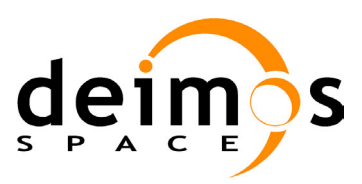

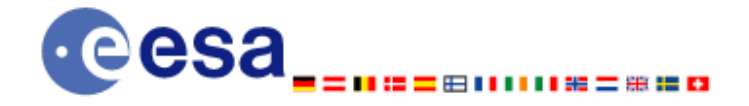

# **Earth Explorer Mission CFI Software EXPLORER\_GEN\_FILES SOFTWARE USER MANUAL**

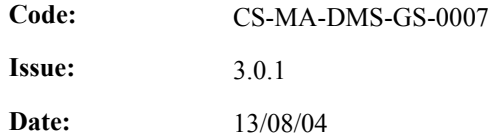

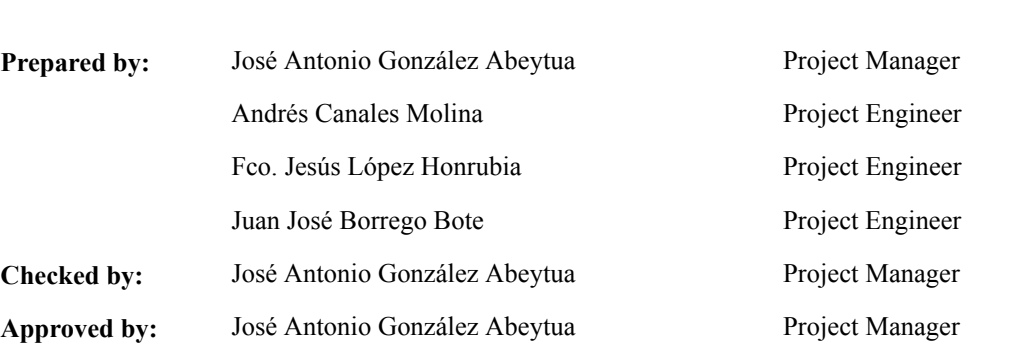

DEIMOS Space S.L. Ronda de Poniente, 19, Edificio Fiteni VI, Portal 2, 2ª Planta, Tres Cantos 28760 Madrid, SPAIN Tel.: +34 91 806 34 50 Fax: +34 91 806 34 51 E-mail: deimos@deimos-space.com

**Name Signature Function** Signature

© DEIMOS Space S.L., 2004

All Rights Reserved. No part of this document may be reproduced, stored in a retrieval system, or transmitted, in any form or by any means, electronic, mechanical, photocopying, recording or otherwise, without the prior written permission of DEIMOS Space S.L. or ESA.

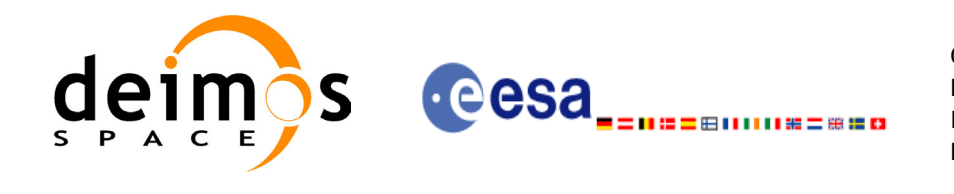

## **Document Information**

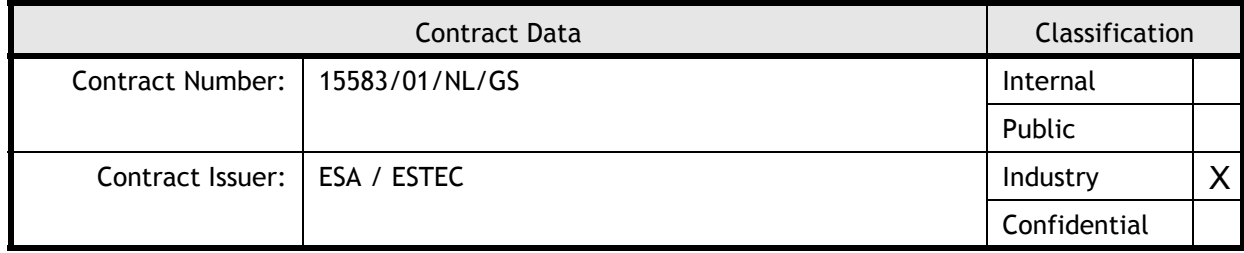

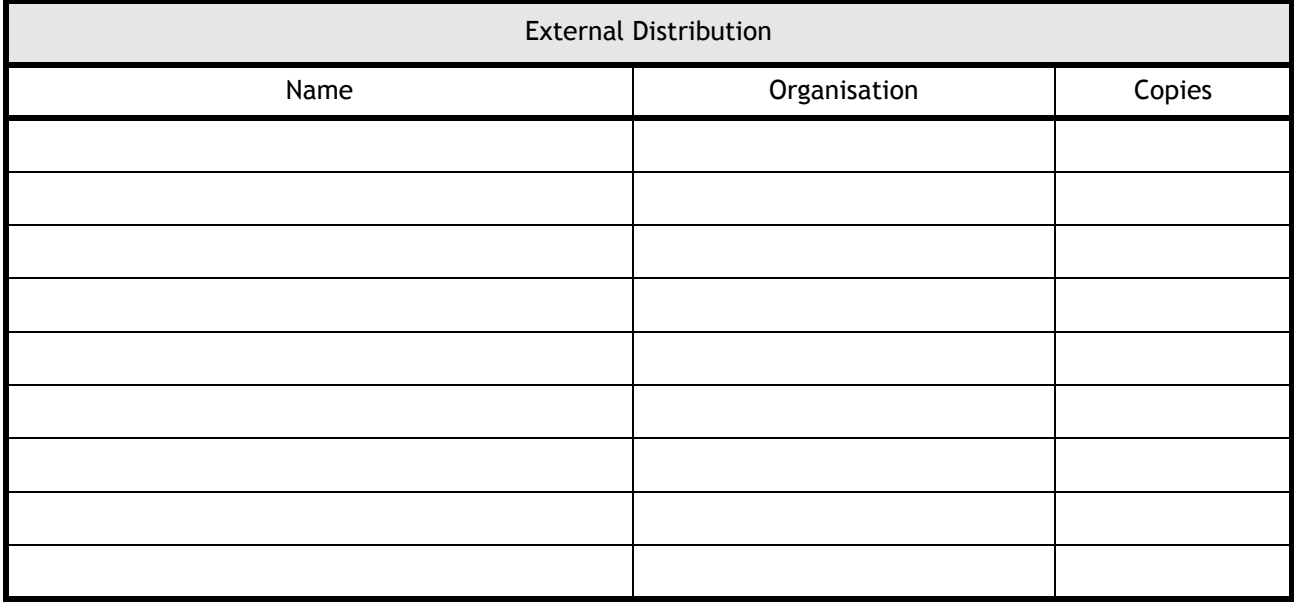

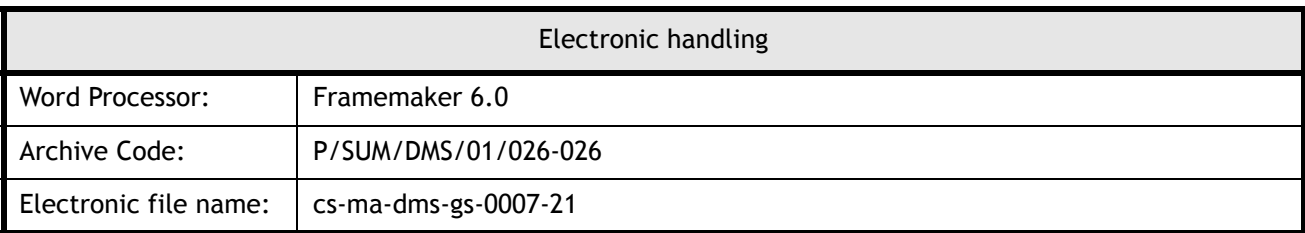

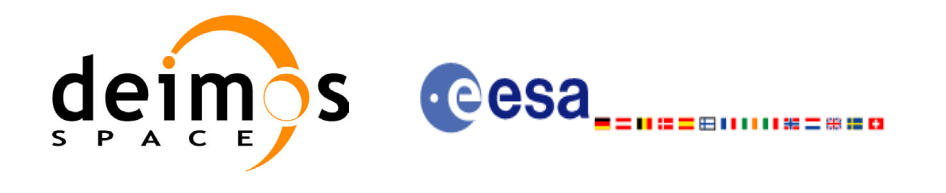

Code: CS-MA-DMS-GS-0007 Date: 13/08/04 Issue: 3.0.1 Page: 3

## **Document Status Log**

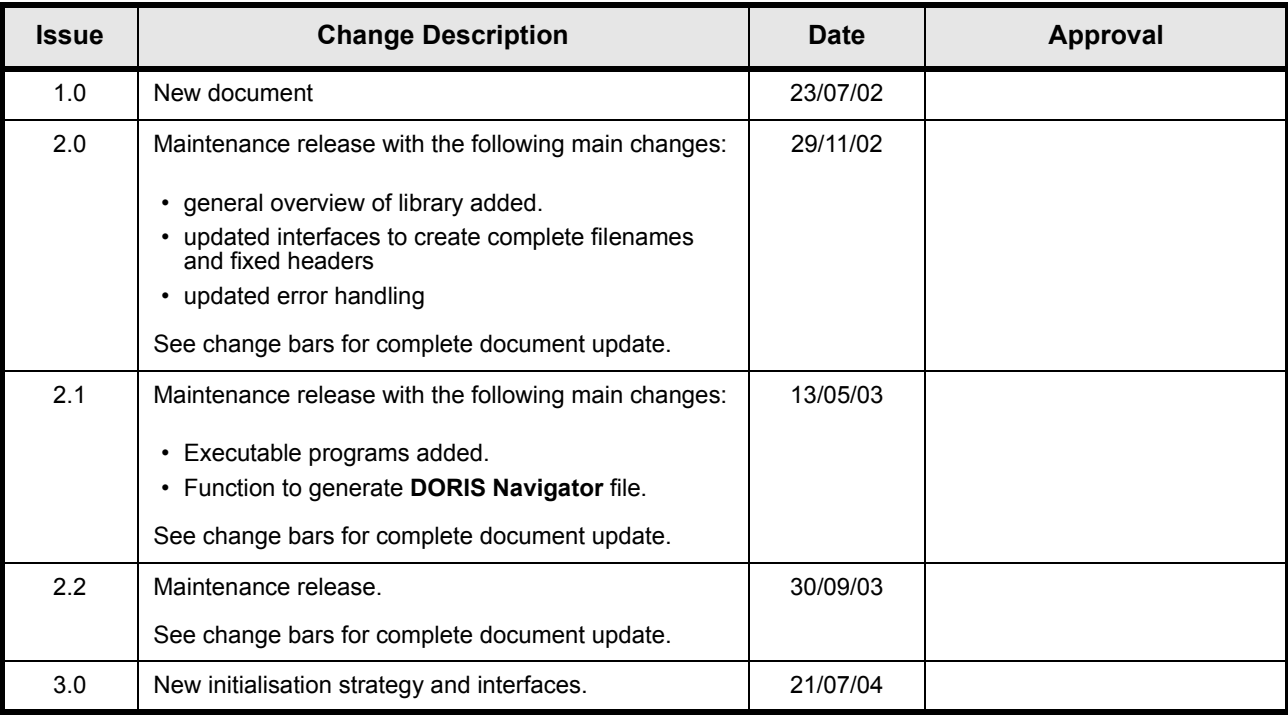

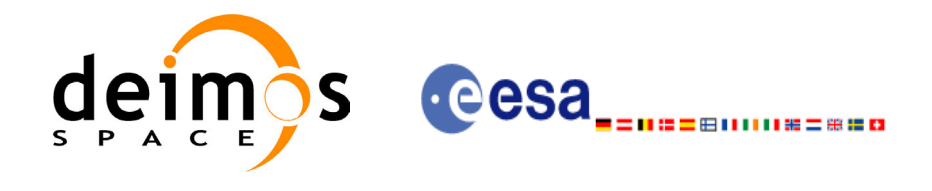

CS-MA-DMS-GS-0007 13/08/04  $3.0.1$  $\overline{\mathbf{4}}$ 

Code:

Date:

Issue:

Page:

## **Table of Contents**

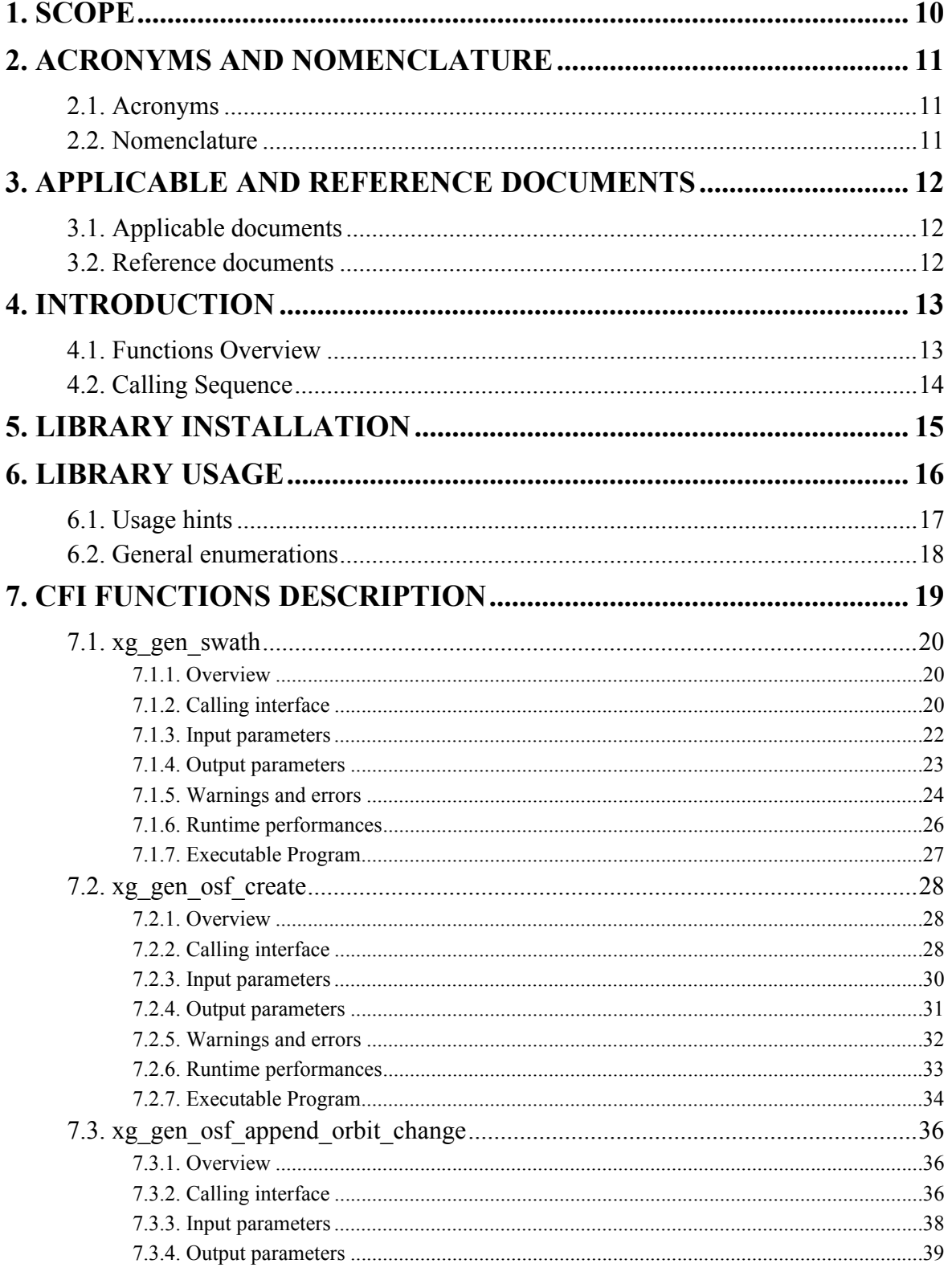

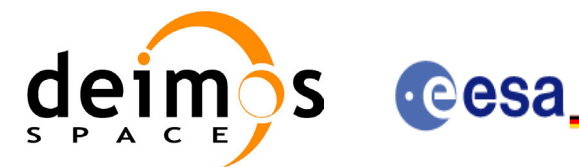

⊞ⅡⅡⅡ№=₩≌¤

Code:

Date:

Issue:

Page:

CS-MA-DMS-GS-0007 13/08/04  $3.0.1$  $\overline{5}$ 

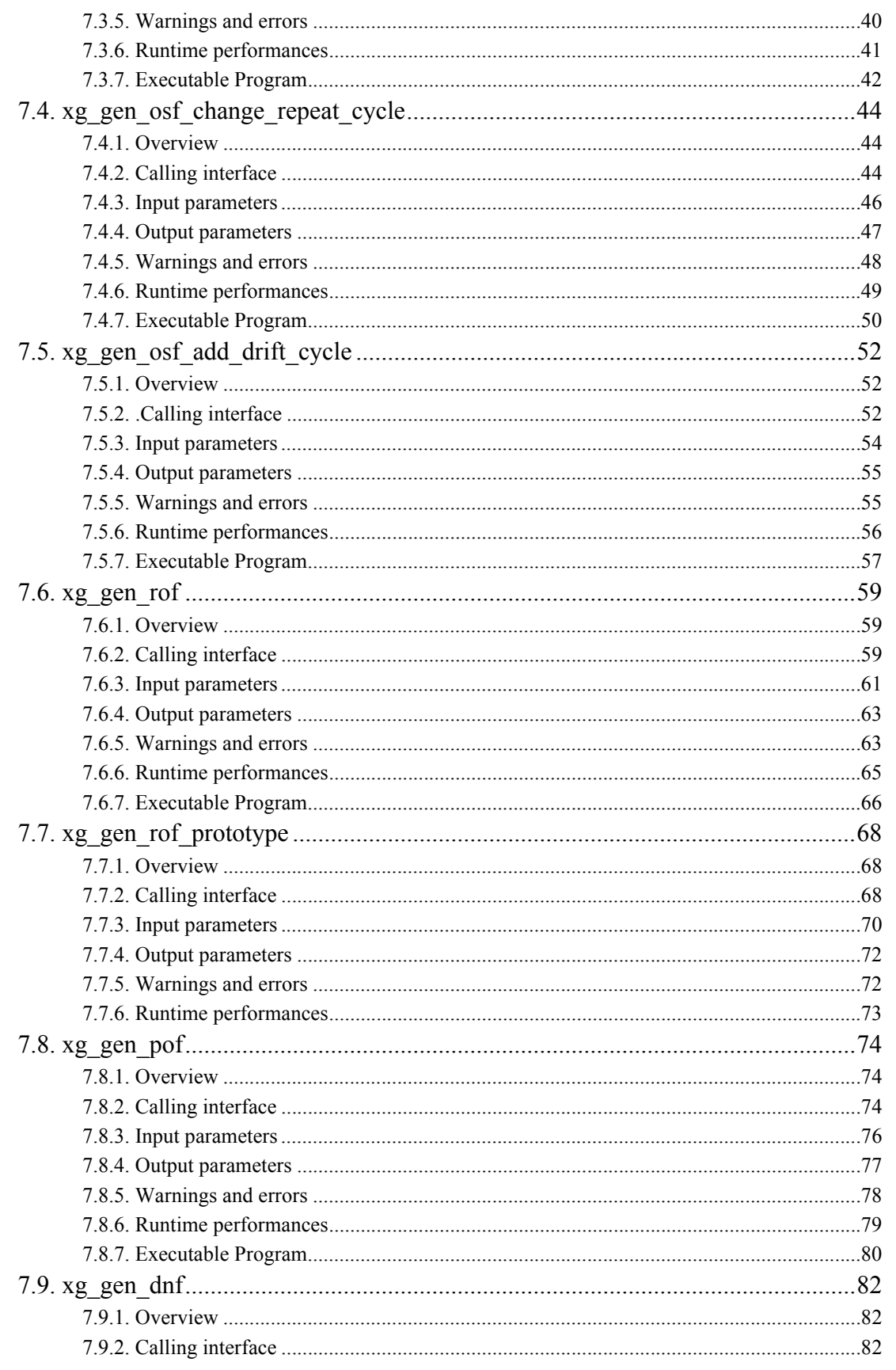

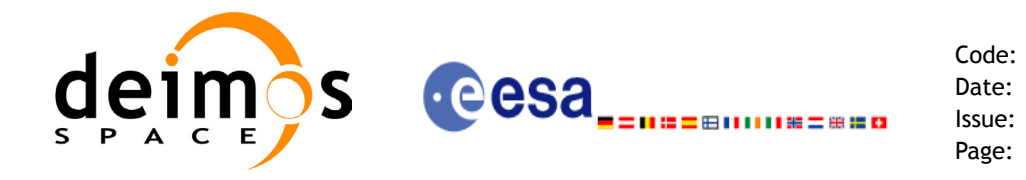

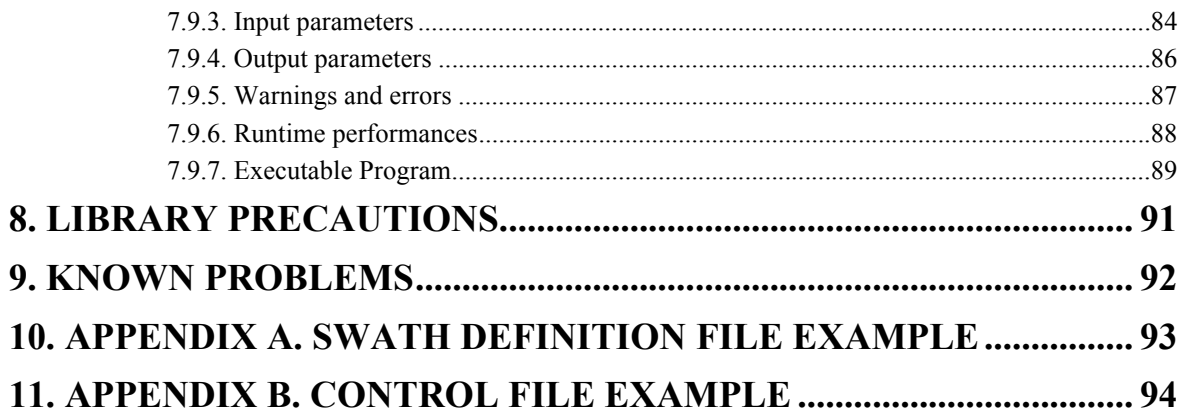

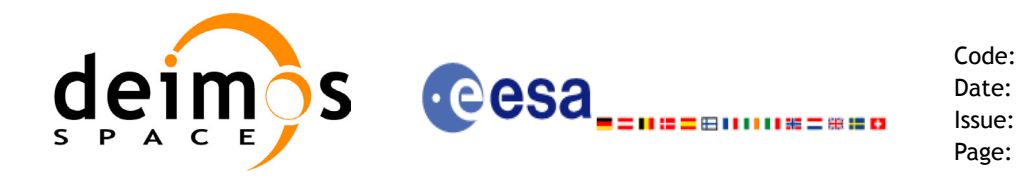

Code: CS-MA-DMS-GS-0007 Date: 13/.08/04 Issue: 3.0.1<br>Page: 7

## **List of Tables**

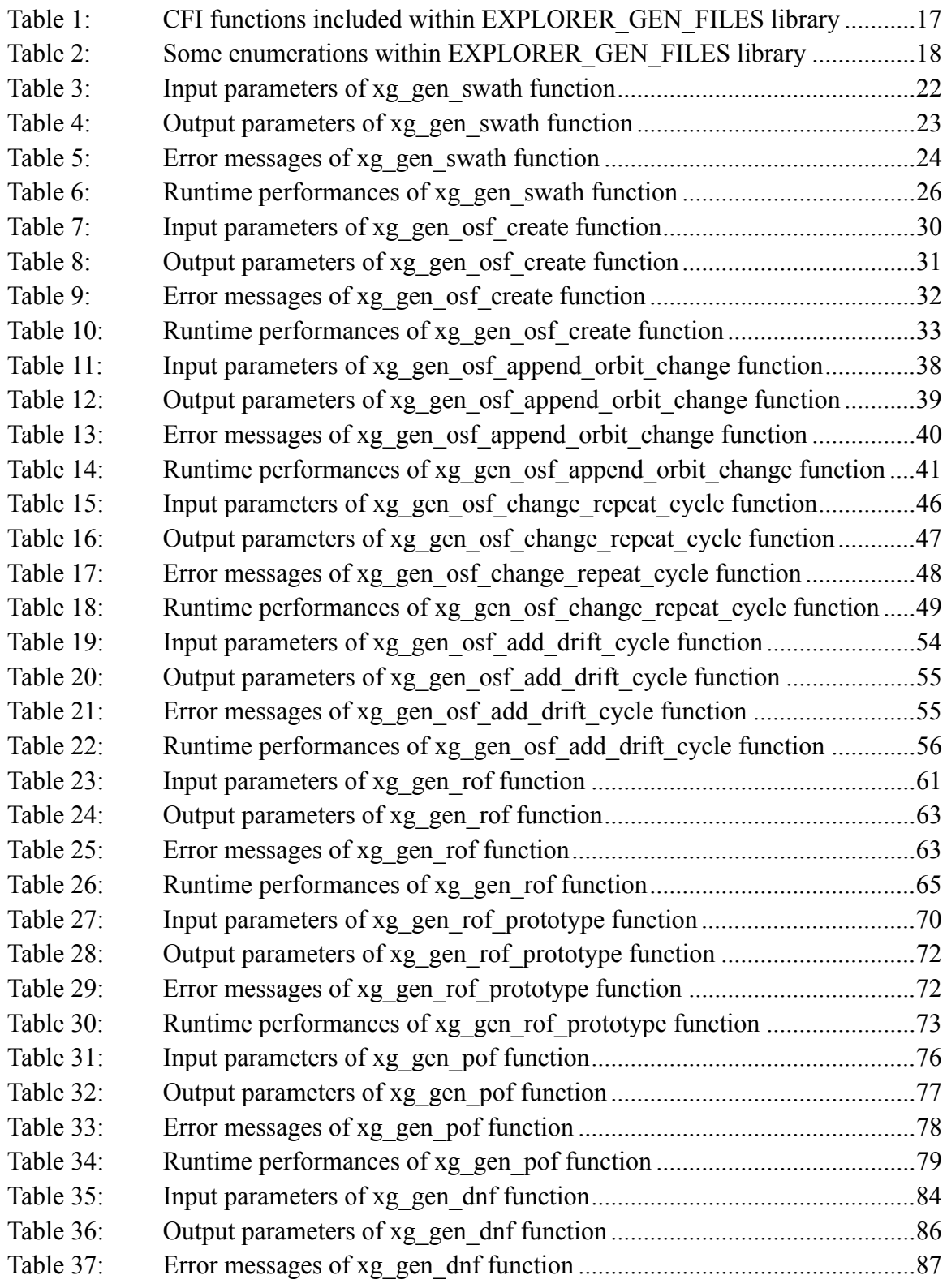

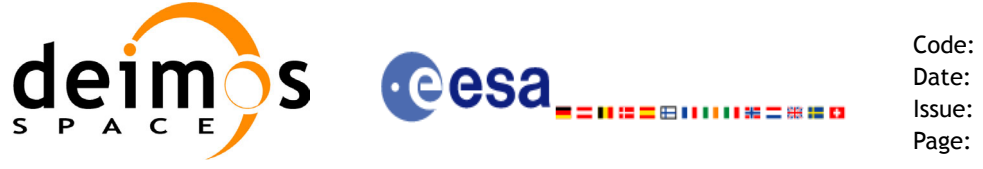

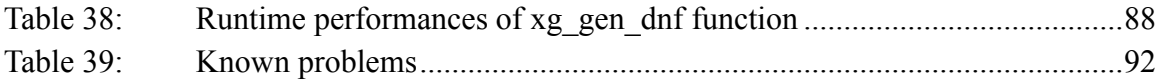

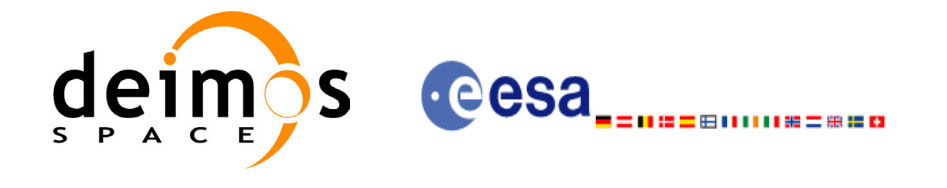

Code: CS-MA-DMS-GS-0007 Date: 13/08/04 Issue: 3.0.1<br>Page: 9 Page:

## **List of Figures**

#### Figure 1: [EXPLORER\\_GEN\\_FILES data flow 14](#page-13-1)

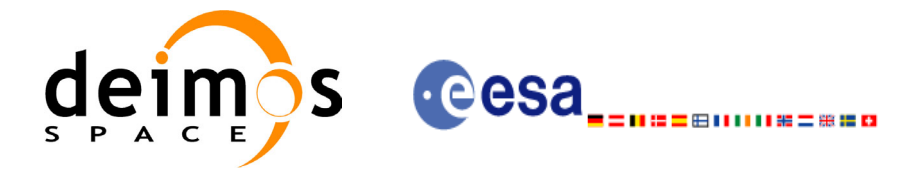

Code: CS-MA-DMS-GS-0007 Date: 13/08/04 Issue: 3.0.1 Page: 10

# <span id="page-9-0"></span>**1 SCOPE**

The EXPLORER GEN FILES Software User Manual provides a detailed description of usage of the CFI functions included within the EXPLORER\_GEN\_FILES CFI software library.

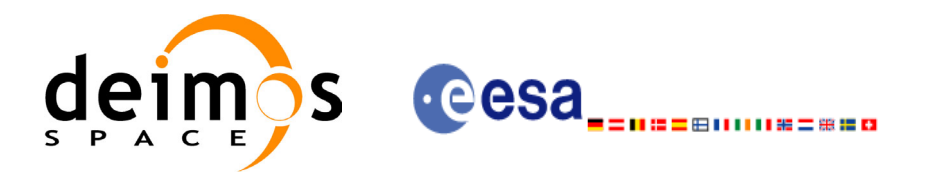

Code: CS-MA-DMS-GS-0007 Date: 13/08/04 Issue: 3.0.1 Page: 11

# <span id="page-10-0"></span>**2 ACRONYMS AND NOMENCLATURE**

## <span id="page-10-1"></span>**2.1 Acronyms**

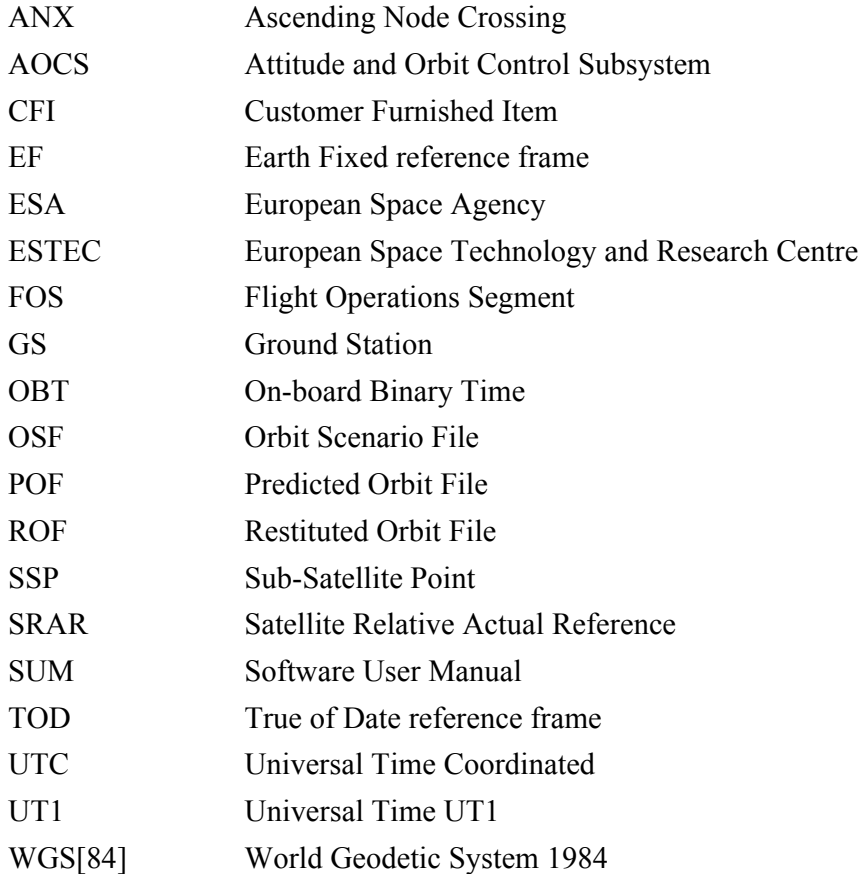

## <span id="page-10-2"></span>**2.2 Nomenclature**

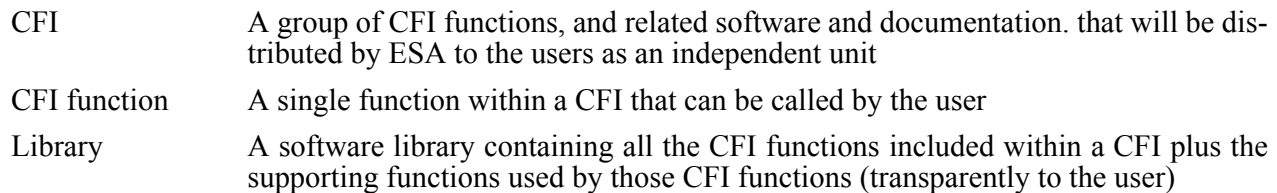

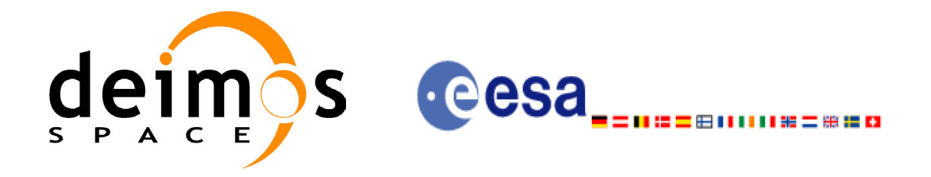

# <span id="page-11-0"></span>**3 APPLICABLE AND REFERENCE DOCUMENTS**

## <span id="page-11-1"></span>**3.1 Applicable documents**

<span id="page-11-3"></span>[GEN\_SUM] Earth Explorer Mission CFI Software. General Software User Manual. CS-MA-DMS-GS-0002. Issue 3.0. 21/07/04

## <span id="page-11-2"></span>**3.2 Reference documents**

 $\blacksquare$ 

<span id="page-11-7"></span><span id="page-11-6"></span><span id="page-11-5"></span>I

<span id="page-11-4"></span>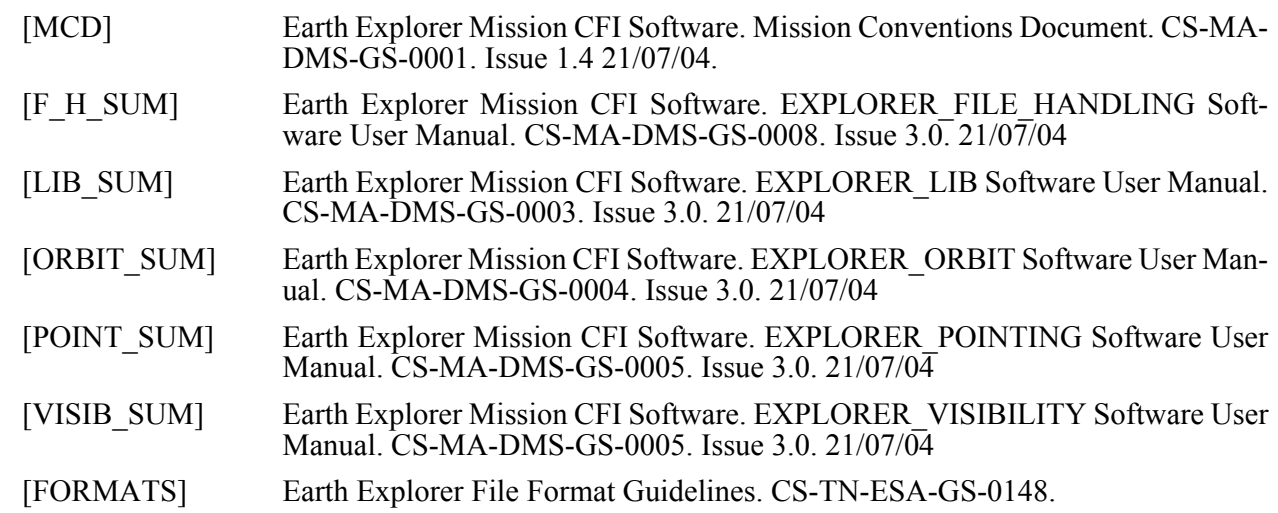

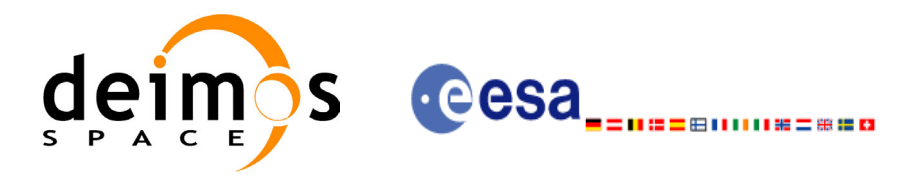

# <span id="page-12-0"></span>**4 INTRODUCTION**

## <span id="page-12-1"></span>**4.1 Functions Overview**

This software package contains the CFI functions required to compute the orbit scenario file, used for Earth Explorer mission planning purposes, the instrument swath template files, used for instance by the time segment calculation CFI functions of EXPLORER\_VISIBILITY, the Instrument Mode Transition File, used in the planning of CRYOSAT, and several orbit files useful for testing purposes (Predicted Orbit File, Restituted Orbit File, DORIS Navigator Files).

It contains:

- a library of functions which can be called from a main executable program
- a set of executable programs (1 for each function) with the exact same functionality as the functions

This library is to be used for file generation to facilitate the planning and/or testing of Earth Explorer satellite operations.

The EXPLORER GEN FILES library includes the following CFI functions:

- **xg\_gen\_osf\_create**: generates the orbit scenario file with user provided inputs
- **xg\_gen\_osf\_append\_orbit\_change**: adds an orbit change to a previously generated OSF
- **xg** gen osf change repeat cycle: adds an orbit change for a given target orbit to an existing OSF.
- **xg** gen osf add drift cycle: adds an orbit change for a requested orbit with a particular ascending node longitude and an orbit for the manoeuvre.
- **xg\_gen\_swath** generates the instrument swath template file for a given satellite, instrument mode and orbit.
- **xg** gen pof: generates a Predicted Orbit File from several different reference input files.
- **xg\_gen\_rof** and **xg\_gen\_rof\_prototype**: generates a Restituted Orbit File from several different reference input files.
- **xg\_gen\_dnf**: generates a DORIS Navigator File from several different reference input files.
- **xg** gen imf: generate an Instrument Mode Transition File containing instrument mode change events.

Several files are required to operate properly the above functions:

- Orbit Scenario File (**all functions**)
- Instrument Swath Definition Files (**xg\_gen\_swath**)
- Predicted, Reference and DORIS files (**xg\_gen\_rof, xg\_gen\_pof**, **xg\_gen\_dnf**)

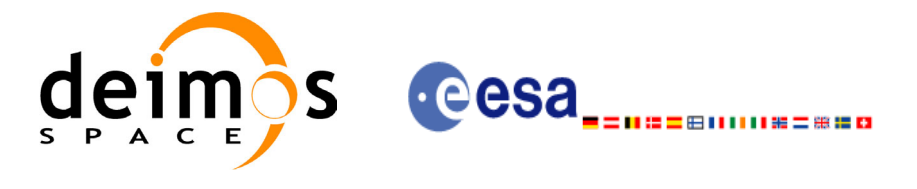

## <span id="page-13-0"></span>**4.2 Calling Sequence**

An overview of the EXPLORER\_GEN\_FILES data flow is presented in the following figure:

<span id="page-13-1"></span>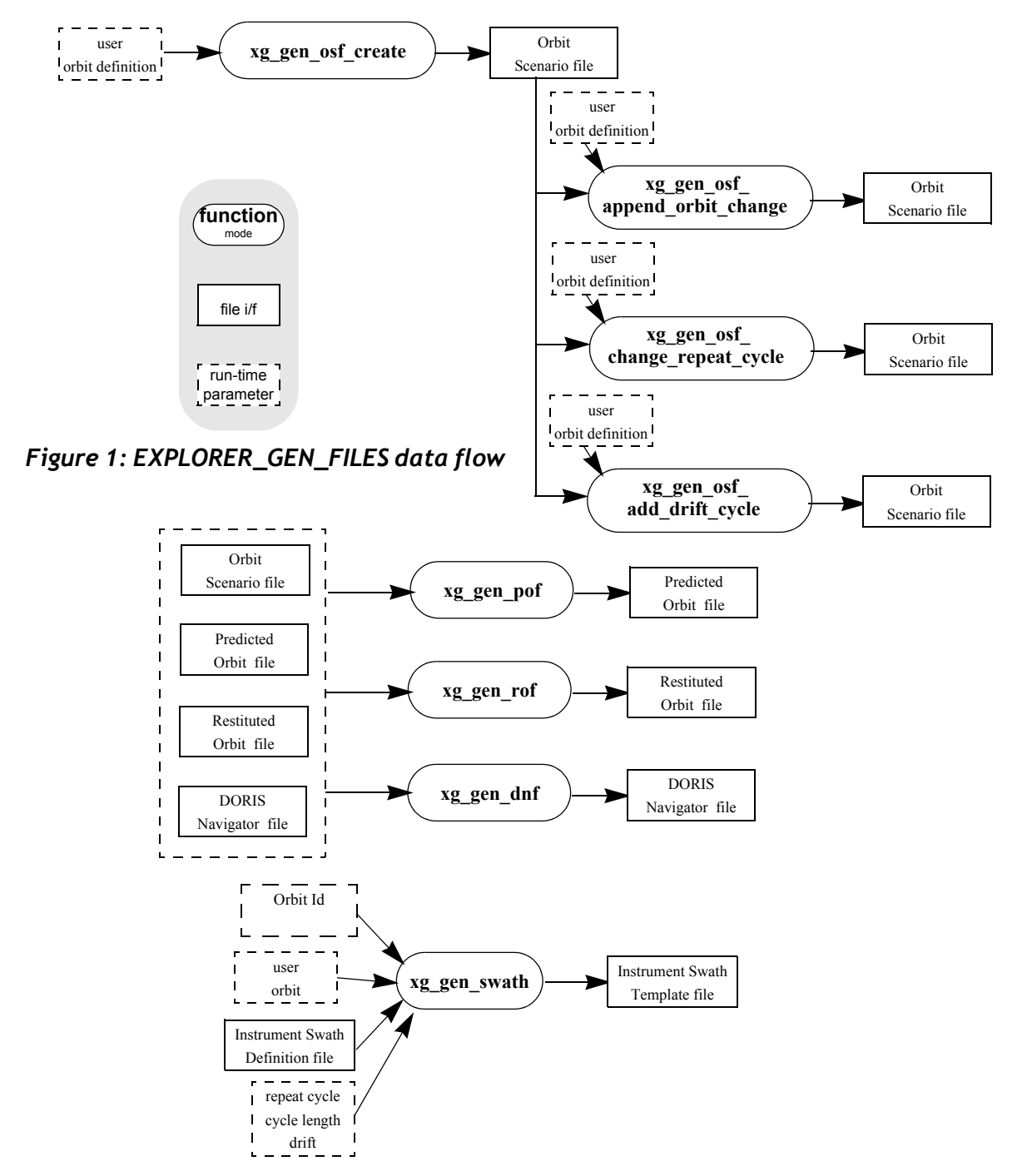

A detailed description of each function is provided in [section 7](#page-18-0). Please refer also to:

- • [\[MCD\]](#page-11-4) for a detailed description of the time references and formats, reference frames, parameters and models used in this document.
- • [\[GEN\\_SUM\]](#page-11-3) for a complete overview of the CFI, and in particular the detailed description of *Id* concept and usage and error handling functions.

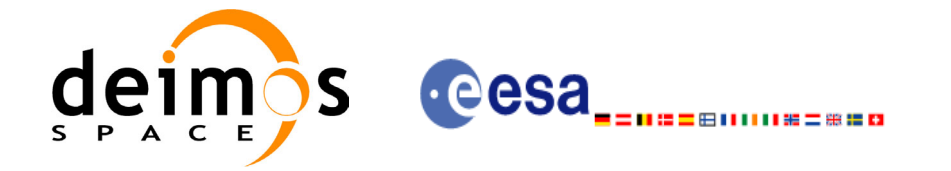

# <span id="page-14-0"></span>**5 LIBRARY INSTALLATION**

For a detailed description of the installation of any CFI library, please refer to [\[GEN\\_SUM\]](#page-11-3). Note that example data files are provided with this CFI:

- Orbit files to be used with *xg\_gen\_pof,* and *xg\_gen\_rof*
- Orbit scenario files to be used with *xg\_gen\_swath, xg\_gen\_pof* and *xg\_gen\_rof*
- Swath definition files to be used with *xg\_gen\_swath*

These files are orbit file examples.

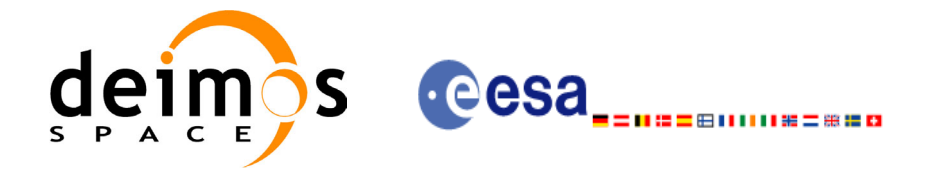

# <span id="page-15-0"></span>**6 LIBRARY USAGE**

Note that to use the EXPLORER\_GEN\_FILES software library, the following other CFI software libraries are required:

- EXPLORER FILE HANDLING version 3.0 (See [F H SUM]).
- EXPLORER LIB version 3.0 (See [F H\_SUM]).
- EXPLORER\_ORBIT\_version 3.0 (See [\[ORBIT\\_SUM\]\)](#page-11-5).
- EXPLORER POINTING version 3.0 (See [POINT SUM])

It is also needed to have properly installed in the system the following external GPL libary:

• LIBXML2 (see [GEN SUM]).

To use the EXPLORER GEN FILES software library in a user application, that application must include in his source code either:

- explorer gen files.h (for a C application)
- explorer gen files.inc (for a ForTran application under SOLARIS/Linux)
- explorer gen files win.inc (for a ForTran application under Windows 95/98/NT/2000)

To link correctly his application, the user must include in his linking command flags like (assuming *cfi* libs dir and *cfi* include dir are the directories where respectively all CFI libraries and include files have been installed, see [GEN SUM] for installation procedures):

• Solaris/Linux:

```
-Icfi_include_dir -Lcfi_lib_dir -lexplorer_gen_files -lexplorer_pointing
```

```
-lexplorer orbit -lexplorer lib -lexplorer file handling -lxml2
```
• Windows users:

```
/I "cfi_include_dir" /libpath:"cfi_lib_dir" libexplorer_gen_files.lib
```
libexplorer pointing.lib libexplorer orbit.lib

```
libexplorer_lib.lib libxml2.lib
```
- MacOS:
	- -I*cfi\_include\_dir* -L*cfi\_lib\_dir* -lexplorer\_gen\_files -lexplorer\_pointing -lexplorer orbit -lexplorer lib -lexplorer file handling -framework libxml -framework libiconv

All functions described in this document have a name starting with the prefix  $xq$ .

To avoid problems in linking a user application with the EXPLORER\_GEN\_FILES software library due to the existence of names multiple defined, the user application should avoid naming any global software item beginning with either the prefix XG\_ or xg\_.

This is summarized in [table 1](#page-16-1).

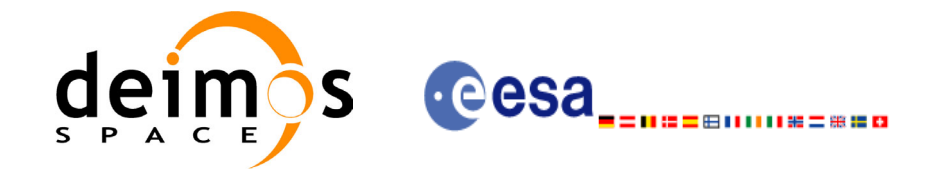

#### *Table 1: CFI functions included within EXPLORER\_GEN\_FILES library*

<span id="page-16-1"></span>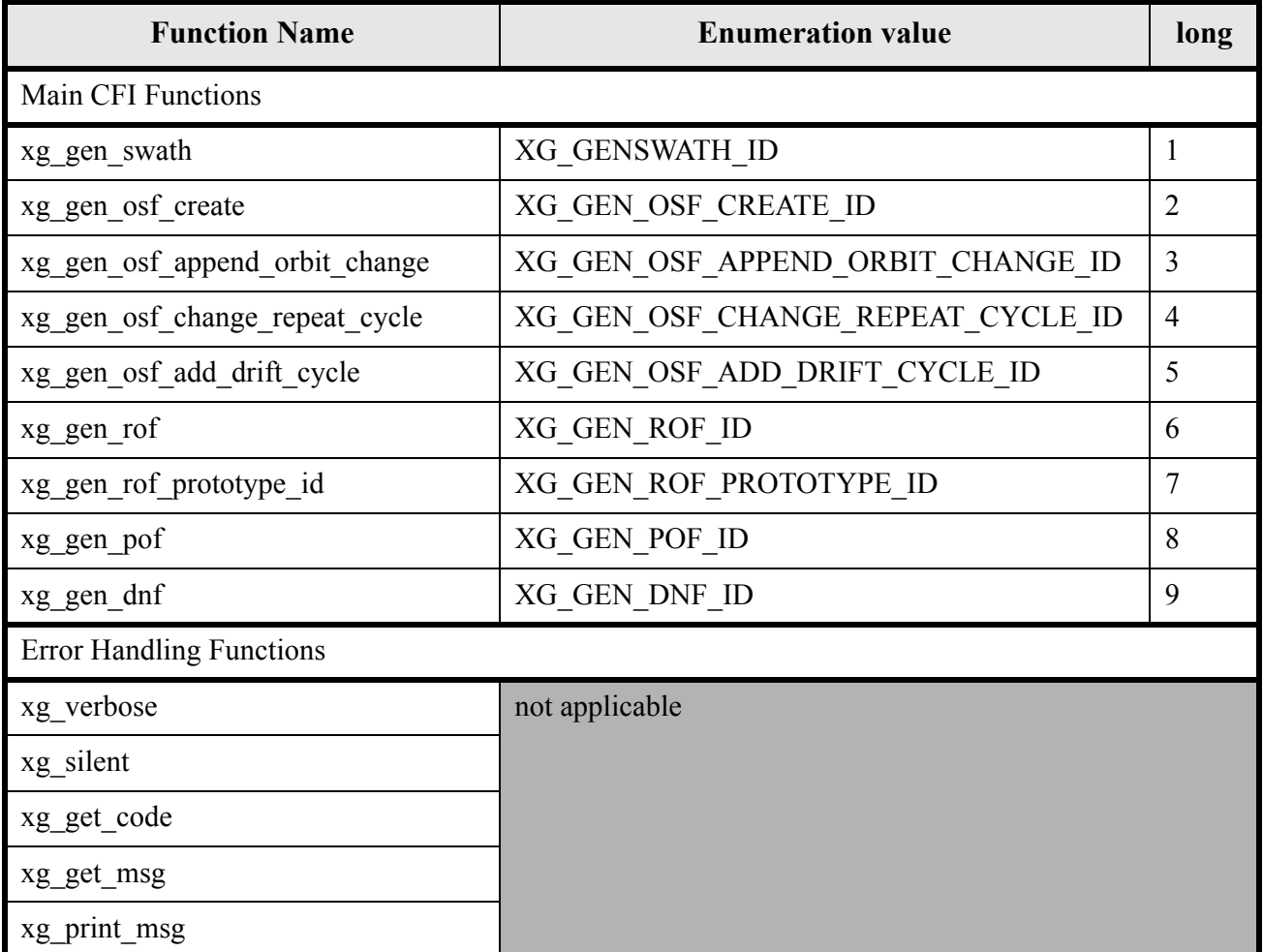

Notes about the table:

- To transform the status vector returned by a CFI function to either a list of error codes or list of error messages, the enumeration value (or the corresponding integer value) described in the table must be used.
- The error handling functions have no enumerated value.

## <span id="page-16-0"></span>**6.1 Usage hints**

Every CFI function has a different length of the Error Vector, used in the calling I/F examples of this SUM and defined at the beginning of the library header file. In order to provide the user with a single value that could be used as Error Vector length for every function, a generic value has been defined (XG\_ERR\_VECTOR\_MAX\_LENGTH) as the maximum of all the Error Vector lengths. This value can therefore be safely used for every call of functions of this library.

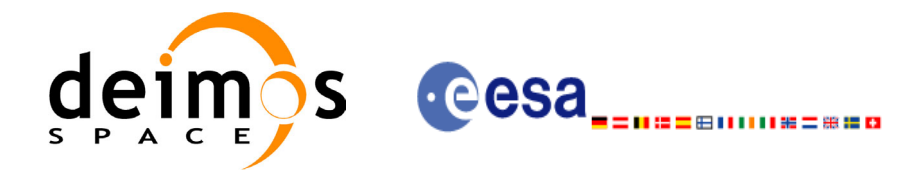

## <span id="page-17-0"></span>**6.2 General enumerations**

The aim of the current section is to present the enumeration values that can be used rather than integer parameters for some of the input parameters of the EXPLORER\_GEN\_FILES routines, as shown in the table below. The enumerations presented in [\[GEN\\_SUM\]](#page-11-3) are also applicable.

<span id="page-17-1"></span>

| Input                                                           | <b>Description</b>                                    | <b>Enumeration value</b>   | Long |
|-----------------------------------------------------------------|-------------------------------------------------------|----------------------------|------|
| Phase increment                                                 | Do not increment phase<br>number at next orbit change | XG_NO_PHASE_INCREMENT      | 0    |
|                                                                 | Do increment phase number<br>at next orbit change     | XG_PHASE_INCREMENT         |      |
| Orbit change search<br>direction                                | Search forward                                        | XG_SEARCH_FORWARD          |      |
|                                                                 | Search backward                                       | XG_SEARCH_BACKWARD         | -1   |
| <b>File Type</b>                                                | <b>Orbit Scenario File</b>                            | XG_REF_FILETYPE_OSF        |      |
|                                                                 | <b>FOS Predicted Orbit File</b>                       | XG_REF_FILETYPE_POF        | 2    |
|                                                                 | <b>DORIS Navigator File</b>                           | XG_REF_FILETYPE_DORIS_NAV  | 3    |
|                                                                 | <b>FOS Restituted Orbit File</b>                      | XG_REF_FILETYPE_ROF        | 4    |
|                                                                 | <b>DORIS Preliminary Orbit File</b>                   | XG_REF_FILETYPE_DORIS_PREM | 5    |
|                                                                 | <b>DORIS Precise Orbit File</b>                       | XG_REF_FILETYPE_DORIS_PREC | 6    |
| <b>Precission for ROF</b><br>and DORIS state vec-<br>tors times | Default value, non-precise                            | XG_OSV_PRECISE_NO          |      |
|                                                                 | Precise location every integer<br>minute              | XG_OSV_PRECISE_MINUTE      | 2    |
|                                                                 | Precise location every ten<br>seconds                 | XG_OSV_PRECISE_TEN_SECONDS | 3    |

*Table 2: Some enumerations within EXPLORER\_GEN\_FILES library*

The use of the previous enumeration values could be restricted by the particular usage within the different CFI functions. The actual range to be used is indicated within a dedicated reference named **allowed range**. When there are not restrictions to be mentioned, the allowed range column is populated with the label **complete**.

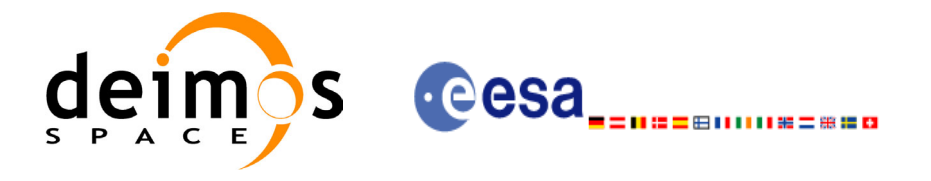

# <span id="page-18-0"></span>**7 CFI FUNCTIONS DESCRIPTION**

The following sections describe each CFI function.

The calling interfaces are described both for C users and ForTran users.

Input and output parameters of each CFI function are described in tables, where C programming language syntax is used to specify:

- Parameter types (e.g. long, double)
- Array sizes of N elements (e.g. param[N])
- Array element M (e.g. [M])

ForTran users should adapt the tables using ForTran syntax equivalent terms:

- Parameter types (e.g. long  $\le$  > INTEGER\*4, double  $\le$  >REAL\*8)
- Array sizes of N elements (e.g. param $[N] \leq >$  param  $(N)$ )
- Array element M (e.g.  $[M] \leq > (M+1)$ )

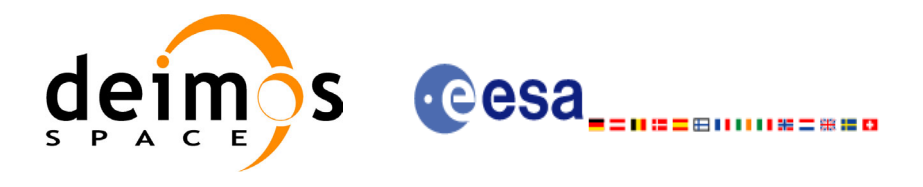

## <span id="page-19-0"></span>**7.1 xg\_gen\_swath**

### <span id="page-19-1"></span>*7.1.1 Overview*

The **xg** gen swath function generates for the different instrument modes the corresponding instrument swath template file. These template files define the swaths to be used in the segment calculation routines of **explorer\_visibility**.

The **xg\_gen\_swath** function contains for each instrument swath type a swath calculation algorithm. The selection of the algorithm depends on the parameters of the corresponding swath definition found in the instrument swath definition file (one instrument swath definition file can contain several instrument swath definitions). Remark that for ENVISAT-1 files, the algorithm is explicitly specified in the swath definition, but for swath definition files in XML format the algorithm is deduced from the type of swath, the geometry and other instrument dependent parameters. There is an example of a swath definition file in the Appendix A.

The instrument swath template file, consists of a header (TBC for files in XML format) which contains the altitude range of the swath. The data block contains for *n* (between 50 and 6000, typically 1200) equally spread times along one orbit, the location of the swath, for 1(for point swath types) or 3 points. These points are located from left to right when looking in the flight direction (e.g. for ENVISAT ASAR: from near-swath, via mid-swath, to far-swath). For a drawing describing the swath configuration, please refer to [VISIB\_SUM].

For Earth-fixed swaths, the location is given in longitude and latitude, in degrees, for the orbit with a longitude of ascending node of 0.0 degrees. For Inertial swaths, the location is the direction in inertial space (True of Date) in Right Ascension and Declination, in degrees, for the orbit with a Right Ascension of Ascending Node of 0.0 degrees.

The instrument swath template files are only dependent on:

- The instrument swath definition file
- The repeat cycle and cycle length

### <span id="page-19-2"></span>*7.1.2 Calling interface*

The calling interface of the **xg\_gen\_swath** CFI function is the following (input parameters are <u>underlined</u>):

```
#include <explorer gen files.h>
{
      xo_orbit_id orbit_id;
      xp_atmos_id atmos_id;
      long requested orbit,
           repeat cycle, cycle length, drift mode, version number;
      double mlst drift, inclination;
      char *swath definition file;
      char *instr swath file suffix, *dir name, *file class,
            *fh_system;
      long status, ierr[XG_ERR_VECTOR_MAX_LENGTH];
      status = xg gen swath (&orbit id, &atmos id,
                              &requested orbit, swath definition file,
```
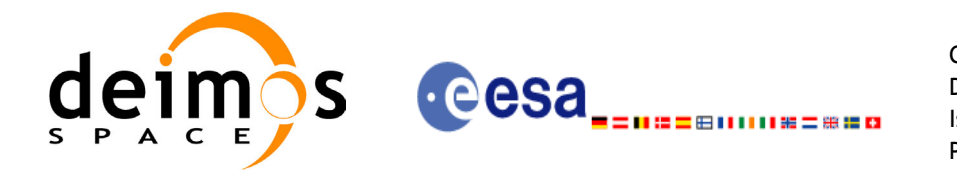

```
&repeat_cycle, &cycle_length, 
                        &drift_mode, 
                        &mlst_drift, &inclination, 
                        dir name, instr swath file suffix,
                        file class, &version number, fh system,
                        ierr);
/* Or, using the run id */long run id;
status = xg gen swath run (&run id,
                        &requested orbit, swath definition file,
                        &repeat cycle, &cycle length,
                        &drift_mode, 
                        &mlst_drift, &inclination, 
                        dir name, instr swath file suffix,
                        file class, &version number, fh system,
                        ierr);
```
}

For ForTran programs, the declaration and calling procedure is as follows (input parameters are underlined, note that the C preprocessor must be used because of the presence of the #include statement):

```
#include <explorer gen files.inc>
```

```
INTEGER*4 SAT_ID, REQUESTED_ORBIT
INTEGER*4 REPEAT_CYCLE, CYCLE_LENGTH, DRIFT_MODE, VERSION_NUMBER
REAL*8 MLST_DRIFT, INCLINATION
CHAR*(*) ORBIT SCENARIO FILE, SWATH DEFINITION FILE
CHAR*(*) INSTR SWATH_FILE_SUFFIX, DIR_NAME, FILE_CLASS, FH_SYSTEM
INTEGER*4 STATUS, IERR(XG_ERR_VECTOR_MAX_LENGTH)
```
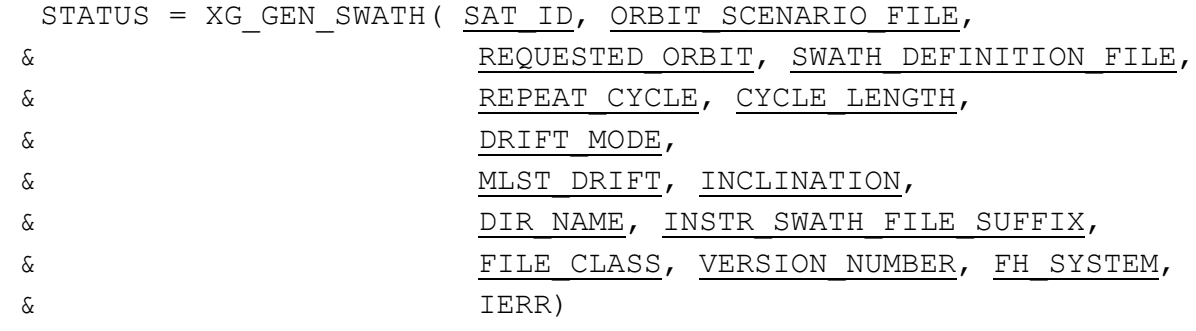

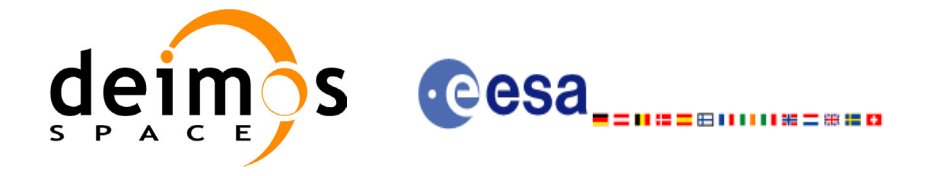

### <span id="page-21-0"></span>*7.1.3 Input parameters*

The **xg\_gen\_swath** CFI function has the following input parameters:

<span id="page-21-1"></span>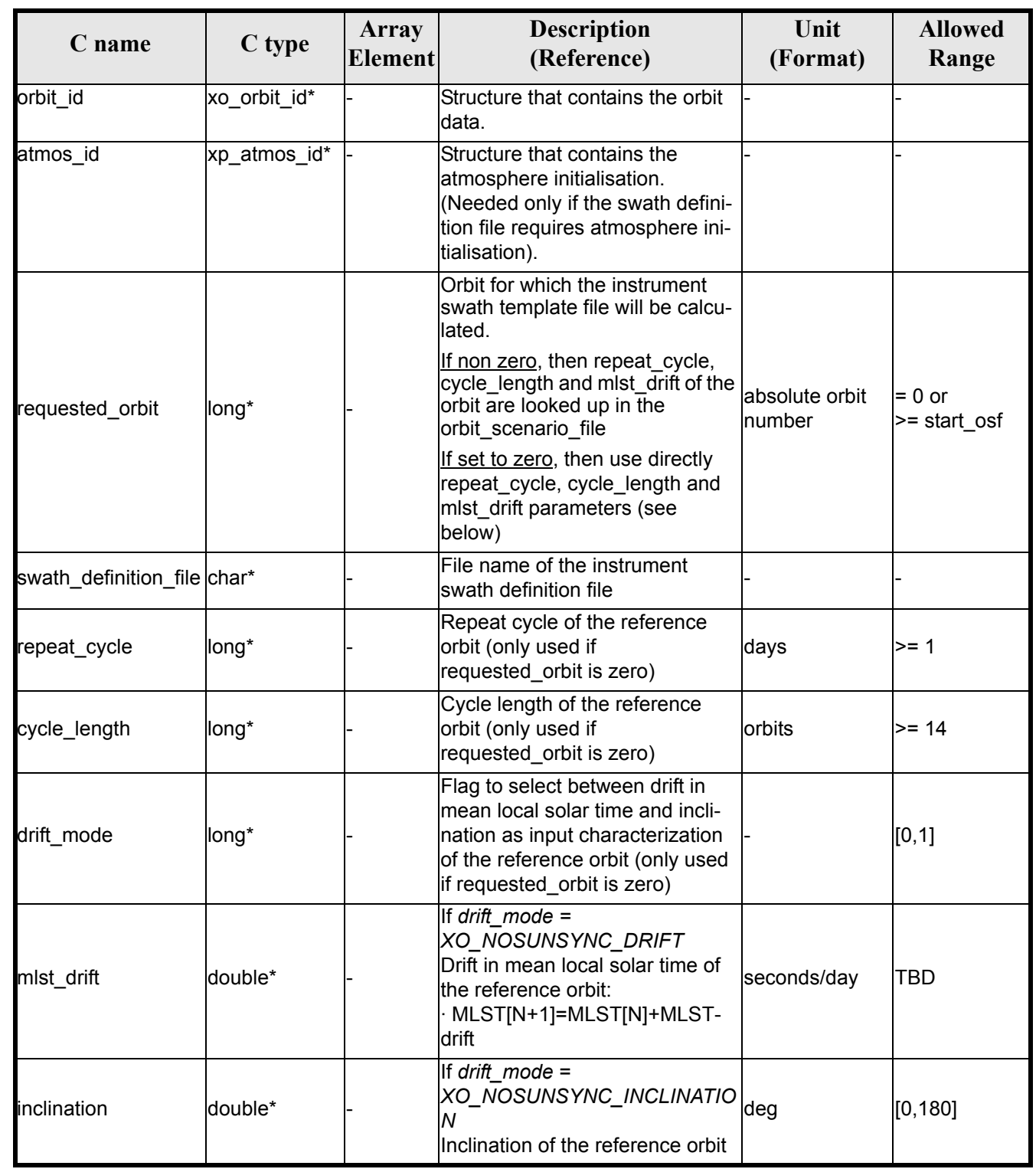

#### *Table 3: Input parameters of xg\_gen\_swath function*

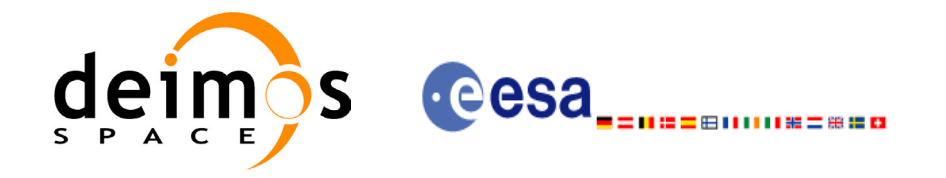

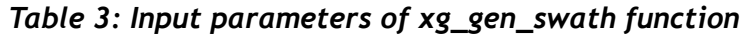

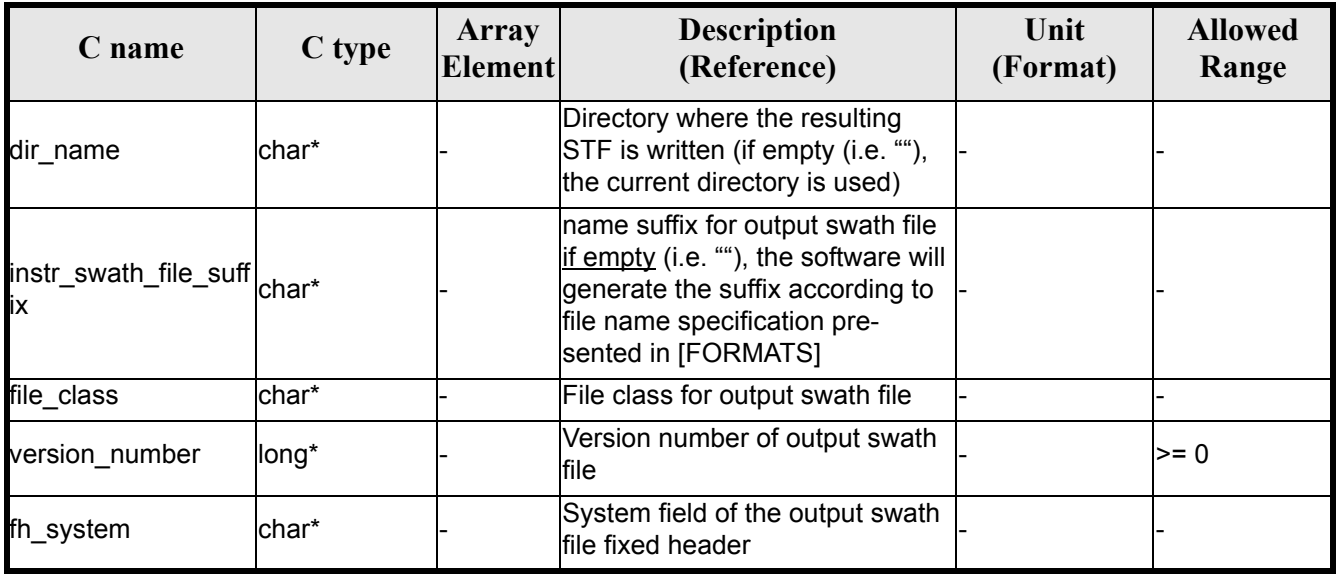

It is possible to use enumeration values rather than integer values for some of the input arguments:

• Drift mode: mlst\_drift. See [\[ORBIT\\_SUM\]](#page-11-5).

### <span id="page-22-0"></span>*7.1.4 Output parameters*

The output parameters of the **xg\_gen\_swath** CFI function are:

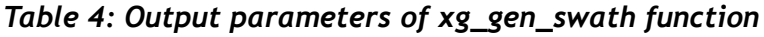

<span id="page-22-1"></span>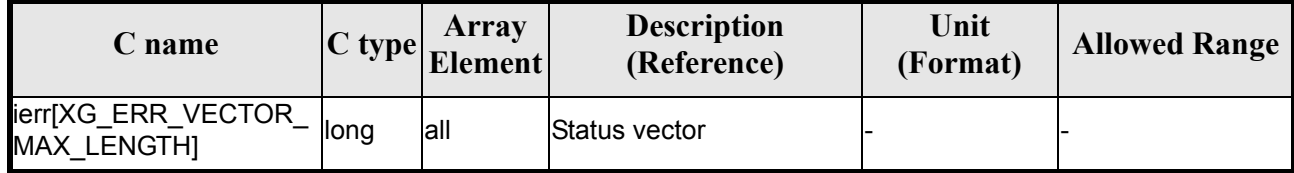

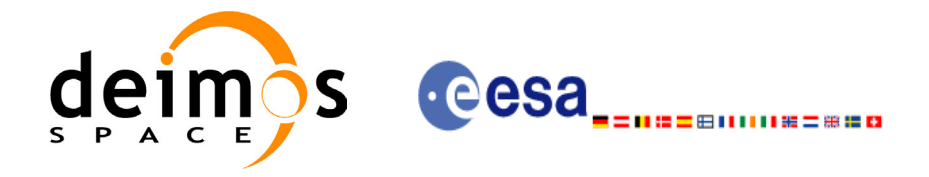

### <span id="page-23-0"></span>*7.1.5 Warnings and errors*

Next table lists the possible error messages that can be returned by the **xg\_function** CFI function after translating the returned status vector into the equivalent list of error messages by calling the function of the EXPLORER GEN FILES software library **xg\_get\_msg** (see [\[GEN\\_SUM\]](#page-11-3)).

This table also indicates the type of message returned, i.e. either a warning (WARN) or an error (ERR), the cause of such a message and the impact on the performed calculation, mainly on the results vector.

The table is completed by the error code and value. These error codes can be obtained translating the status vector returned by the **xg\_function** CFI function by calling the function of the EXPLORER\_GEN\_FILES software library **xg\_get\_code** (see [\[GEN\\_SUM\]\)](#page-11-3).

<span id="page-23-1"></span>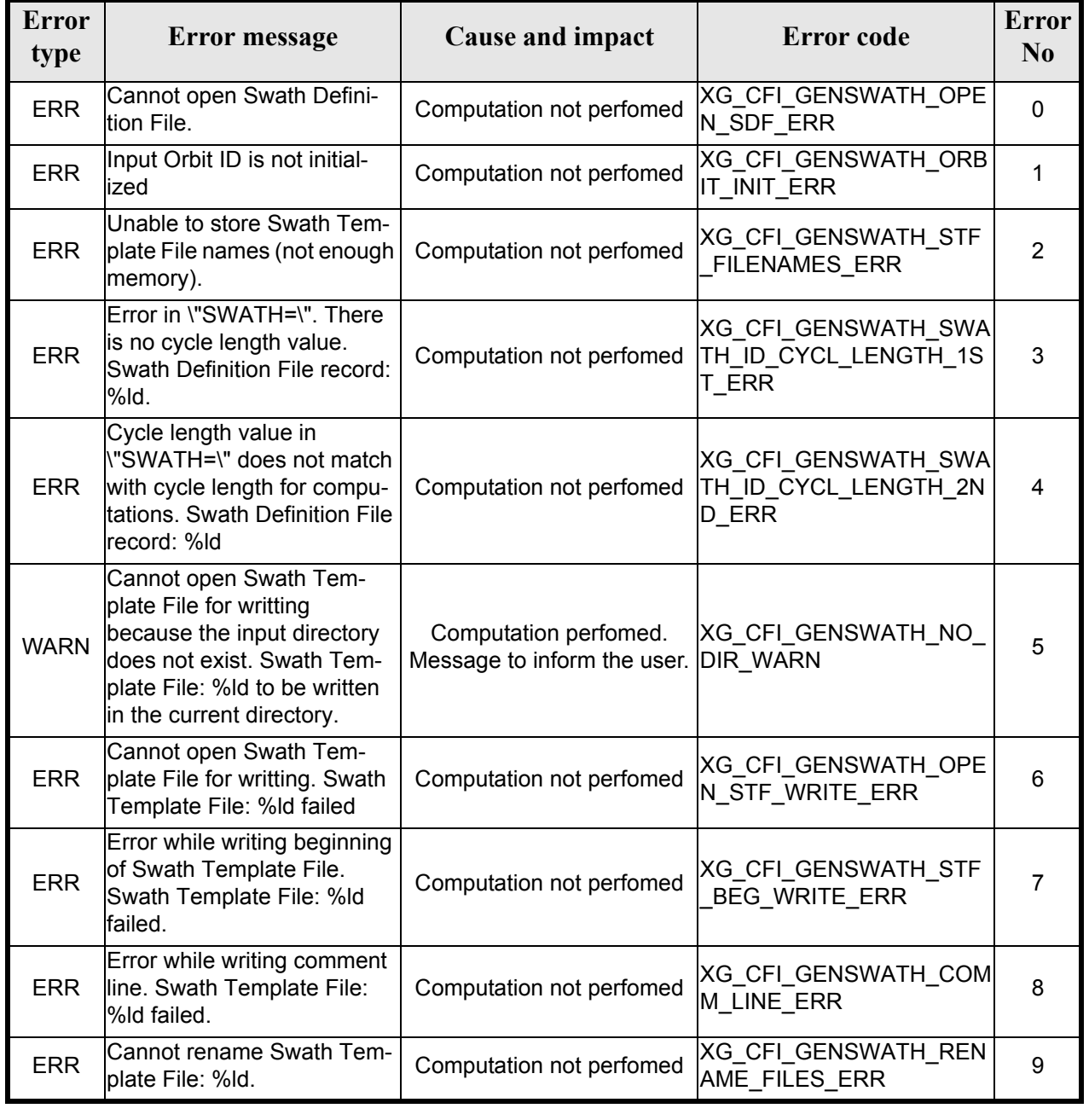

#### *Table 5: Error messages of xg\_gen\_swath function*

Earth Explorer Mission CFI Software. EXPLORER\_GEN\_FILES Software User Manual

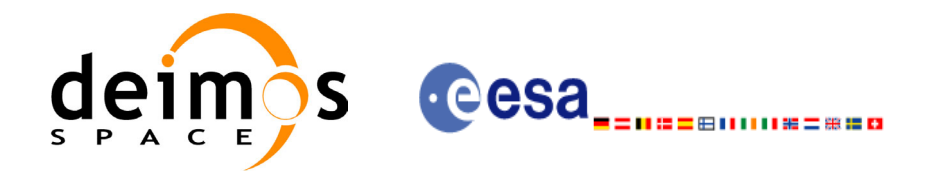

#### *Table 5: Error messages of xg\_gen\_swath function*

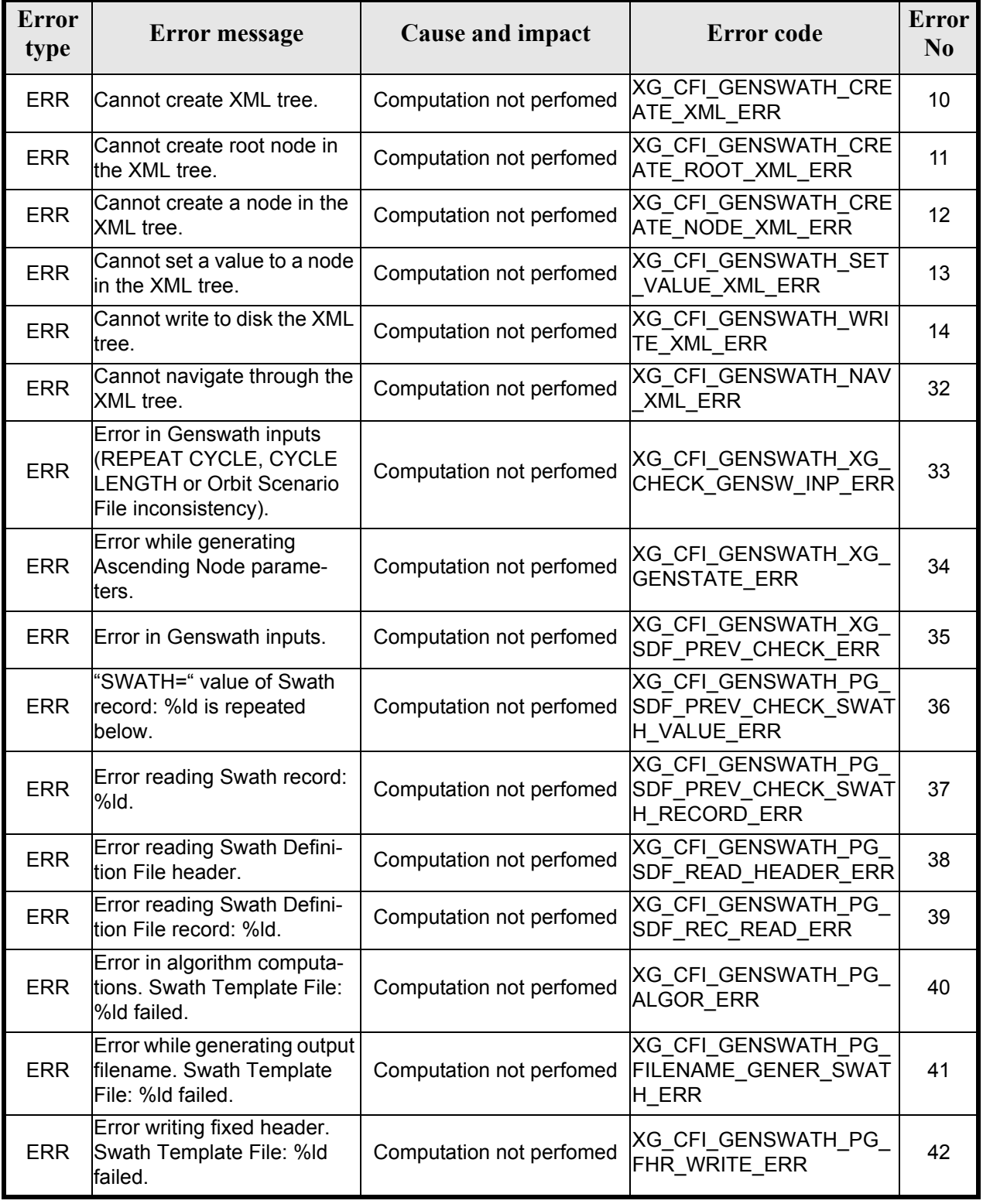

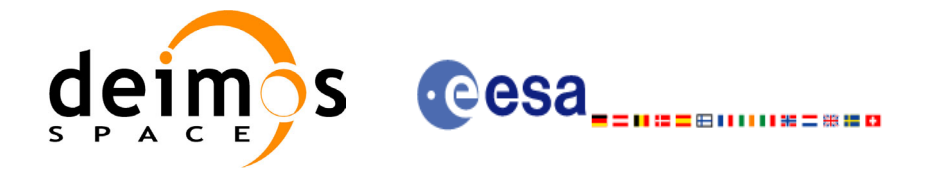

#### *Table 5: Error messages of xg\_gen\_swath function*

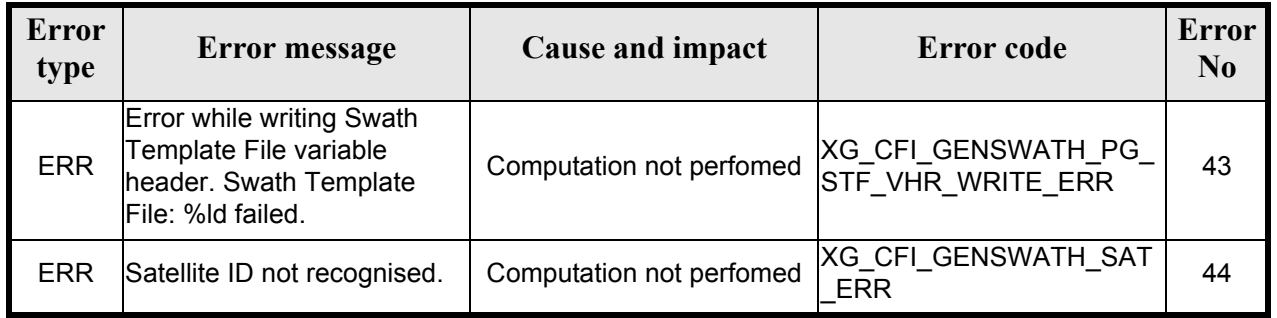

## <span id="page-25-0"></span>*7.1.6 Runtime performances*

<span id="page-25-1"></span>The following runtime performance has been measured.

#### *Table 6: Runtime performances of xg\_gen\_swath function*

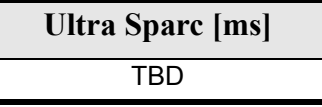

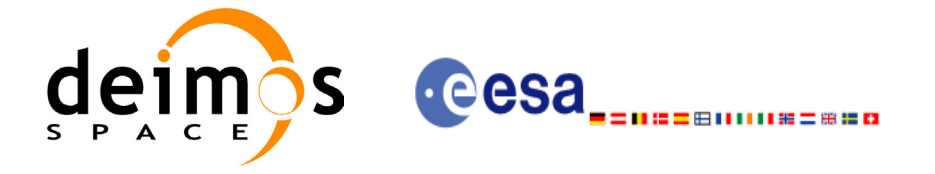

### <span id="page-26-0"></span>*7.1.7 Executable Program*

The **gen** swath executable program can be called from a Unix shell as:

gen\_swath **-sat** satellite\_name **-sdf** swath\_definition\_file\_name **{**(**-osf** orbit\_scenario\_file\_name **-orbit** orbit\_number)**|** (**-repcyc** repeat\_cycle **-cyclen** cycle\_length {**-mlstdr** mlst\_drift **| -inc** inclination})**}** [-dir dir name] (current directory by default) [-isfx instrument swath file suffix] (empty string by default) [-fiel file class] (empty string by default) [**-vers** version] (version=0 by default) [**-fhsys** fh\_system] (empty string by default) [ **-v** ] [ **-xl\_v** ] [ **-xo\_v** ] [ **-xp\_v** ]  $\lceil -xg \, v \rceil$ [ **-help** ] [ **-show** ] **{**(**-tai** TAI\_time **-gps** GPS\_time **-utc** UTC\_time **-ut1** UT1\_time) **|** (**-tmod** time\_model **-tfile** time\_reference\_data file **-trid** time\_reference {(**-tm0** time 0 **-tm1** time 1) | (**-orb0** orbit 0 **-orb1** orbit 1) } )**}**

Note that:

- Order of parameters does not matter.
- Bracketed parameters are not mandatory (For example, if **-isfx** argument is not provided, instrument swath file name suffix is considered to be an empty string).
- Options between curly brackets and separated by a vertical bar are mutually exclusive (For example, that lines 3 and 4 are mutually exclusive).
- $\lceil -x \rceil$  **v** ] option for EXPLORER LIB Verbose mode.
- [ **-xo\_v** ] option for EXPLORER\_ORBIT Verbose mode.
- $\lceil$  -xp **v** ] option for EXPLORER POINTING Verbose mode.
- **[-xg\_v** ] option for EXPLORER GEN FILES Verbose mode.
- [ **-v** ] option for Verbose mode for all libraries (default is Silent).
- [ **-show** ] displays the inputs of the function and the results.
- Possible values for *satellite\_name*: ERS1, ERS2, ENVISAT, METOP1, METOP2, METOP3, CRY-OSAT, ADM, GOCE, SMOS.

Example:

```
gen_swath -sat ENVISAT -orbit 2000 -osf ACCEPTANCE_OSF.N1 
           -sdf SDF_MERIS.1200pts.N1 -xg_v -isfx gen_swath_at_301
          -dir ./gen swath
```
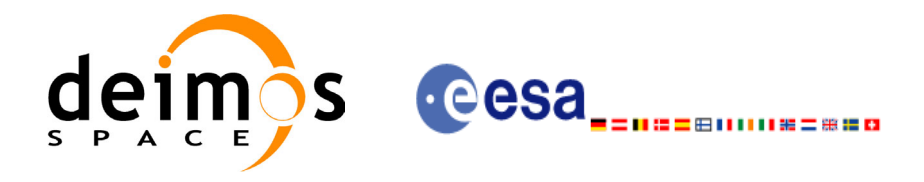

## <span id="page-27-0"></span>**7.2 xg\_gen\_osf\_create**

### <span id="page-27-1"></span>*7.2.1 Overview*

The **xg\_gen\_osf\_create** CFI function creates a reference Orbit Scenario File (OSF) with one orbit change data structure using only user inputs in the calling interface. This data structure characterizes the reference orbit by means of the following parameters:

- Absolute orbit number
- Relative orbit number
- Cycle number
- Phase number
- Repeat cycle (days)
- Cycle length (orbits)
- Ascending crossing node longitude
- Mean local solar time of the ascending crossing node
- Mean local solar time drift (seconds per day)
- Time of the ascending crossing node (TAI, UTC and UT1)

### <span id="page-27-2"></span>*7.2.2 Calling interface*

The calling interface of the **xg\_gen\_osf\_create** CFI function is the following (input parameters are underlined):

```
#include <explorer gen files.h>
{
      long sat id;
      xl time id time id;
      long abs orbit number, cycle number, phase number,
           repeat cycle, cycle length, drift mode, version number;
      double anx long, inclination, mlst drift, mlst, date;
      char output dir[XG_MAX_LENGTH], output filename[XG_MAX_LENGTH];
      char *file class, *fh system;
      long status, ierr[XG_ERR_VECTOR_MAX_LENGTH];
      status = xg gen osf create (&sat id, &time id, &abs orbit number,
                                   &cycle_number, &phase_number,
                                   &repeat cycle, &cycle length,
                                   &anx_long, &drift_mode, 
                                   &inclination, &mlst_drift, 
                                   &mlst, &date, 
                                   output dir, output filename,
                                   file class, &version number,
                                    fh_system,
                                   ierr);
```
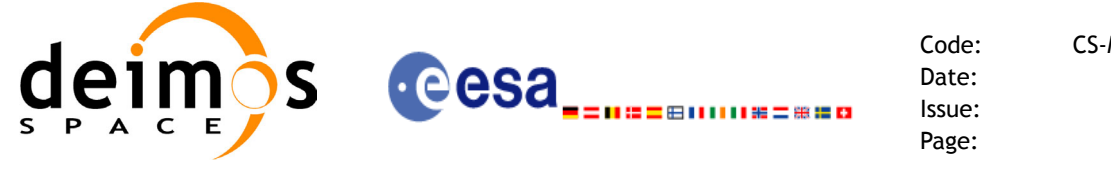

/\* Or, using the run id \*/ long run id;

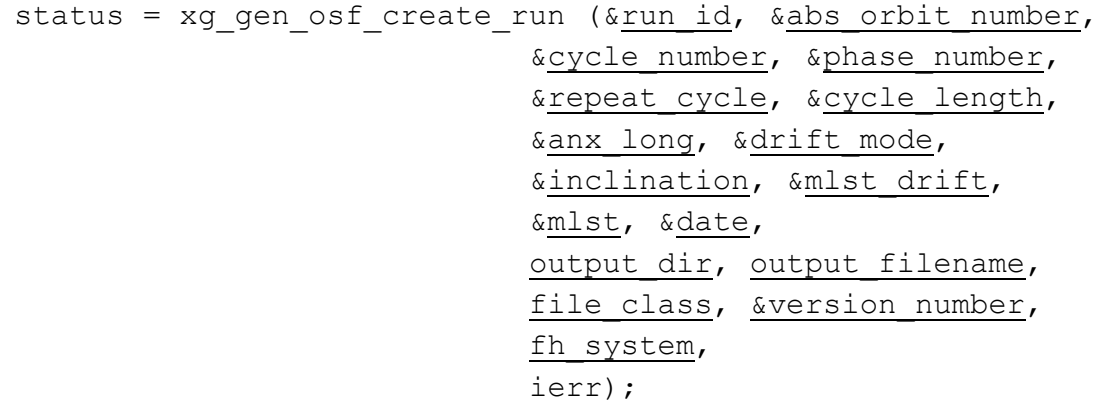

}

For ForTran programs, the declaration and calling procedure is as follows (input parameters are underlined, note that the C preprocessor must be used because of the presence of the #include statement):

```
#include <explorer gen files.inc>
```
INTEGER\*4 SAT\_ID, ABS\_ORBIT\_NUMBER, CYCLE\_NUMBER, PHASE\_NUMBER INTEGER\*4 REPEAT\_CYCLE, CYCLE\_LENGTH, DRIFT\_MODE, VERSION\_NUMBER REAL\*8 ANX LONG, INCLINATION, MLST DRIFT, MLST, DATE CHAR\*1 OUTPUT DIR(XG\_MAX\_LENGTH), OUTPUT FILENAME(XG\_MAX\_LENGTH) CHAR\*1 FILE CLASS, FH SYSTEM INTEGER\*4 STATUS, IERR(XG\_ERR\_VECTOR\_MAX\_LENGTH)

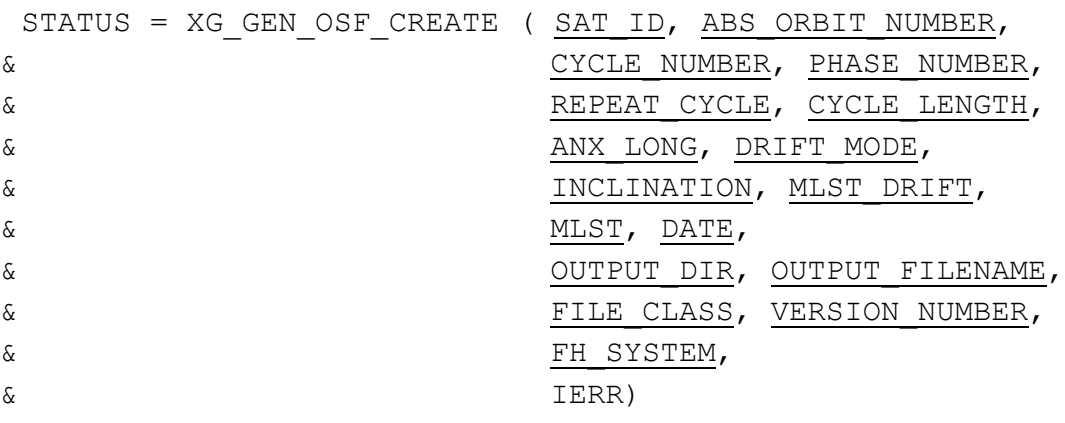

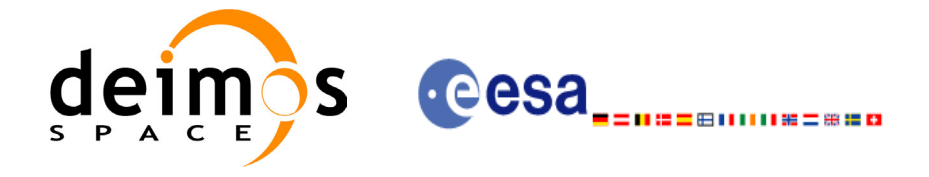

### <span id="page-29-0"></span>*7.2.3 Input parameters*

The **xg\_gen\_osf\_create** CFI function has the following input parameters:

<span id="page-29-1"></span>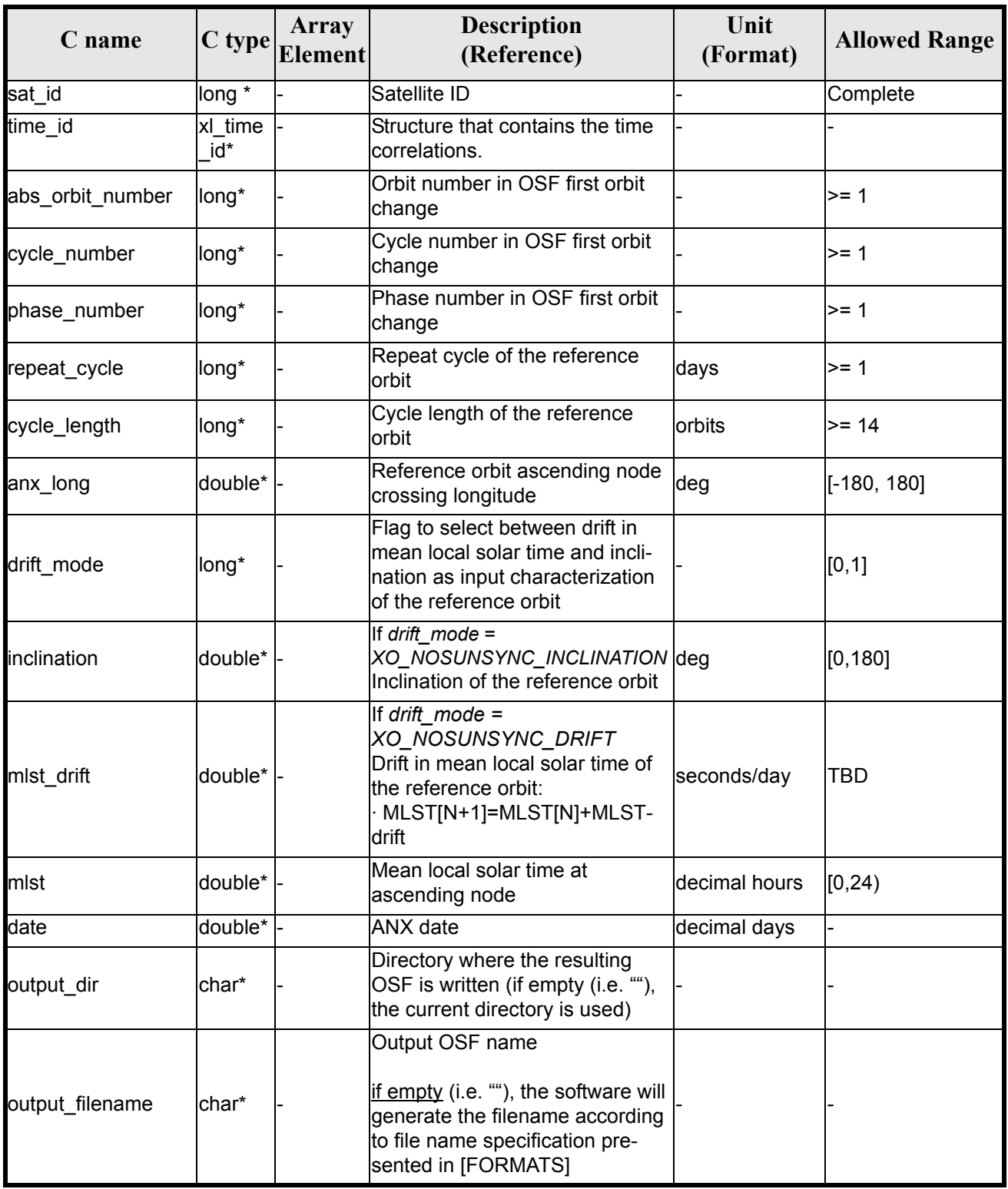

#### *Table 7: Input parameters of xg\_gen\_osf\_create function*

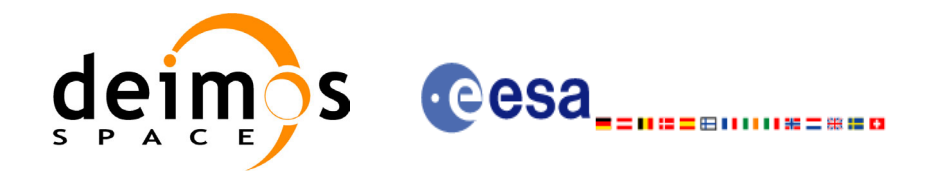

#### *Table 7: Input parameters of xg\_gen\_osf\_create function*

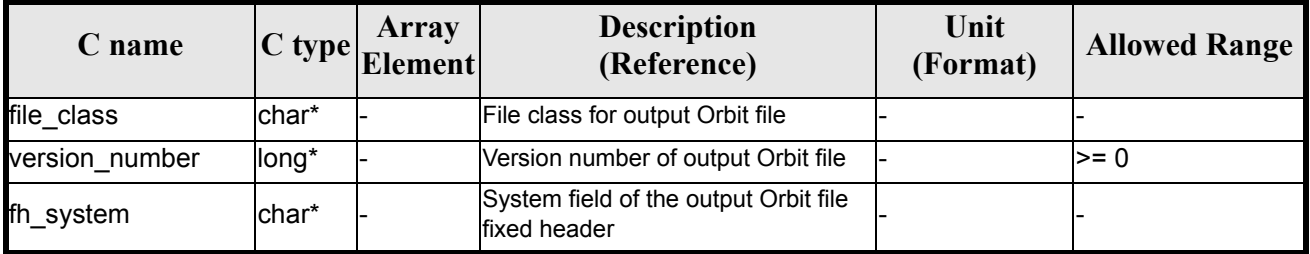

It is possible to use enumeration values rather than integer values for some of the input arguments:

- Satellite ID: sat\_id. See [\[GEN\\_SUM\]](#page-11-3).
- Drift mode: mlst\_drift. See [\[ORBIT\\_SUM\]](#page-11-5).

This CFI can generate Orbit Scenario Files for both sun-synchronous orbits and quasi-sun-synchronous orbits.

Use drift mode=XO\_NOSUNSYNC\_DRIFT and mlst\_drift =  $0.0$  for a sun-synchronous orbit. Use any other combination for the general case of quasi-sun-synchronous orbit.

### <span id="page-30-0"></span>*7.2.4 Output parameters*

The output parameters of the **xg\_gen\_osf\_create** CFI function are:

#### *Table 8: Output parameters of xg\_gen\_osf\_create function*

<span id="page-30-1"></span>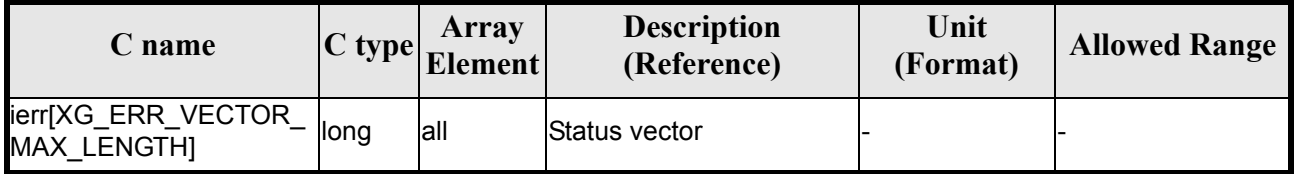

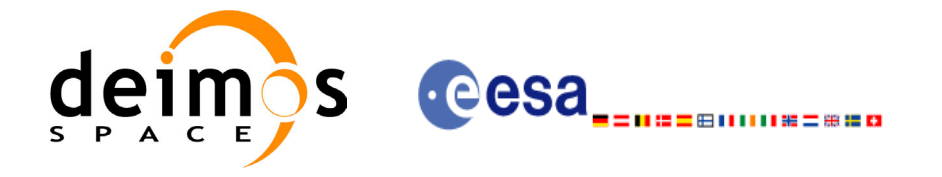

### <span id="page-31-0"></span>*7.2.5 Warnings and errors*

Next table lists the possible error messages that can be returned by the **xg\_gen\_osf\_create** CFI function after translating the returned status vector into the equivalent list of error messages by calling the function of the EXPLORER GEN FILES software library **xg\_get\_msg** (see [\[GEN\\_SUM\]\)](#page-11-3).

This table also indicates the type of message returned, i.e. either a warning (WARN) or an error (ERR), the cause of such a message and the impact on the performed calculation, mainly on the results vector.

The table is completed by the error code and value. These error codes can be obtained translating the status vector returned by the **xg\_gen\_osf\_create** CFI function by calling the function of the EXPLORER GEN FILES software library **xg\_get\_code** (see [\[GEN\\_SUM\]\)](#page-11-3).

<span id="page-31-1"></span>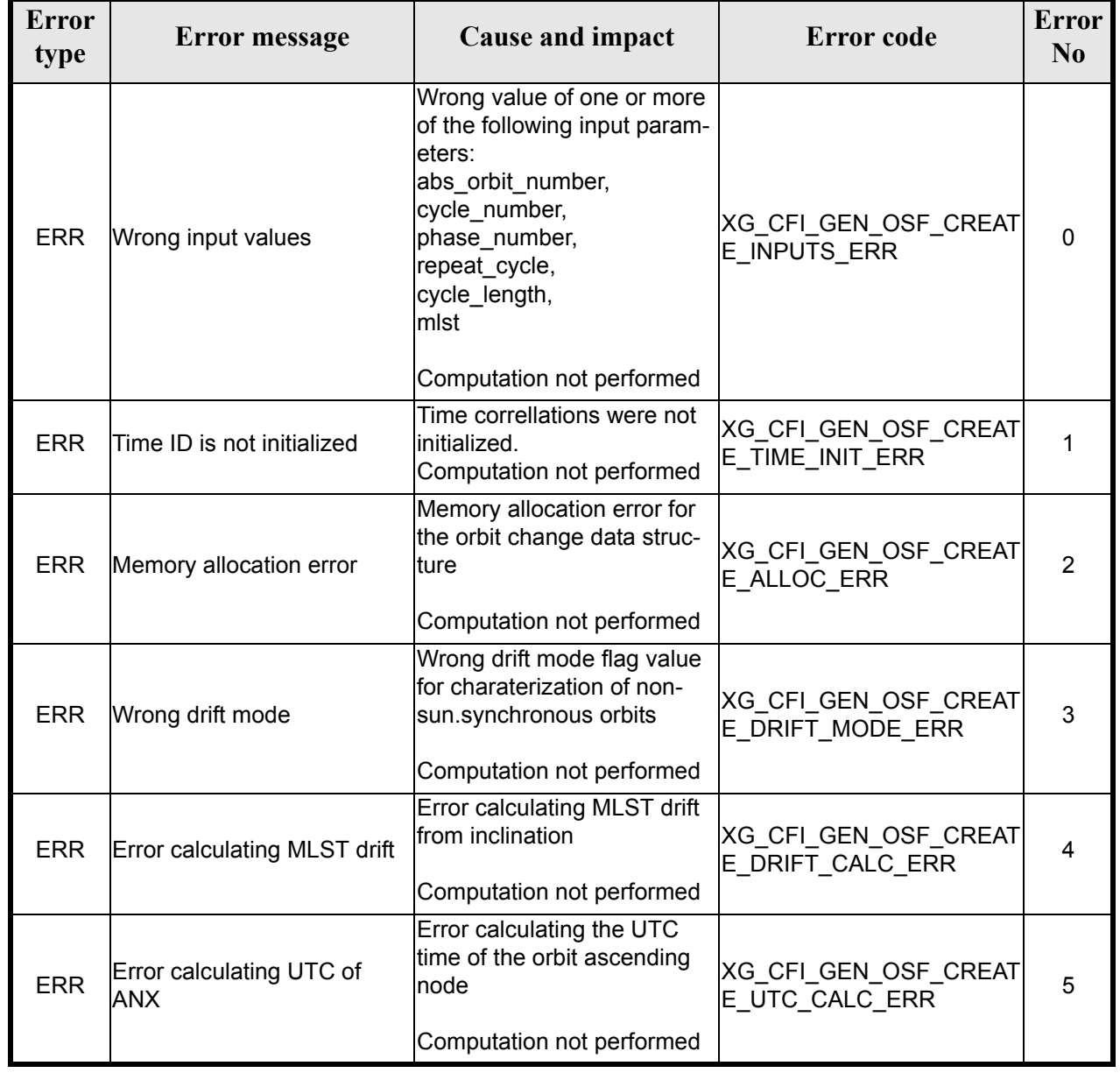

#### *Table 9: Error messages of xg\_gen\_osf\_create function*

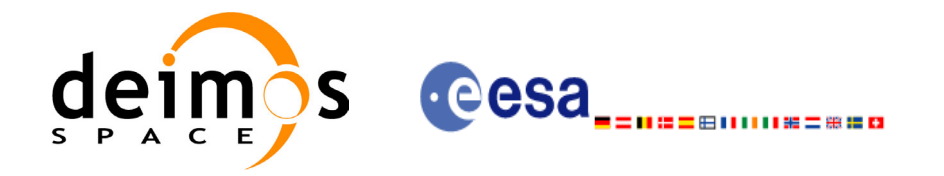

#### *Table 9: Error messages of xg\_gen\_osf\_create function*

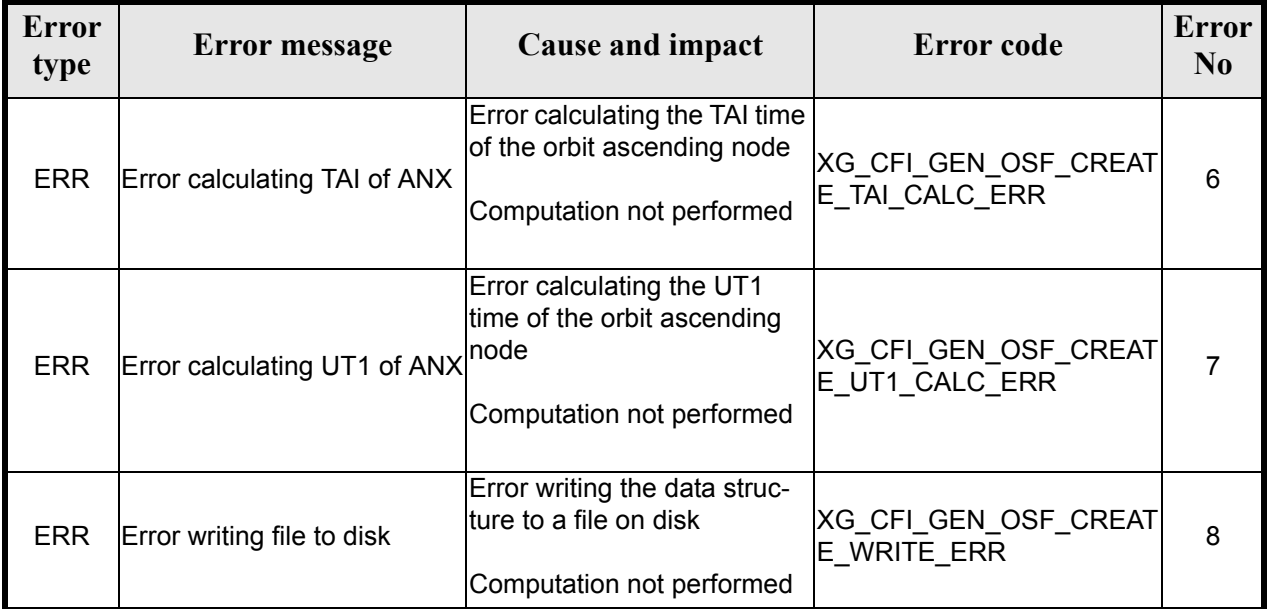

## <span id="page-32-0"></span>*7.2.6 Runtime performances*

 $\mathbf I$ 

<span id="page-32-1"></span>The following runtime performance has been measured.

#### *Table 10: Runtime performances of xg\_gen\_osf\_create function*

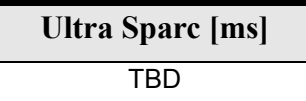

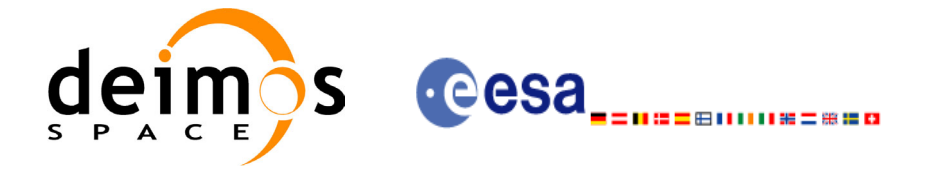

Code: CS-MA-DMS-GS-0007 Date: 13/08/04 Issue: 3.0.1 Page: 34

### <span id="page-33-0"></span>*7.2.7 Executable Program*

The **gen** osf create executable program can be called from a Unix shell as:

gen\_osf\_create **-sat** satellite\_name **-orbit** abs\_orbit\_number **-cyc** cycle\_number **-pha** phase\_number **-repcyc** repeat cycle (days) **-cyclen** cycle length (orbits) **-anx** anx\_long (deg) {**-mlstdr** mlst\_drift| **-inc** inclination} **-mlst** mlst (decimal hours) **-date** anx\_date [-dir dir name] (current directory by default) [**-osf** name of the orbit scenario file] (default: name generated automatically) [-fiel file\_class] (empty string by default) [**-vers** version] (version=0 by default) [-fhsys fh\_system] (empty string by default) [ **-v** ] [ **-xl\_v** ] [ **-xo\_v** ] [ **-xp\_v** ] [ **-xg\_v** ] [ **-help** ] [ **-show** ] **{**(**-tai** TAI\_time **-gps** GPS\_time **-utc** UTC\_time **-ut1** UT1\_time) **|** (**-tmod** time\_model **-tfile** time\_reference\_data file **-trid** time\_reference {(**-tm0** time 0 **-tm1** time 1) | (**-orb0** orbit 0 **-orb1** orbit 1) } )**}**

#### Note that:

- Order of parameters does not matter.
- Bracketed parameters are not mandatory.
- Options between curly brackets and separated by a vertical bar are mutually exclusive.
- $\lceil$  -xl **v** ] option for EXPLORER\_LIB Verbose mode.
- **[ -xo** v ] option for EXPLORER\_ORBIT Verbose mode.
- **[ -xp v** ] option for EXPLORER POINTING Verbose mode.
- **[ -xg v** ] option for EXPLORER GEN FILES Verbose mode.
- $\lceil -v \rceil$  option for Verbose mode for all libraries (default is Silent)for all libraries (default is Silent).
- [ **-show** ] displays the inputs of the function and the results.

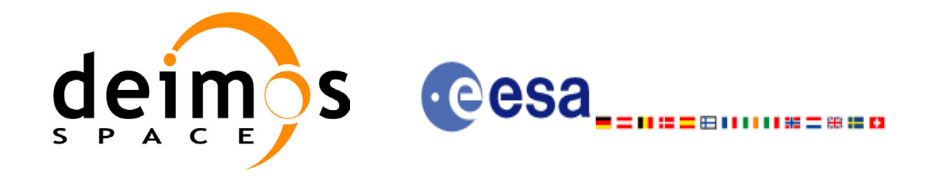

- Possible values for *satellite\_name*: ERS1, ERS2, ENVISAT, METOP1, METOP2, METOP3, CRY-OSAT, ADM, GOCE, SMOS.
- Possible values for *time\_model*: USER, NONE , IERS\_B\_PREDICTED, IERS\_B\_RESTITUTED, FOS PREDICTED, FOS RESTITUTED, DORIS PRELIMINARY, DORIS PRECISE, DORIS\_NAVIGATOR.
- Possible values for *time\_reference*: UNDEF, TAI, UTC, UT1, GPS.
- The last three lines of parameters are used to initialize the time references. In order to do this, only one set of parameters should be introduced:
	- TAI, GPS, UTC and UT1 input times
	- A file with time reference data, the time mode, the time reference name and the time range

#### Example:

gen\_osf\_create **-sat** CRYOSAT **-orbit** 1 **-cyc** 1 **-pha** 1 **-repcyc** 2  **-cyclen** 29 **-inc** 92 **-mlst** 21 **-date** 790 **-anx** 130  **-dir** ./gen\_osf **-osf** mpl\_orb\_sc\_at\_302  **-tai -1100**.1 **-utc -1100**.099595  **-ut1** -1100.0995914352 **-gps** -1100.0997801

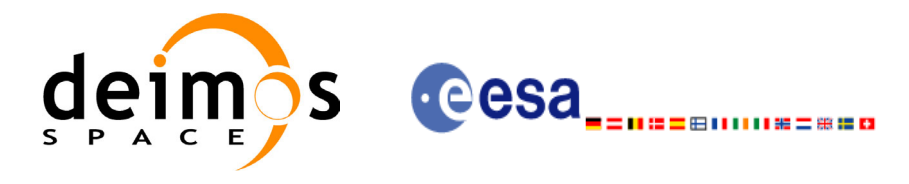

# <span id="page-35-0"></span>**7.3 xg\_gen\_osf\_append\_orbit\_change**

### <span id="page-35-1"></span>*7.3.1 Overview*

The **xg\_gen\_osf\_append\_orbit\_change** CFI function appends an orbit change to an existing reference Orbit Scenario File (OSF). The user must provide in the calling interface the name of the existing OSF, the parameters describing the new orbit change and the output file name where the old OSF with the appended orbit change will be written. No output file is generated if the resulting orbit is discontinuous in terms of ascending node longitude, mean local solar time.

### <span id="page-35-2"></span>*7.3.2 Calling interface*

The calling interface of the **xg\_gen\_osf\_append\_orbit\_change** CFI function is the following (input parameters are underlined):

```
#include <explorer gen files.h>
{
      long sat id;
      xl time id time id;
      long abs orbit number, repeat cycle, cycle length,
           drift mode, phase increment, version number;
      double anx long, inclination, mlst drift, mlst;
      char input filename[XG_MAX_LENGTH],
           output dir[XG_MAX_LENGTH], output filename[XG_MAX_LENGTH];
      char *file class, *fh system;
      long status, ierr[XG_ERR_VECTOR_MAX_LENGTH];
      status = xq gen osf append orbit change (&sat id, &time id,
                                   &input filename, &abs orbit number,
                                   &repeat_cycle, &cycle_length, 
                                   &anx_long, &drift_mode, 
                                   &inclination, &mlst_drift, 
                                   &mlst, &phase_increment, 
                                   output dir, output filename,
                                   file class, &version number,
                                    fh_system,
                                   ierr);
      /* Or, using the run id */long run id;
      status = xg gen osf append orbit change run (&run id,
                                   &input filename, &abs orbit number,
                                   &repeat cycle, &cycle length,
                                   &anx_long, &drift_mode,
```
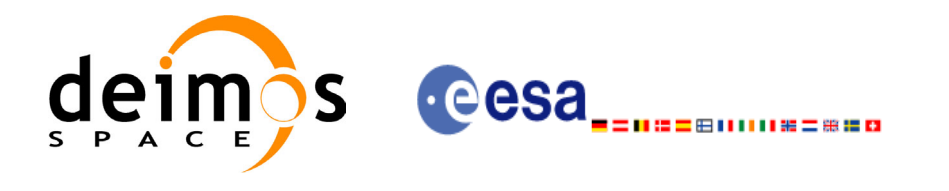

&inclination, &mlst\_drift, &mlst, &phase\_increment, output dir, output filename, file class, &version number, fh\_system, ierr);

}

For ForTran programs, the declaration and calling procedure is as follows (input parameters are underlined, note that the C preprocessor must be used because of the presence of the #include statement):

```
#include <explorer gen files.inc>
```
INTEGER\*4 SAT\_ID, ABS\_ORBIT\_NUMBER, REPEAT\_CYCLE, CYCLE\_LENGTH, INTEGER\*4 DRIFT\_MODE, PHASE\_INCREMENT, VERSION\_NUMBER REAL\*8 ANX LONG, INCLINATION, MLST DRIFT, MLST CHARACTER\*XG\_MAX\_LENGTH INPUT\_FILENAME CHARACTER\*XG\_MAX\_LENGTH OUTPUT\_DIR, OUTPUT\_FILENAME CHAR\*1 FILE CLASS, FH SYSTEM INTEGER\*4 STATUS, IERR(XG\_ERR\_VECTOR\_MAX\_LENGTH)

STATUS = XG GEN OSF APPEND ORBIT CHANGE ( SAT ID,

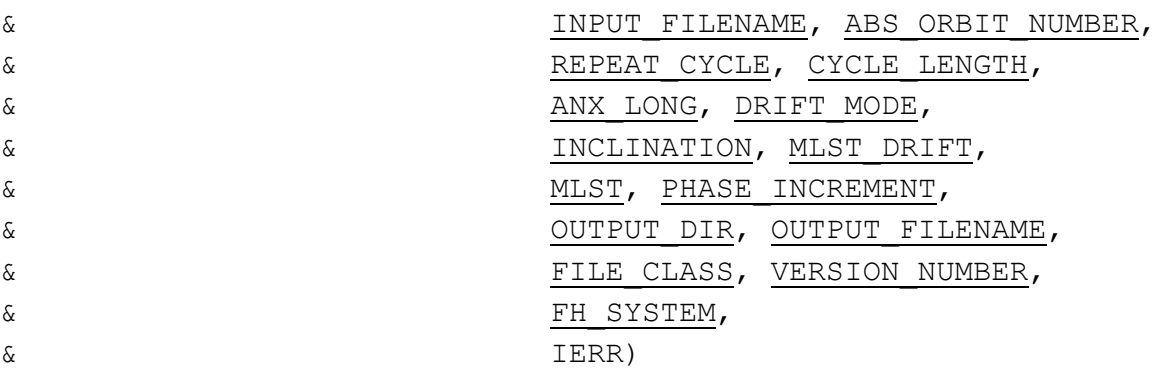

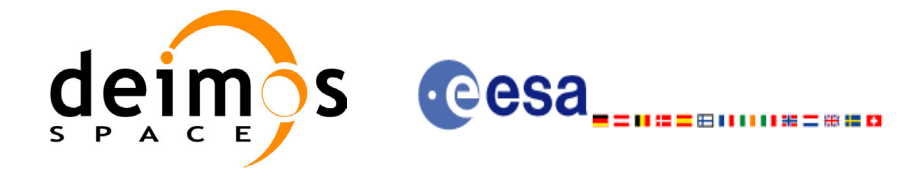

### *7.3.3 Input parameters*

The **xg\_gen\_osf\_append\_orbit\_change** CFI function has the following input parameters:

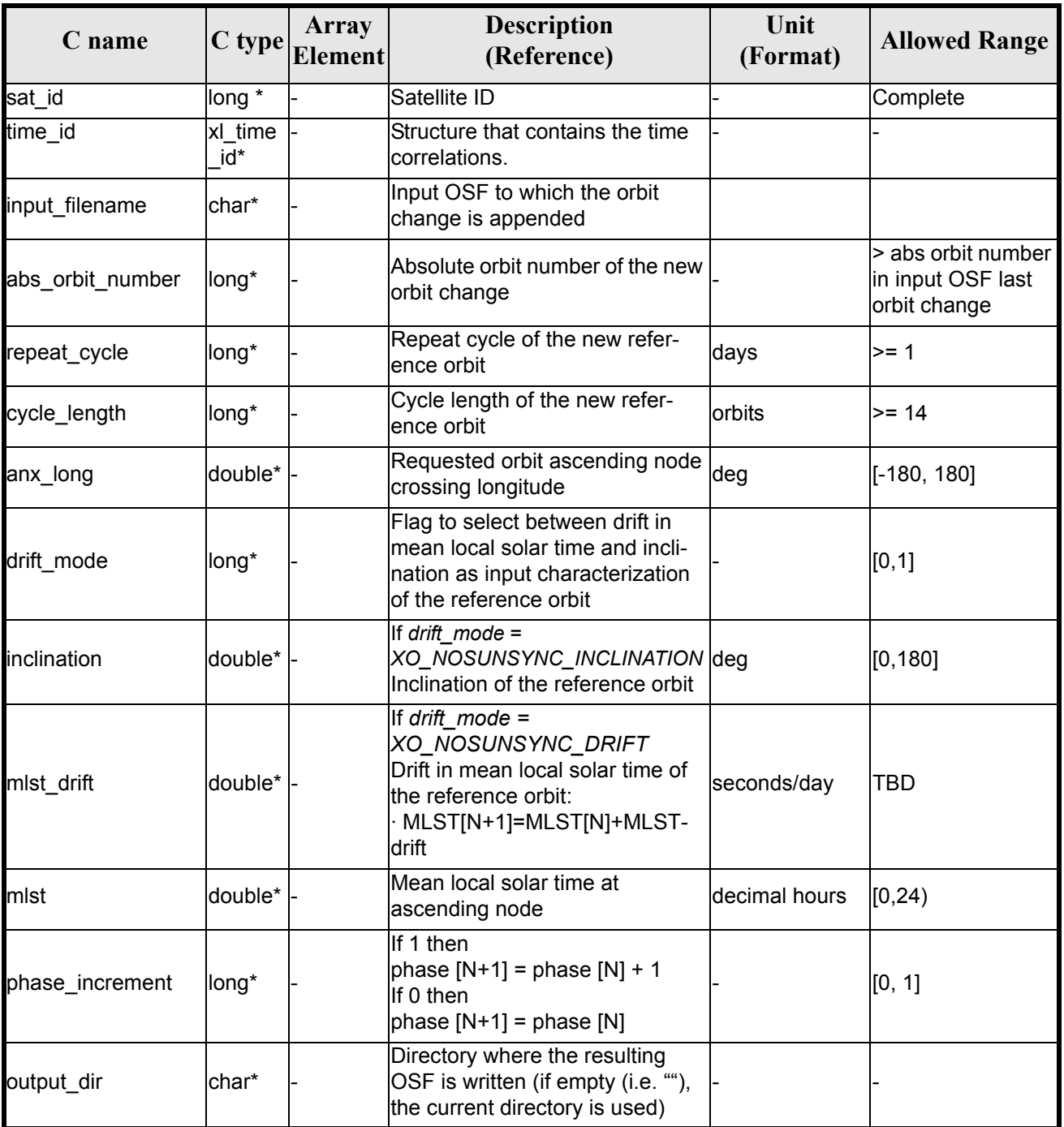

#### *Table 11: Input parameters of xg\_gen\_osf\_append\_orbit\_change function*

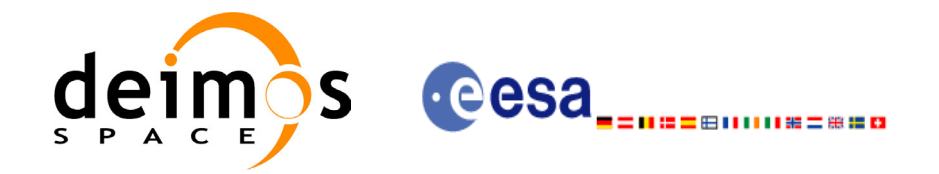

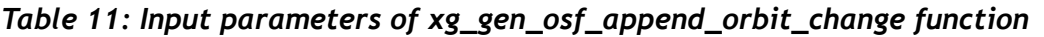

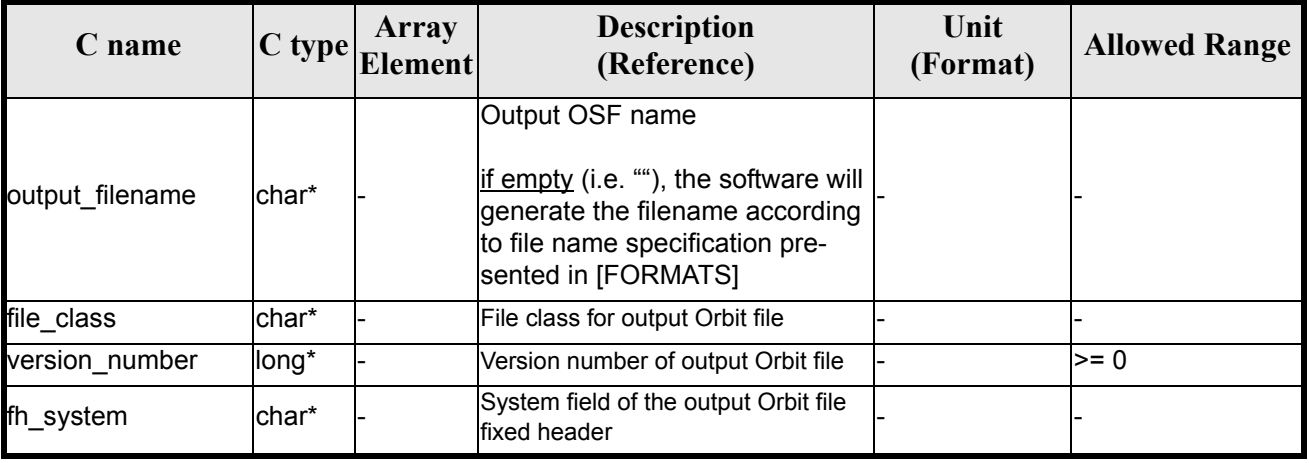

It is possible to use enumeration values rather than integer values for some of the input arguments:

- Satellite ID: sat\_id. See [\[GEN\\_SUM\]](#page-11-0).
- Drift mode: mlst\_drift. See [\[ORBIT\\_SUM\]](#page-11-1).
- Phase increment: See current document [table 2.](#page-17-0)

This CFI can append orbit changes for both sun-synchronous orbits and quasi-sun-synchronous orbits.

Use drift mode=XO\_NOSUNSYNC\_DRIFT and mlst\_drift =  $0.0$  for a sun-synchronous orbit. Use any other combination for the general case of quasi-sun-synchronous orbit.

### *7.3.4 Output parameters*

The output parameters of the **xg\_gen\_osf\_append\_orbit\_change** CFI function are:

*Table 12: Output parameters of xg\_gen\_osf\_append\_orbit\_change function*

| <b>C</b> name                             |      | Array<br>$ C $ type $ E$ Element | <b>Description</b><br>(Reference) | Unit<br>(Format) | <b>Allowed Range</b> |
|-------------------------------------------|------|----------------------------------|-----------------------------------|------------------|----------------------|
| ierr[XG_ERR_VECTOR_<br><b>MAX LENGTHI</b> | long | lall                             | Status vector                     |                  |                      |

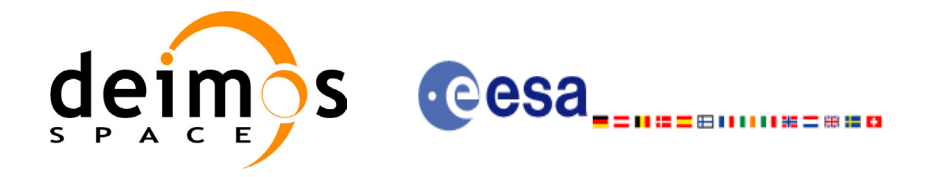

### *7.3.5 Warnings and errors*

Next table lists the possible error messages that can be returned by the **xg\_gen\_osf\_append\_orbit\_change** CFI function after translating the returned status vector into the equivalent list of error messages by calling the function of the EXPLORER GEN FILES software library  $xg$  get msg (see [GEN SUM]).

This table also indicates the type of message returned, i.e. either a warning (WARN) or an error (ERR), the cause of such a message and the impact on the performed calculation, mainly on the results vector.

The table is completed by the error code and value. These error codes can be obtained translating the status vector returned by the **xg\_gen\_osf\_append\_orbit\_change** CFI function by calling the function of the EXPLORER\_GEN\_FILES software library **xg\_get\_code** (see [\[GEN\\_SUM\]\)](#page-11-0).

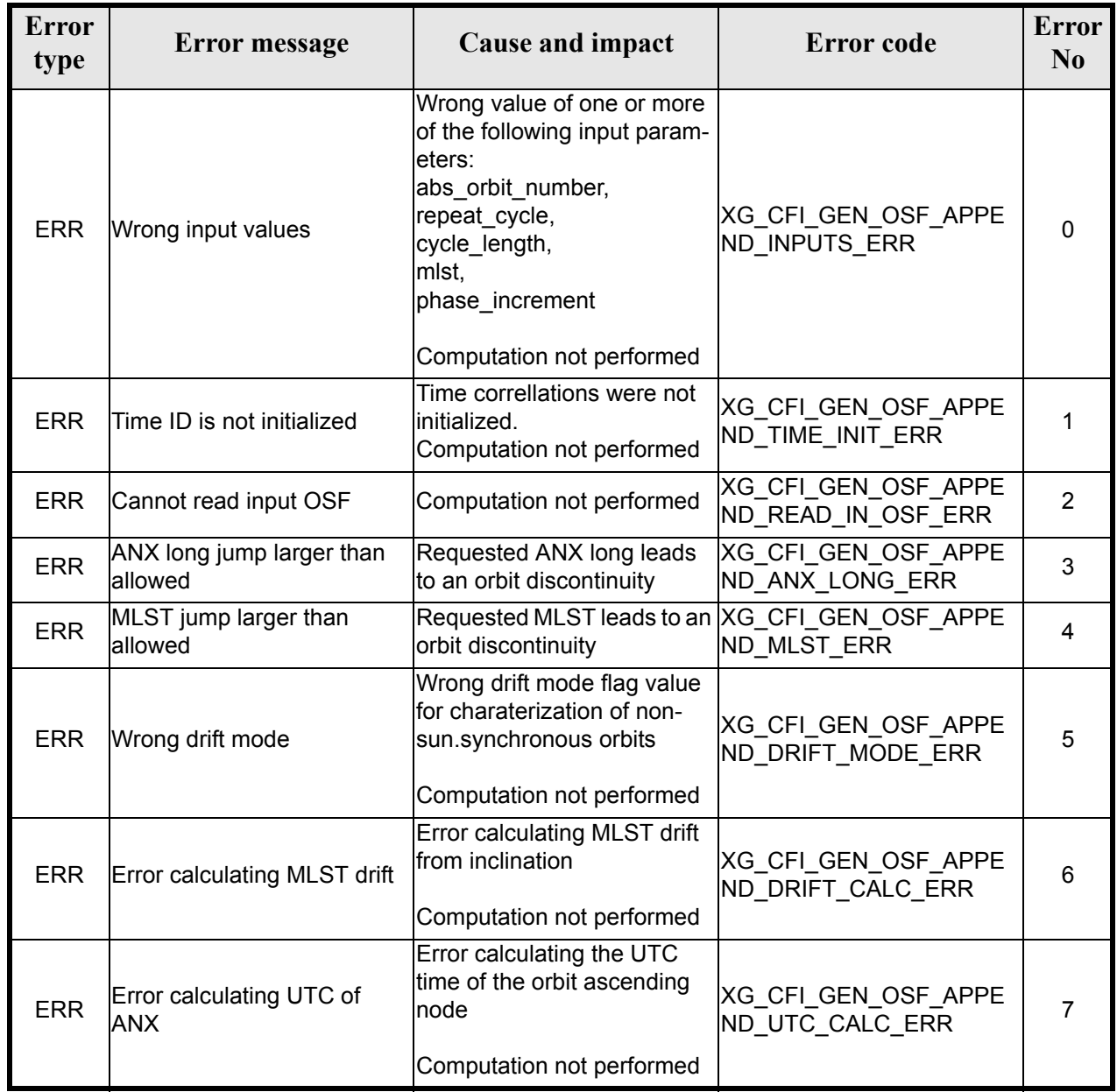

#### *Table 13: Error messages of xg\_gen\_osf\_append\_orbit\_change function*

 $\mathbf I$ 

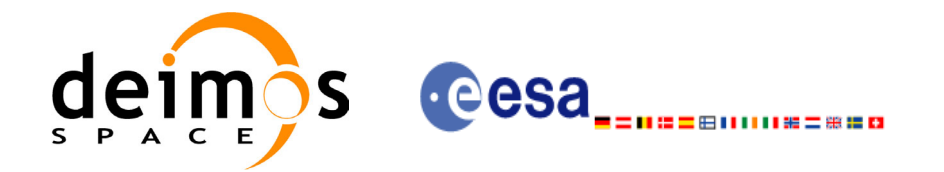

#### *Table 13: Error messages of xg\_gen\_osf\_append\_orbit\_change function*

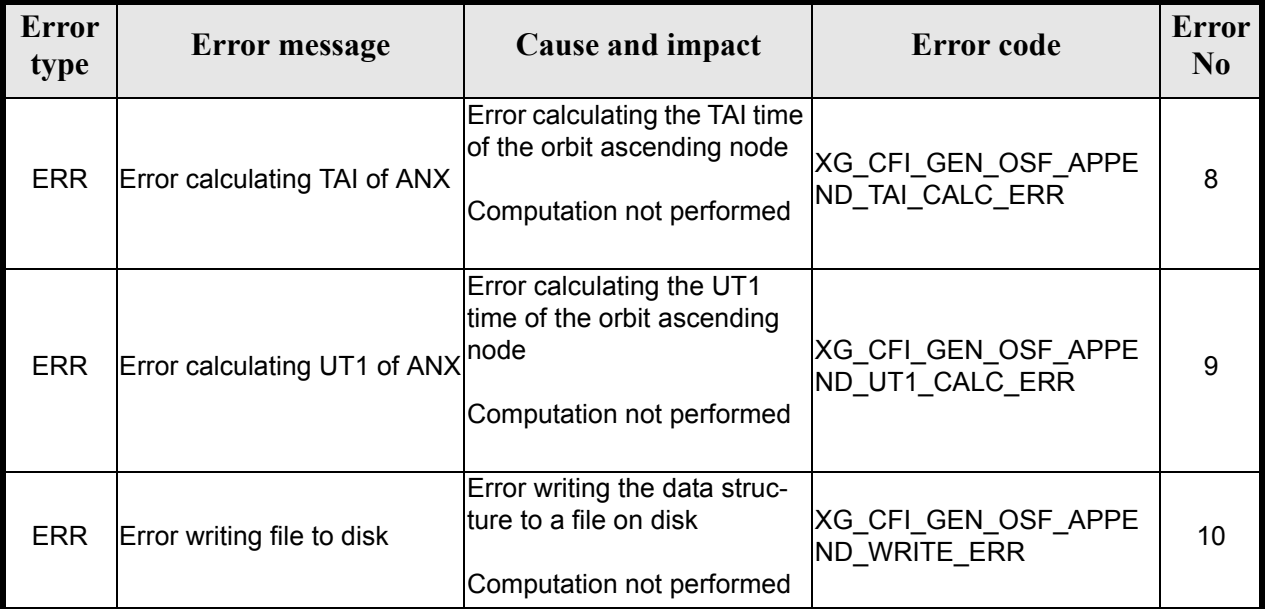

# *7.3.6 Runtime performances*

 $\mathbf I$ 

The following runtime performance has been measured.

#### *Table 14: Runtime performances of xg\_gen\_osf\_append\_orbit\_change function*

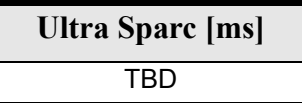

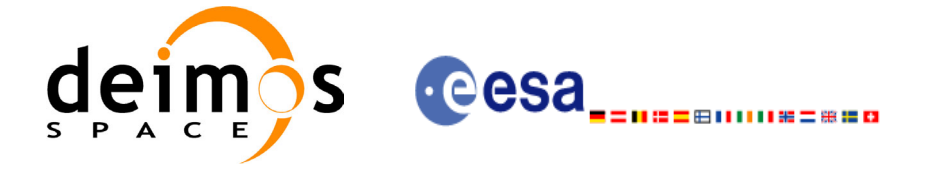

# *7.3.7 Executable Program*

The **gen** osf append orbit change executable program can be called from a Unix shell as:

gen\_osf\_append\_orbit\_change**-sat** satellite\_name

**-inosf** input\_filename **-orbit** abs\_orbit\_number **-repcyc** repeat cycle(days) **-cyclen** cycle length(orbits) **-anx** anx\_long(deg) { **-mlstdr** mlst\_drift | **-inc** inclination } **-mlst** mlst [**-phinc**] [-dir output dir] (current directory by default) [-osf output filename] (default: name generated automatically) [-fiel file class] (empty string by default) [**-vers** version] (version=0 by default) [-fhsys fh\_system] (empty string by default) [ **-v** ] [ **-xl\_v** ]  $\begin{bmatrix} -x_0 & v \end{bmatrix}$ [ **-xp\_v** ]  $\lceil -xg \, v \, \rceil$ [ **-help** ] [ -**show**] **{** (**-tai** TAI\_time **-gps** GPS\_time **-utc** UTC\_time **-ut1** UT1\_time) | (**-tmod** time\_model **-tfile** time\_file **-trid** time\_reference {(**-tm0** time0 **-tm1** time1) | (**-orb0** orbit0 **-orb1** orbit1) } ) **}**

Note that:

- Order of parameters does not matter.
- Bracketed parameters are not mandatory.
- Options between curly brackets and separated by a vertical bar are mutually exclusive.
- [**-phinc**] option for phase\_increment. Default value for phase\_increment is XG\_NO\_PHASE\_INCREMENT. When the option is written, phase\_increment is XG\_PHASE\_INCREMENT.
- $\lceil$  -xl **v** ] option for EXPLORER\_LIB Verbose mode.
- [ -xo v ] option for EXPLORER\_ORBIT Verbose mode.
- **[-xp\_v** ] option for EXPLORER\_POINTING Verbose mode.

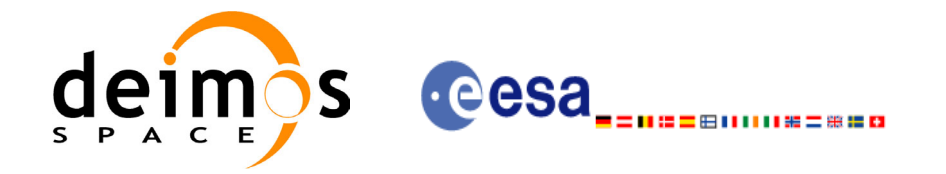

- **[-xg\_v** ] option for EXPLORER\_GEN\_FILES Verbose mode.
- [ **-v** ] option for Verbose mode for all libraries (default is Silent).
- [ **-show** ] displays the inputs of the function and the results.
- Possible values for *satellite\_name*: ERS1, ERS2, ENVISAT, METOP1, METOP2, METOP3, CRY-OSAT, ADM, GOCE, SMOS.
- Possible values for *time\_model*: USER, NONE, IERS\_B\_PREDICTED, IERS\_B\_RESTITUTED, FOS PREDICTED, FOS RESTITUTED, DORIS PRELIMINARY, DORIS PRECISE, DORIS\_NAVIGATOR.
- Possible values for *time\_reference*: UNDEF, TAI, UTC, UT1, GPS.
- The last three lines of parameters are used to initialize the time references. In order to do this, only one set of parameters should be introduced:
	- TAI, GPS, UTC and UT1 input times (as in xl\_time\_ref\_init)
	- A file with time reference data, the time mode, the time reference name and a time range (as in xl time ref init file)

Example:

gen\_osf\_append\_orbit\_change **-sat** CRYOSAT **-inosf** CS\_TEST\_MPL\_ORBREF\_20020301T122001\_99999999T999999\_0001.EEF **-orbit** 30 **-repcyc** 366 **-cyclen** 5344 **-anx** 129.9986 **-mlst** 20.90083 **-inc** 92 **-dir** ./gen\_osf **-osf** mpl\_orb\_sc\_at\_303 **-tai -**1100.1 **-utc -**1100.099595 **-ut1** -1100.0995914352 **-gps** -1100.0997801

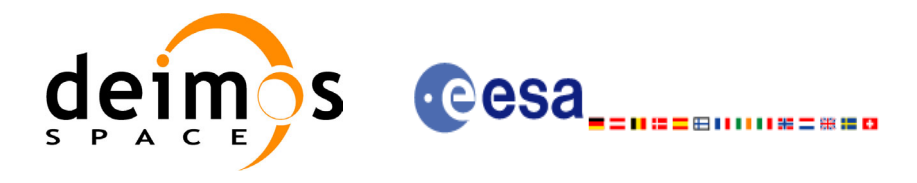

# **7.4 xg\_gen\_osf\_change\_repeat\_cycle**

### *7.4.1 Overview*

Given a reference orbit from an existing OSF and a new target orbit (repeat cycle, cycle length, ascending node longitude and inclination or mean local solar time drift), the **xg\_gen\_osf\_change\_repeat\_cycle** CFI function finds an optimum orbit change such that the target orbit can be reached from the found orbit change. This function will write a new OSF with the found orbit change appended to the content of the old OSF.

### *7.4.2 Calling interface*

The calling interface of the **xg\_gen\_osf\_change\_repeat\_cycle** CFI function is the following (input parameters are underlined):

```
#include <explorer gen files.h>
{
      long sat id;
      xl time id time id;
      long abs orbit number, search direction, repeat cycle,
           cycle length, drift mode, phase increment, version number;
      double anx long, inclination, mlst drift;
      char input filename[XG_MAX_LENGTH],
           output dir[XG_MAX_LENGTH], output filename[XG_MAX_LENGTH];
      char *file class, *fh system;
      long status, ierr[XG_ERR_VECTOR_MAX_LENGTH];
      status = xq gen osf change repeat cycle (&sat id, &time id,
                                   &input filename, &abs orbit number,
                                   &search_direction, 
                                   &repeat cycle, &cycle length,
                                   &anx_long, &drift mode,
                                   &inclination, &mlst_drift, 
                                   &phase_increment, 
                                   output dir, output filename,
                                   file class, &version number,
                                    fh_system,
                                   ierr);
      /* Or, using the run id */long run id;
      status = xg gen osf change repeat cycle run (&run id,
                                   &input filename, &abs orbit number,
                                   &search direction,
```
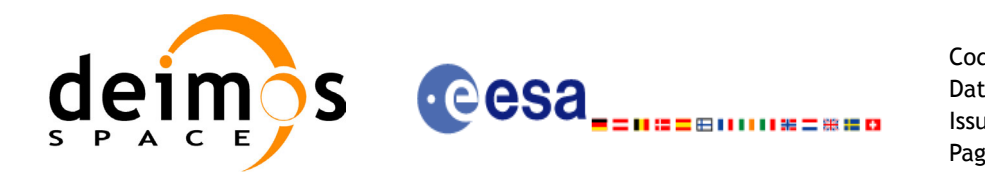

&repeat cycle, &cycle length, &anx\_long, &drift\_mode, &inclination, &mlst\_drift, &phase\_increment, output dir, output filename, file class, &version number, fh\_system, ierr);

}

For ForTran programs, the declaration and calling procedure is as follows (input parameters are underlined, note that the C preprocessor must be used because of the presence of the #include statement):

```
#include <explorer gen files.inc>
```
INTEGER\*4 SAT\_ID, ABS\_ORBIT\_NUMBER, SEARCH\_DIRECTION INTEGER\*4 CYCLE\_LENGTH, CYCLE\_LENGTH, DRIFT\_MODE, PHASE\_INCREMENT REAL\*8 ANX\_LONG, INCLINATION, MLST\_DRIFT CHARACTER\*XG\_MAX\_LENGTH INPUT\_FILENAME CHARACTER\*XG\_MAX\_LENGTH OUTPUT\_DIR, OUTPUT\_FILENAME CHAR\*1 FILE CLASS, FH SYSTEM INTEGER\*4 STATUS, IERR(XG\_ERR\_VECTOR\_MAX\_LENGTH), VERSION\_NUMBER STATUS = XG\_GEN\_OSF\_CHANGE\_REPEAT\_CYCLE ( SAT\_ID, & INPUT\_FILENAME, ABS\_ORBIT\_NUMBER, & SEARCH DIRECTION, & REPEAT CYCLE, CYCLE LENGTH, & ANX LONG, DRIFT MODE, & INCLINATION, MLST DRIFT, & PHASE\_INCREMENT, & OUTPUT\_DIR, OUTPUT\_FILENAME, & TILE CLASS, VERSION NUMBER, & FH\_SYSTEM, & IERR)

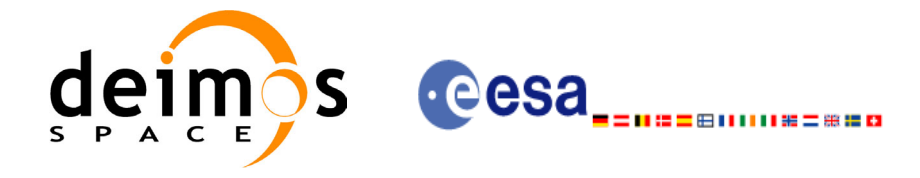

# *7.4.3 Input parameters*

The **xg\_gen\_osf\_change\_repeat\_cycle** CFI function has the following input parameters:

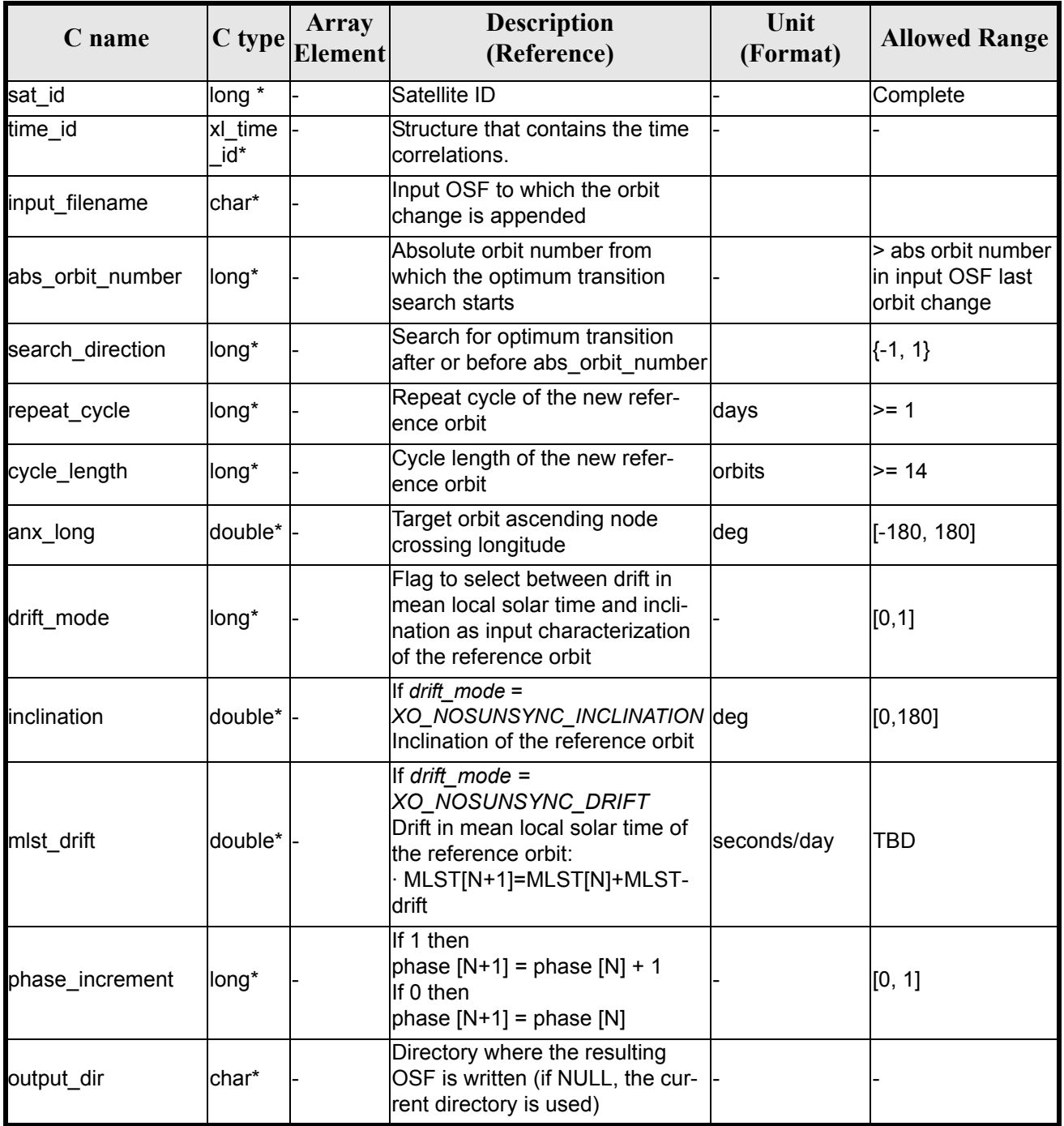

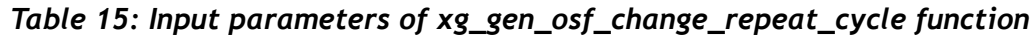

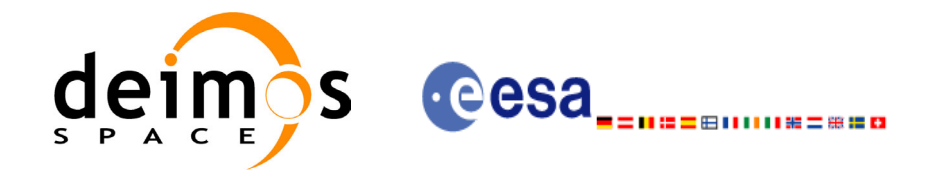

#### *Table 15: Input parameters of xg\_gen\_osf\_change\_repeat\_cycle function*

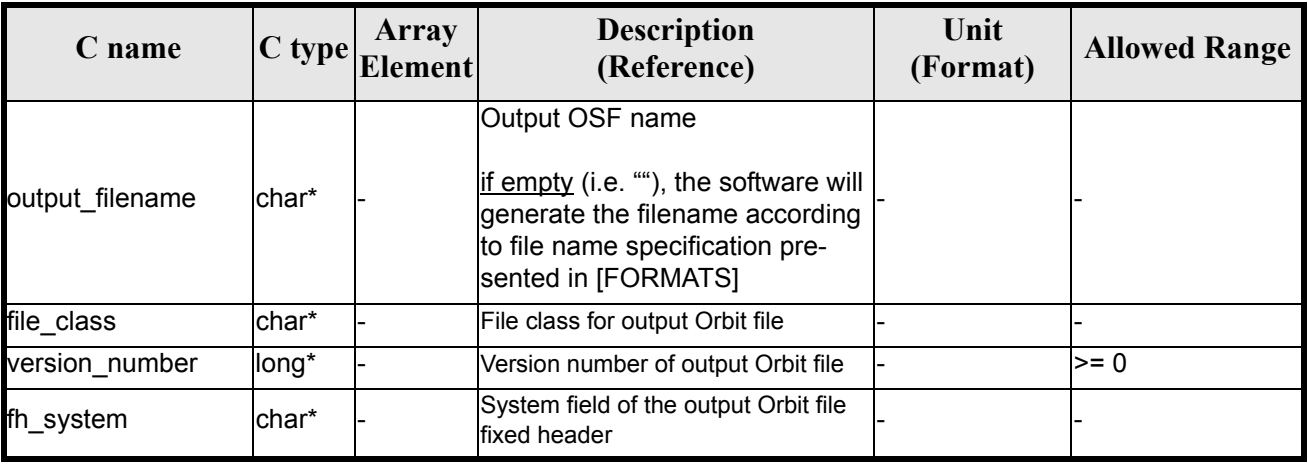

It is possible to use enumeration values rather than integer values for some of the input arguments:

- Satellite ID: sat\_id. See [\[GEN\\_SUM\]](#page-11-0).
- Search direction: See current document [table 2](#page-17-0).
- Drift mode: mlst\_drift. See [\[ORBIT\\_SUM\]](#page-11-1).
- Phase increment: See current document [table 2.](#page-17-0)

This CFI can append orbit changes for both sun-synchronous orbits and quasi-sun-synchronous orbits.

Use drift mode=XO\_NOSUNSYNC\_DRIFT and mlst\_drift = 0.0 for a sun-synchronous orbit. Use any other combination for the general case of quasi-sun-synchronous orbit.

### *7.4.4 Output parameters*

The output parameters of the **xg\_gen\_osf\_change\_repeat\_cycle** CFI function are:

| C name                                    |              | Array<br>$ C $ type $ C $ Element | <b>Description</b><br>(Reference) | Unit<br>(Format) | <b>Allowed Range</b> |
|-------------------------------------------|--------------|-----------------------------------|-----------------------------------|------------------|----------------------|
| ierr[XG_ERR_VECTOR_<br><b>MAX LENGTH1</b> | <b>llong</b> | all                               | Status vector                     |                  |                      |

*Table 16: Output parameters of xg\_gen\_osf\_change\_repeat\_cycle function*

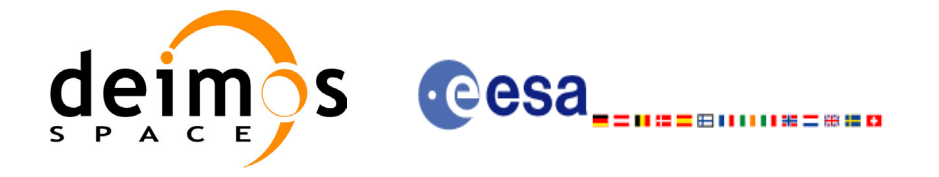

### *7.4.5 Warnings and errors*

Next table lists the possible error messages that can be returned by the **xg\_gen\_osf\_change\_repeat\_cycle** CFI function after translating the returned status vector into the equivalent list of error messages by calling the function of the EXPLORER GEN FILES software library  $xg$  get msg (see [GEN SUM]).

This table also indicates the type of message returned, i.e. either a warning (WARN) or an error (ERR), the cause of such a message and the impact on the performed calculation, mainly on the results vector.

The table is completed by the error code and value. These error codes can be obtained translating the status vector returned by the **xg\_gen\_osf\_change\_repeat\_cycle** CFI function by calling the function of the EXPLORER\_GEN\_FILES software library **xg\_get\_code** (see [\[GEN\\_SUM\]\)](#page-11-0).

| <b>Error</b><br>type | <b>Error</b> message                   | <b>Cause and impact</b>                                                                                                    | <b>Error</b> code                                  | Error<br>$\bf No$ |
|----------------------|----------------------------------------|----------------------------------------------------------------------------------------------------|----------------------------------------------------|-------------------|
| <b>ERR</b>           | Wrong input values                     | Wrong value of one or more<br>of the following input param-<br>eters:<br>abs orbit number,<br>search direction,<br>repeat cycle,<br>cycle_length,<br>phase increment | XG_CFI_GEN_OSF_CHAN<br><b>GE INPUTS ERR</b>        | 0                 |
|                      |                                        | Computation not performed                                                                                                    | XG CFI GEN OSF CHAN                                |                   |
| <b>ERR</b>           | Time ID is not initialized             | Computation not performed                                                                                                    | <b>GE TIME INIT ERR</b>                            | 1                 |
| <b>ERR</b>           | Cannot read input OSF                  | Computation not performed                                                                                                    | XG CFI GEN OSF CHAN<br><b>GE READ IN OSF ERR</b>   | $\overline{2}$    |
| <b>ERR</b>           | Wrong drift mode                       | Wrong drift mode flag value<br>for charaterization of non-<br>sun.synchronous orbits                                                                                 | XG_CFI_GEN_OSF_CHAN<br><b>GE DRIFT MODE ERR</b>    | 3                 |
|                      |                                        | Computation not performed                                                                                                    |                                                    |                   |
| <b>ERR</b>           | Error calculating MLST drift           | Error calculating MLST drift<br>from inclination<br>Computation not performed                                                                                        | XG_CFI_GEN_OSF_CHAN<br><b>GE DRIFT CALC ERR</b>    | 4                 |
| <b>ERR</b>           | No transition found                    | No optimum transition found<br>keeping orbit continuity<br>Computation not performed                                                                                 | XG CFI GEN OSF CHAN<br><b>GE NO TRANSITION ERR</b> | 5                 |
| <b>ERR</b>           | Error calculating UTC of<br><b>ANX</b> | Error calculating the UTC<br>time of the orbit ascending<br>node<br>Computation not performed                                                                        | XG_CFI_GEN_OSF_CHAN<br><b>GE UTC CALC ERR</b>      | 6                 |

*Table 17: Error messages of xg\_gen\_osf\_change\_repeat\_cycle function*

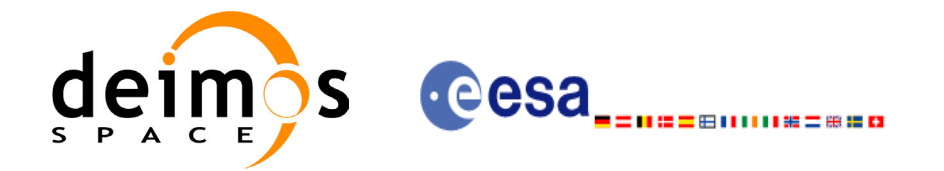

#### *Table 17: Error messages of xg\_gen\_osf\_change\_repeat\_cycle function*

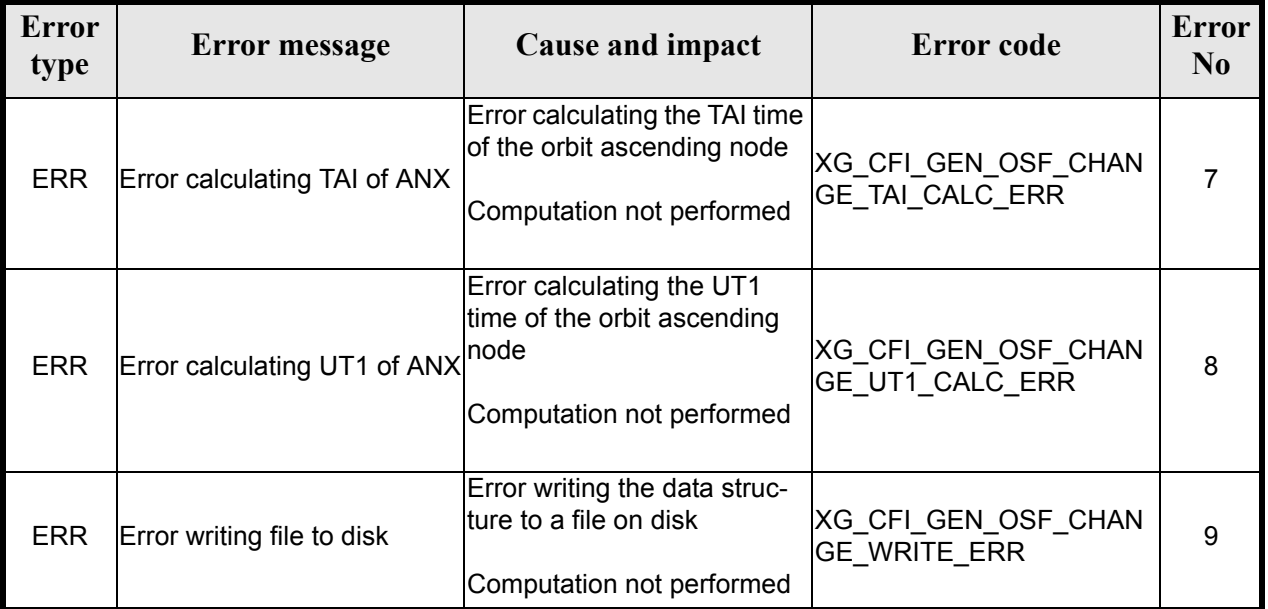

# *7.4.6 Runtime performances*

 $\mathbf I$ 

The following runtime performance has been measured.

#### *Table 18: Runtime performances of xg\_gen\_osf\_change\_repeat\_cycle function*

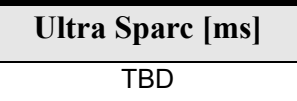

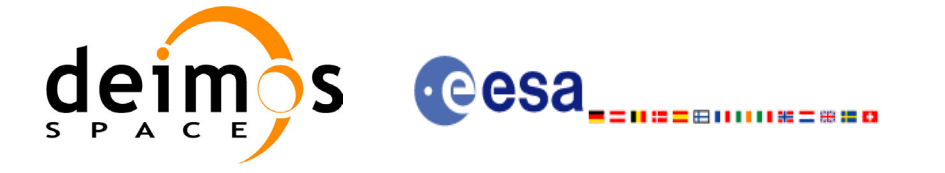

# *7.4.7 Executable Program*

The **gen** osf change repeat cycle executable program can be called from a Unix shell as:

gen\_osf\_change\_repeat\_cycle **-sat** satellite\_name

**-inosf** input\_filename **-orbit** abs\_orbit\_number [**-back**] **-repcyc** repeat cycle(days) **-cyclen** cycle length(orbits) **-anx** anx\_long(deg) { **-mlstdr** mlst\_drift | **-inc** inclination } [**-phinc**] [-dir output\_dir] (current directory by default) [**-osf** output\_filename] (default: name generated automatically) [-file class] (empty string by default) [**-vers** version] (version=0 by default) [-fhsys fh\_system] (empty string by default) [ **-v** ]  $\lceil -xl_v \rceil$  $\lceil -x_0 \, v \rceil$ [ **-xp\_v** ]  $\lceil -xg_v \rceil$ [ **-help** ] [ -**show**] **{** (**-tai** TAI\_time **-gps** GPS\_time **-utc** UTC\_time **-ut1** UT1\_time) | (**-tmod** time\_model **-tfile** time\_file **-trid** time\_reference {(**-tm0** time0 **-tm1** time1) | (**-orb0** orbit0 **-orb1** orbit1) } ) **}**

Note that:

- Order of parameters does not matter.
- Bracketed parameters are not mandatory.
- Options between curly brackets and separated by a vertical bar are mutually exclusive.
- [-**back** ] option for search\_direction. Default value is XG\_SEARCH\_FORWARD. When the option is written, search\_direction value is XG\_SEARCH\_BACKWARD.
- [-phinc ] option for phase increment. Default value is XG\_NO\_PHASE\_INCREMENT. When the option is written, phase\_increment value is XG\_PHASE\_INCREMENT.
- **[-xl\_v** ] option for EXPLORER\_LIB Verbose mode.
- [ **-xo\_v** ] option for EXPLORER\_ORBIT Verbose mode.
- [-**xp** v ] option for EXPLORER\_POINTING Verbose mode.
- [ **-xg\_v** ] option for EXPLORER\_GEN\_FILES Verbose mode.

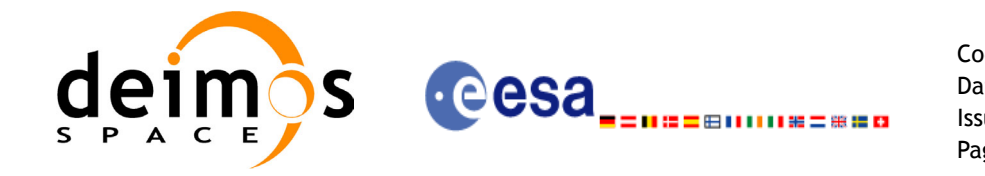

- [ **-v** ] option for Verbose mode for all libraries (default is Silent).
- [ **-show** ] displays the inputs of the function and the results.
- Possible values for *satellite\_name*: ERS1, ERS2, ENVISAT, METOP1, METOP2, METOP3, CRY-OSAT, ADM, GOCE, SMOS.
- Possible values for *time\_model*: USER, NONE , IERS\_B\_PREDICTED, IERS\_B\_RESTITUTED, FOS\_PREDICTED, FOS\_RESTITUTED, DORIS\_PRELIMINARY, DORIS\_PRECISE, DORIS\_NAVIGATOR.
- Possible values for *time\_reference*: UNDEF, TAI, UTC, UT1, GPS.
- The last three lines of parameters are used to initialize the time references. In order to do this, only one set of parameters should be introduced:
	- TAI, GPS, UTC and UT1 input times (as in xl\_time\_ref\_init)
	- A file with time reference data, the time mode, the time reference name and a time range (as in xl time ref init file)

Example:

gen\_osf\_change\_repeat\_cycle **-sat** CRYOSAT

**-inosf** CS\_TEST\_MPL\_ORBREF\_20020301T122001\_99999999T999999\_0001.EEF **-orbit** 400 **-repcyc** 369 **-cyclen** 5344 **-anx** 286.524398 **-inc** 92 **-dir** ./gen\_osf **-osf** mpl\_orb\_sc\_at\_304  $-tai -1100.1 -utc -1100.099595$ **-ut1** -1100.0995914352 **-gps** -1100.0997801

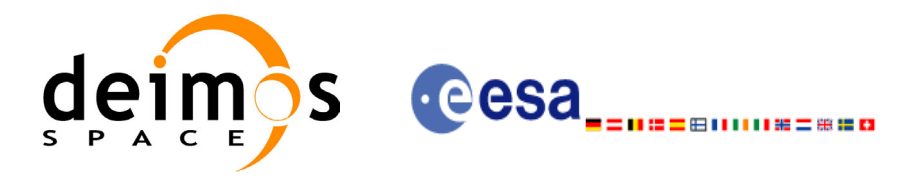

# **7.5 xg\_gen\_osf\_add\_drift\_cycle**

### *7.5.1 Overview*

Given a reference orbit from an existing OSF, a new requested orbit with a particular ascending node longitude and an orbit for the manoeuvre, the **xg\_gen\_osf\_add\_drift\_cycle** CFI function fits a repeat cycle/ cycle length between the manoeuvre orbit (drift start) and the requested orbit (drift stop) such that the longitude of the ascending node at the drift stop orbit be the one requested.

The drift orbit is constrained by a maximum altitude difference with respect to the reference orbit.

Furthermore, if the reference orbit is sun-synchronous, the drift orbit shall also be sun-synchronous; but if the reference orbit is not sun-synchronous, the drift orbit shall keep the inclination constant.

This CFI appends two orbit changes to the existing OSF:

- The first one for the drift manoeuvre
- The second one for restoring the old reference orbit characteristics at the requested ascending node longitude

### *7.5.2 .Calling interface*

The calling interface of the **xg\_gen\_osf\_add\_drift\_cycle** CFI function is the following (input parameters are underlined):

```
#include <explorer gen files.h>
{
      long sat id;
      xl time id time id;
      long drift start orbit, drift stop orbit,
           phase inc start, phase inc stop, version number;
      double drift stop anx long, max altitude change;
      char input filename[XG_MAX_LENGTH],
           output dir[XG_MAX_LENGTH], output filename[XG_MAX_LENGTH];
      char *file class, *fh system;
      long status, ierr[XG_ERR_VECTOR_MAX_LENGTH];
      status = xg gen osf add drift cycle (&sat id, &time id,
                                   &input_filename, 
                                   &drift_start_orbit,
                                   &drift_stop_orbit,
                                   &drift_stop_anx_long,
                                   &max_altitude_change, 
                                   &phase inc start, &phase inc stop,
                                   output dir, output filename,
                                   file class, &version number,
                                    fh_system,
                                   ierr);
```
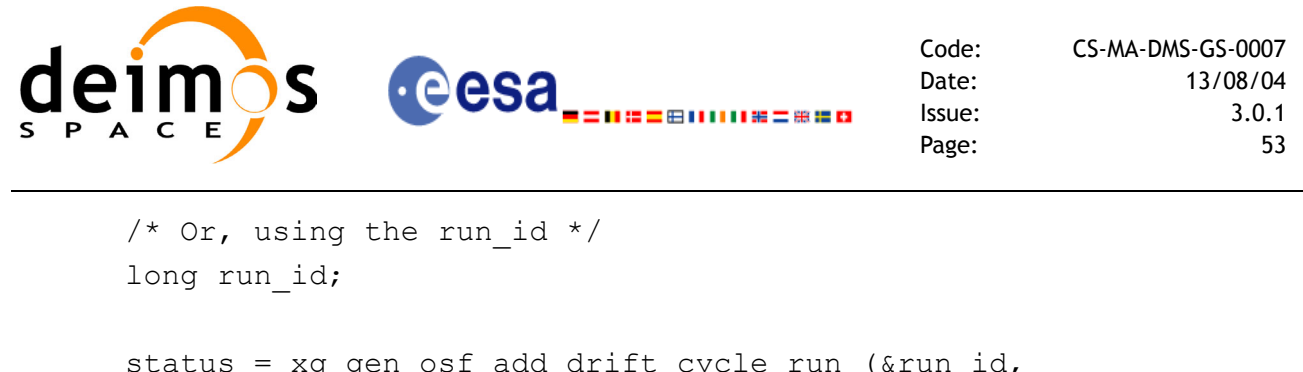

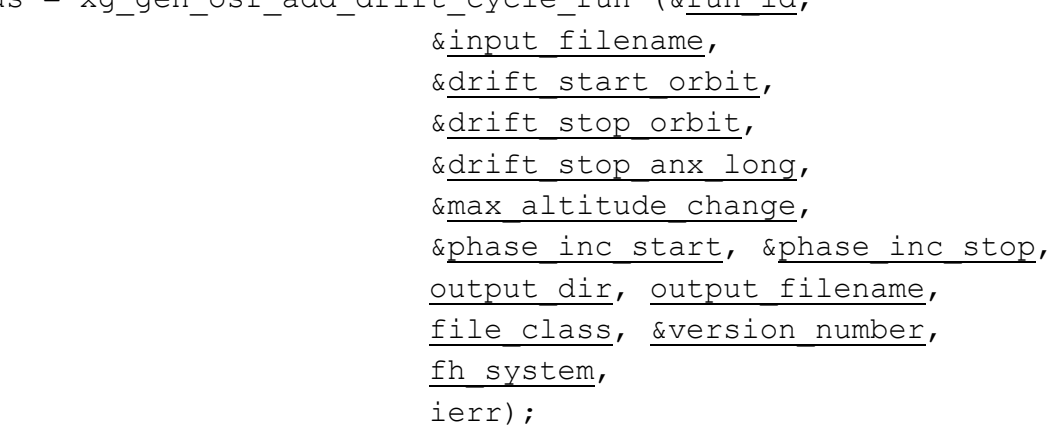

}

For ForTran programs, the declaration and calling procedure is as follows (input parameters are underlined, note that the C preprocessor must be used because of the presence of the #include statement):

```
#include <explorer gen files.inc>
```
INTEGER\*4 SAT\_ID, DRIFT\_START\_ORBIT, DRIFT\_STOP\_ORBIT, INTEGER\*4 PHASE\_INC\_START, PHASE\_INC\_STOP, VERSION\_NUMBER REAL\*8 DRIFT STOP ANX LONG, MAX ALTITUDE CHANGE CHARACTER\*XG\_MAX\_LENGTH INPUT\_FILENAME CHARACTER\*XG\_MAX\_LENGTH OUTPUT\_DIR, OUTPUT\_FILENAME CHAR\*1 FILE CLASS, FH SYSTEM INTEGER\*4 STATUS, IERR(XG\_ERR\_VECTOR\_MAX\_LENGTH)

```
STATUS = XG GEN OSF ADD DRIFT CYCLE ( SAT ID,
& INPUT FILENAME,
& DRIFT_START_ORBIT,
& DRIFT_STOP_ORBIT,
& DRIFT_STOP_ANX_LONG,
& MAX_ALTITUDE_CHANGE,
& 8 PHASE INC START, PHASE INC STOP,
& OUTPUT_DIR, OUTPUT_FILENAME,
& TILE CLASS, VERSION NUMBER,
& FH_SYSTEM,
& IERR)
```
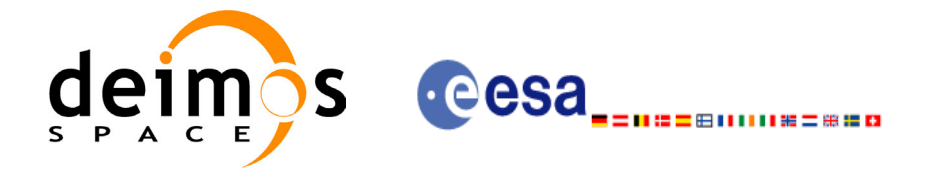

# *7.5.3 Input parameters*

The **xg\_gen\_osf\_add\_drift\_cycle** CFI function has the following input parameters:

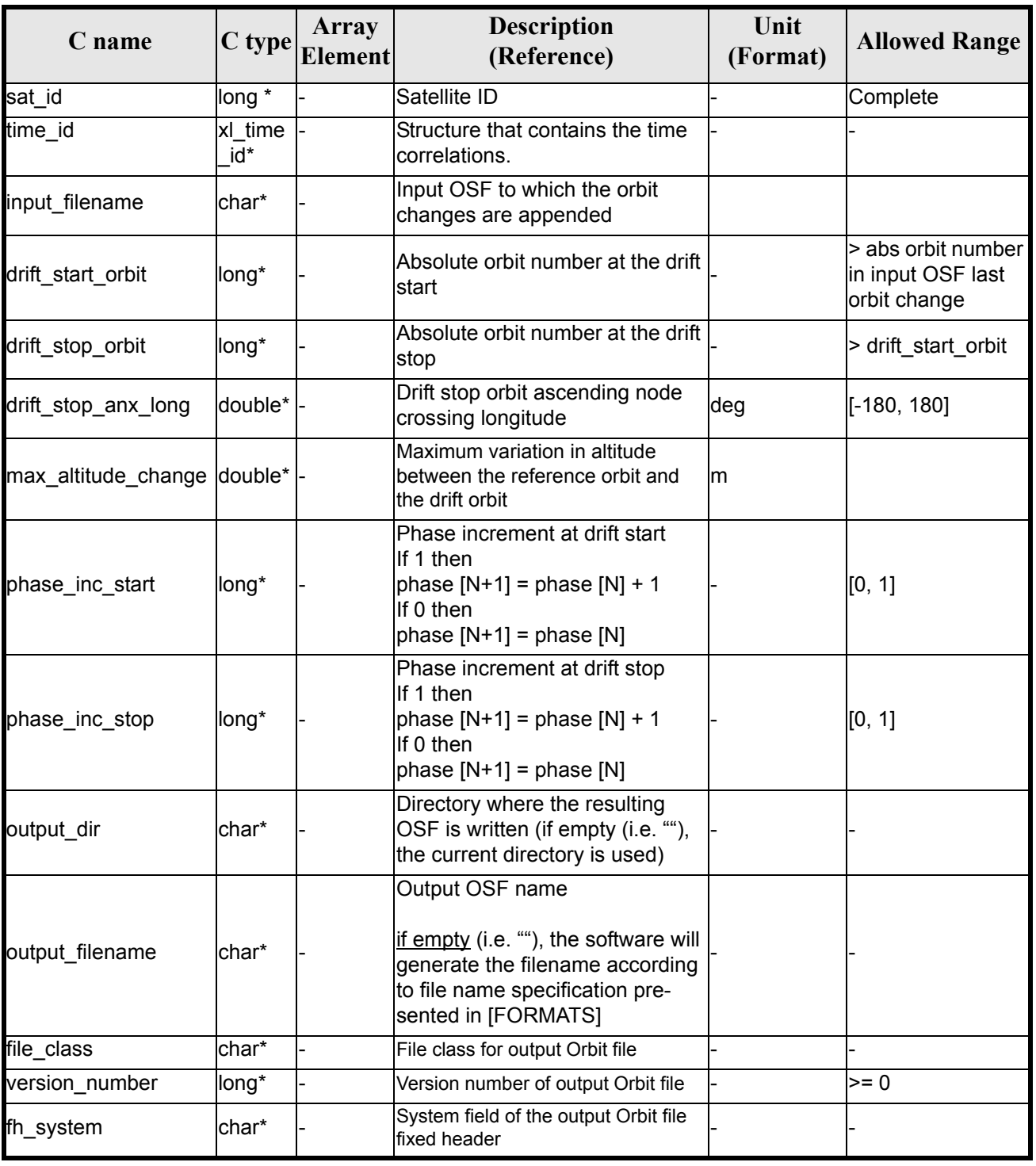

#### *Table 19: Input parameters of xg\_gen\_osf\_add\_drift\_cycle function*

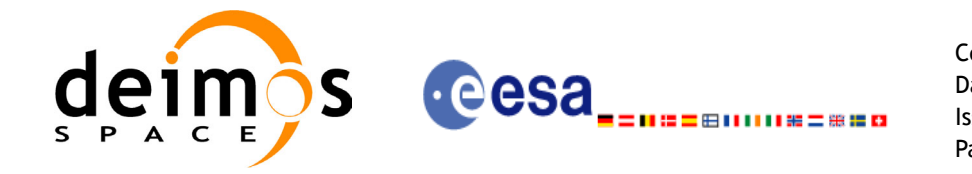

It is possible to use enumeration values rather than integer values for some of the input arguments:

- Satellite ID: sat\_id. See [\[GEN\\_SUM\]](#page-11-0).
- Search direction: See current document [table 2](#page-17-0).
- Drift mode: mlst\_drift. See [\[ORBIT\\_SUM\]](#page-11-1).
- Phase increment: See current document [table 2.](#page-17-0)

### *7.5.4 Output parameters*

The output parameters of the **xg\_gen\_osf\_add\_drift\_cycle** CFI function are:

#### *Table 20: Output parameters of xg\_gen\_osf\_add\_drift\_cycle function*

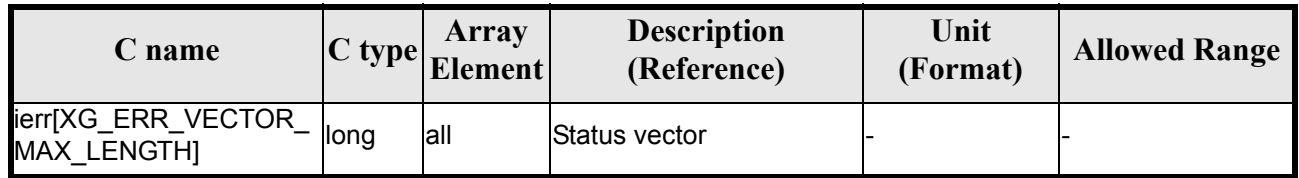

### *7.5.5 Warnings and errors*

Next table lists the possible error messages that can be returned by the **xg\_gen\_osf\_add\_drift\_cycle** CFI function after translating the returned status vector into the equivalent list of error messages by calling the function of the EXPLORER\_GEN\_FILES software library **xg\_get\_msg** (see [\[GEN\\_SUM\]\)](#page-11-0).

This table also indicates the type of message returned, i.e. either a warning (WARN) or an error (ERR), the cause of such a message and the impact on the performed calculation, mainly on the results vector.

The table is completed by the error code and value. These error codes can be obtained translating the status vector returned by the **xg** gen osf add drift cycle CFI function by calling the function of the EXPLORER\_GEN\_FILES software library **xg\_get\_code** (see [\[GEN\\_SUM\]\)](#page-11-0).

**Error**  Error **Exercise Extendies** Error message **Cause and impact Extending Extending Cause and impact Extending CAUSE EXECUTE:** No **No** ERR Wrong input values Wrong value of one or more of the following input parameters: drift\_start\_orbit, drift\_stop\_orbit, phase inc start, phase inc stop, Computation not performed XG\_CFI\_GEN\_OSF\_DRIFT NG\_CH\_GEN\_OSF\_DNIFT | 0 ERR Time ID is not initialized Computation not performed XG\_CFI\_GEN\_OSF\_DRIFT \G\_CFI\_GEN\_OSF\_DRIFT | 1<br>TIME\_INIT\_ERR ERR Cannot read input OSF Computation not performed XG\_CFI\_GEN\_OSF\_DRIFT READ\_IN\_OSF\_ERR 2 ERR No drift orbit necessary Computation not performed XG\_CFI\_GEN\_OSF\_DRIFT NO\_CH\_GEN\_CSF\_DNIFT 3

*Table 21: Error messages of xg\_gen\_osf\_add\_drift\_cycle function*

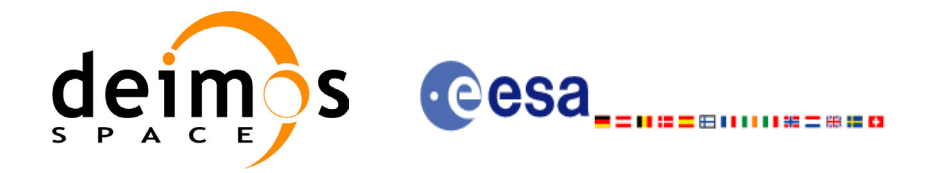

#### *Table 21: Error messages of xg\_gen\_osf\_add\_drift\_cycle function*

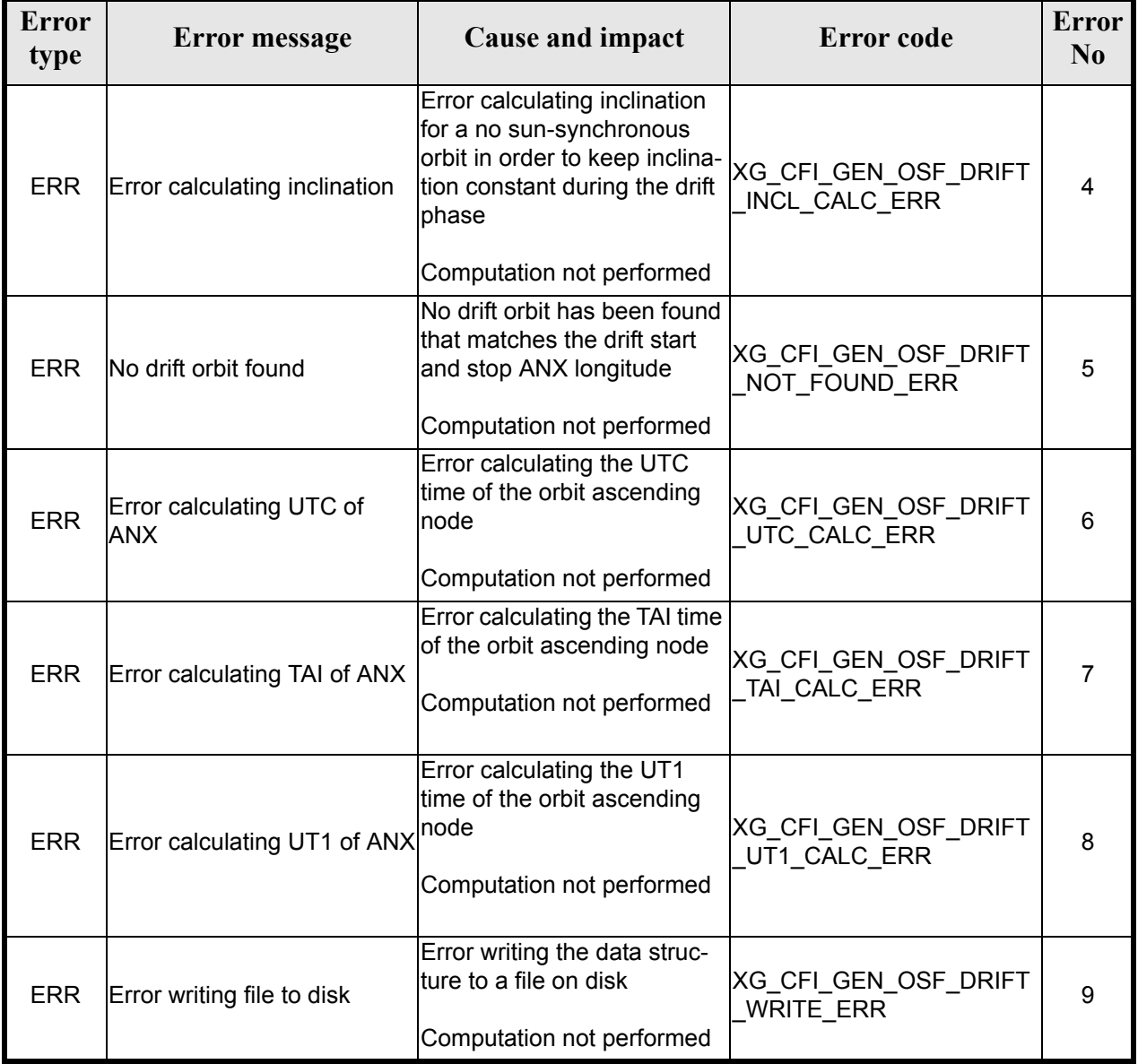

### *7.5.6 Runtime performances*

The following runtime performance has been measured.

*Table 22: Runtime performances of xg\_gen\_osf\_add\_drift\_cycle function*

**Ultra Sparc [ms]** TBD

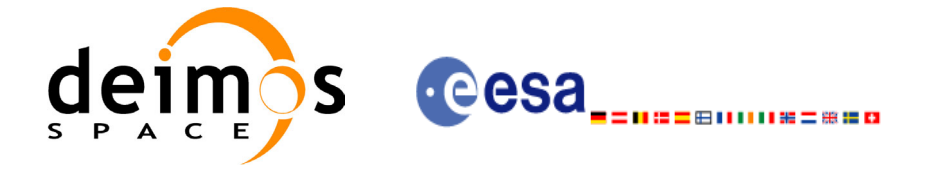

### *7.5.7 Executable Program*

The **gen** osf add drift cycle executable program can be called from a Unix shell as:

gen\_osf\_add\_drift\_cycle **-sat** satellite\_name

**-inosf** input\_filename **-drorb0** drift\_start\_orbit **-drorb1** drift\_stop\_orbit **-anx** drift stop anx long (deg) **-alt** max\_altitude\_change (m) [**-phinc0**] [**-phinc1**] [-dir output dir] (current directory by default) [**-osf** output\_filename] (default: name generated automatically) [-fiel file class] (empty string by default) [**-vers** version] (version=0 by default) [-**fhsys** fh\_system] (empty string by default) [ **-v** ]  $\lceil -xl_v \rceil$  [ **-xo\_v** ] [ **-xp\_v** ]  $\lceil -xg \, v \rceil$  [ **-help** ] [ -**show**] **{** (**-tai** TAI\_time **-gps** GPS\_time **-utc** UTC\_time **-ut1** UT1\_time) | (**-tmod** time\_model **-tfile** time\_file **-trid** time\_reference {(**-tm0** time0 **-tm1** time1) | (**-orb0** orbit0 **-orb1** orbit1) } )**}**

Note that:

- Order of parameters does not matter.
- Bracketed parameters are not mandatory.
- Options between curly brackets and separated by a vertical bar are mutually exclusive.
- [-phinc0] option for phase\_inc\_start. Default value is XG\_NO\_PHASE\_INCREMENT. When the option is written, phase\_inc\_start value is XG\_PHASE\_INCREMENT.
- **[**-phinc1 ] option for phase inc\_stop. Default value is XG\_NO\_PHASE\_INCREMENT. When the option is written, phase  $inc$  stop value is XG. PHASE\_INCREMENT.
- **[-xl\_v** ] option for EXPLORER\_LIB Verbose mode.
- [ -xo v ] option for EXPLORER\_ORBIT Verbose mode.
- $\lceil$  **-xp v** ] option for EXPLORER POINTING Verbose mode.
- [ -xg v ] option for EXPLORER\_GEN\_FILES Verbose mode.
- [ **-v** ] option for Verbose mode for all libraries (default is Silent).

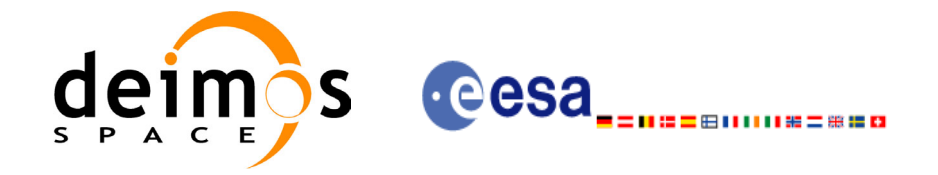

- [ **-show** ] displays the inputs of the function and the results.
- Possible values for *satellite\_name*: ERS1, ERS2, ENVISAT, METOP1, METOP2, METOP3, CRY-OSAT, ADM, GOCE, SMOS.
- Possible values for *time\_model*: USER, NONE, IERS\_B\_PREDICTED, IERS\_B\_RESTITUTED, FOS PREDICTED, FOS RESTITUTED, DORIS PRELIMINARY, DORIS PRECISE, DORIS\_NAVIGATOR.
- Possible values for *time\_reference*: UNDEF, TAI, UTC, UT1, GPS.
- The last three lines of parameters are used to initialize the time references. In order to do this, only one set of parameters should be introduced:
	- TAI, GPS, UTC and UT1 input times (as in xl\_time\_ref\_init)
	- A file with time reference data, the time mode, the time reference name and a time range (as in xl\_time\_ref\_init\_file)

Example:

gen\_osf\_add\_drift\_cycle **-sat** CRYOSAT **-inosf** CS\_TEST\_MPL\_ORBREF\_20020301T122001\_99999999T999999\_0001.EEF **-drorb0** 30 **-drorb1** 2702 **-anx** 310 **-alt** 15000 **-dir** ./gen\_osf **-osf** mpl\_orb\_sc\_at\_305 **-tai** -1100.1 **-utc** -1100.099595 **-ut1** -1100.0995914352 **-gps** -1100.0997801

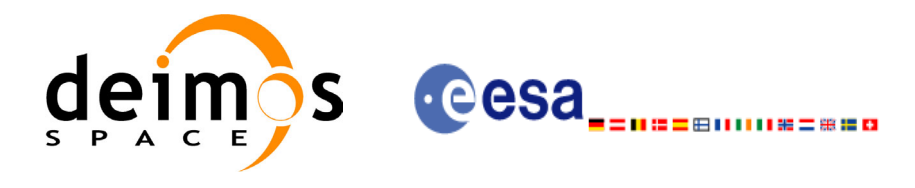

# **7.6 xg\_gen\_rof**

### *7.6.1 Overview*

The **xg\_gen\_rof** CFI function creates a Restituted Orbit File (ROF) using as input one of the following reference file types:

- Orbit Scenario File
- FOS Predicted Orbit File
- DORIS Navigator File
- FOS Restituted Orbit File
- DORIS Preliminary Orbit File
- DORIS Precise Orbit FileTime of the ascending crossing node (TAI, UTC and UT1)

The accepted output file types are:

- FOS Restituted Orbit File
- DORIS Preliminary Orbit File
- DORIS Precise Orbit FileTime

The time interval between consecutive OSVs can be selected by the user by means of a parameter in the calling interface. A flag for precise location of OSVs at "integer intervals" (e.g. every exact minute) is also available. If the reference file and the Restituted Orbit File contain OSVs at the same time, these OSVs will be identical.

Note: when using an OSF or Predicted Orbit file, the maximum time interval within the output Restituted orbit file is limited to 2 orbital periods before and after the middle point of the user requested time range.

### *7.6.2 Calling interface*

The calling interface of the **xg\_gen\_rof** CFI function is the following (input parameters are underlined):

```
#include <explorer gen files.h>
{
      long sat id;
      xl time id time id;
      long time init, time ref, start orbit, stop orbit,
             ref filetype, rof filetype, osv precise, version number;
      double start time, stop time, osv interval;
      char reference file[XG_MAX_LENGTH], output dir[XG_MAX_LENGTH],
             rof_filename[XG_MAX_LENGTH];
      char *file class, *fh system;
      long status, ierr[XG_ERR_VECTOR_MAX_LENGTH];
      status = long xg gen rof(&sat id, &time id, &time init,
                             &time ref, &start time, &stop time,
                             &start orbit, &stop orbit,
                             &osv_interval, &osv_precise,
```
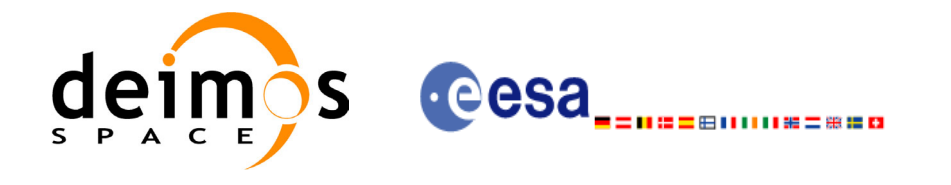

```
&ref filetype, reference file,
                       &rof filetype, output dir, rof filename,
                       file class, &version number, fh system,
                       /* output */
                       ierr);
/* Or, using the run id */
long run id;
status = long xg gen rof run(&run id, &time init, &time ref,
                       &start time, &stop time,
                       &start orbit, &stop orbit,
                       &osv_interval, &osv_precise,
                       &ref filetype, reference file,
                       &rof filetype, output dir, rof filename,
                       file class, &version number, fh system,
                       /* output */ierr);
```
}

For ForTran programs, the declaration and calling procedure is as follows (input parameters are underlined, note that the C preprocessor must be used because of the presence of the #include statement):

```
#include <explorer gen files.inc>
```
INTEGER\*4 SAT ID, TIME INIT, TIME REF, START ORBIT, STOP ORBIT INTEGER\*4 OSV\_PRECISE, REF\_FILETYPE, ROF\_FILETYPE, VERSION\_NUMBER REAL\*8 START TIME, STOP TIME, OSV INTERVAL CHAR\*1 OUTPUT DIR(XG\_MAX\_LENGTH), ROF\_FILENAME(XG\_MAX\_LENGTH) CHAR\*1 REFERENCE FILENAME(XG\_MAX\_LENGTH), FILE\_CLASS, FH\_SYSTEM INTEGER\*4 STATUS, IERR(XG\_ERR\_VECTOR\_MAX\_LENGTH)

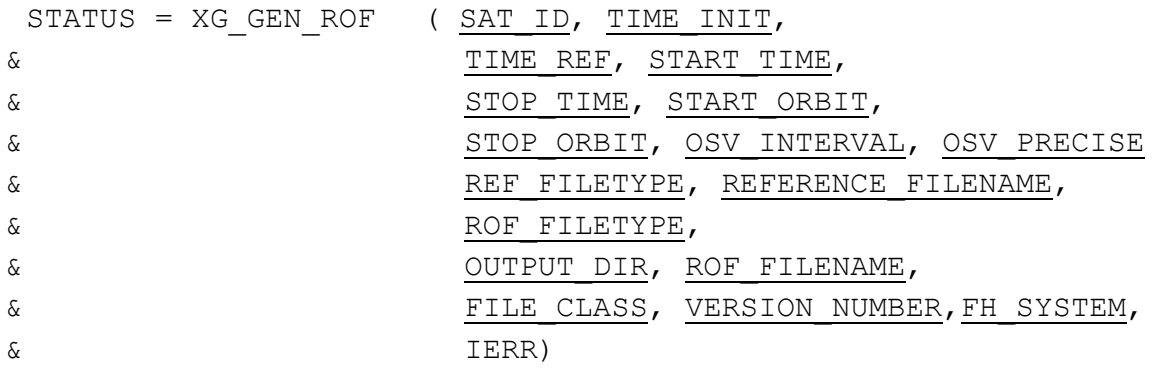

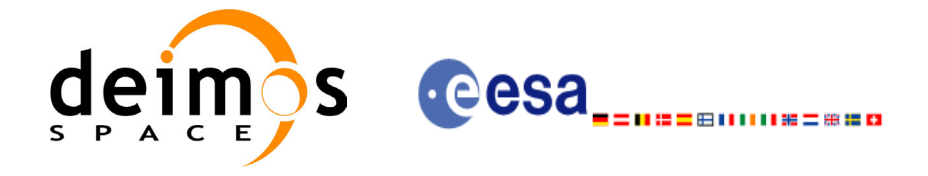

### *7.6.3 Input parameters*

The **xg\_gen\_rof** CFI function has the following input parameters:

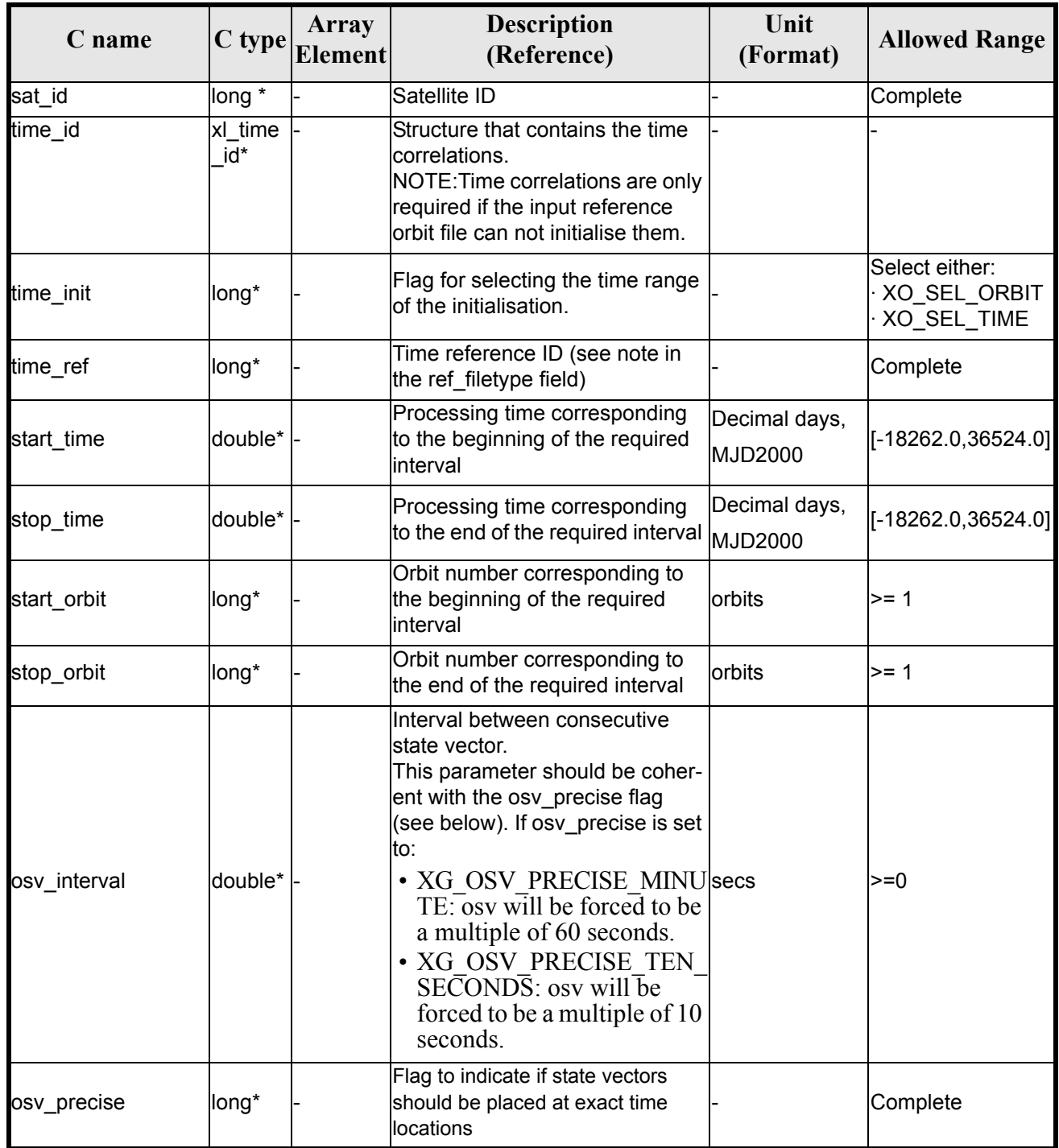

#### *Table 23: Input parameters of xg\_gen\_rof function*

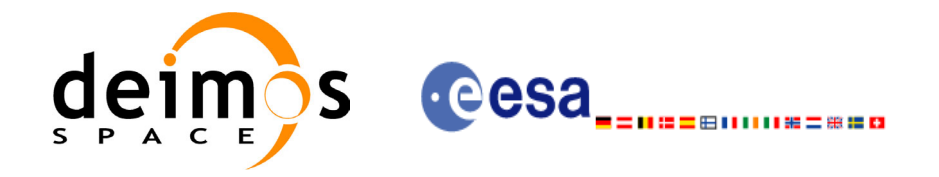

#### *Table 23: Input parameters of xg\_gen\_rof function*

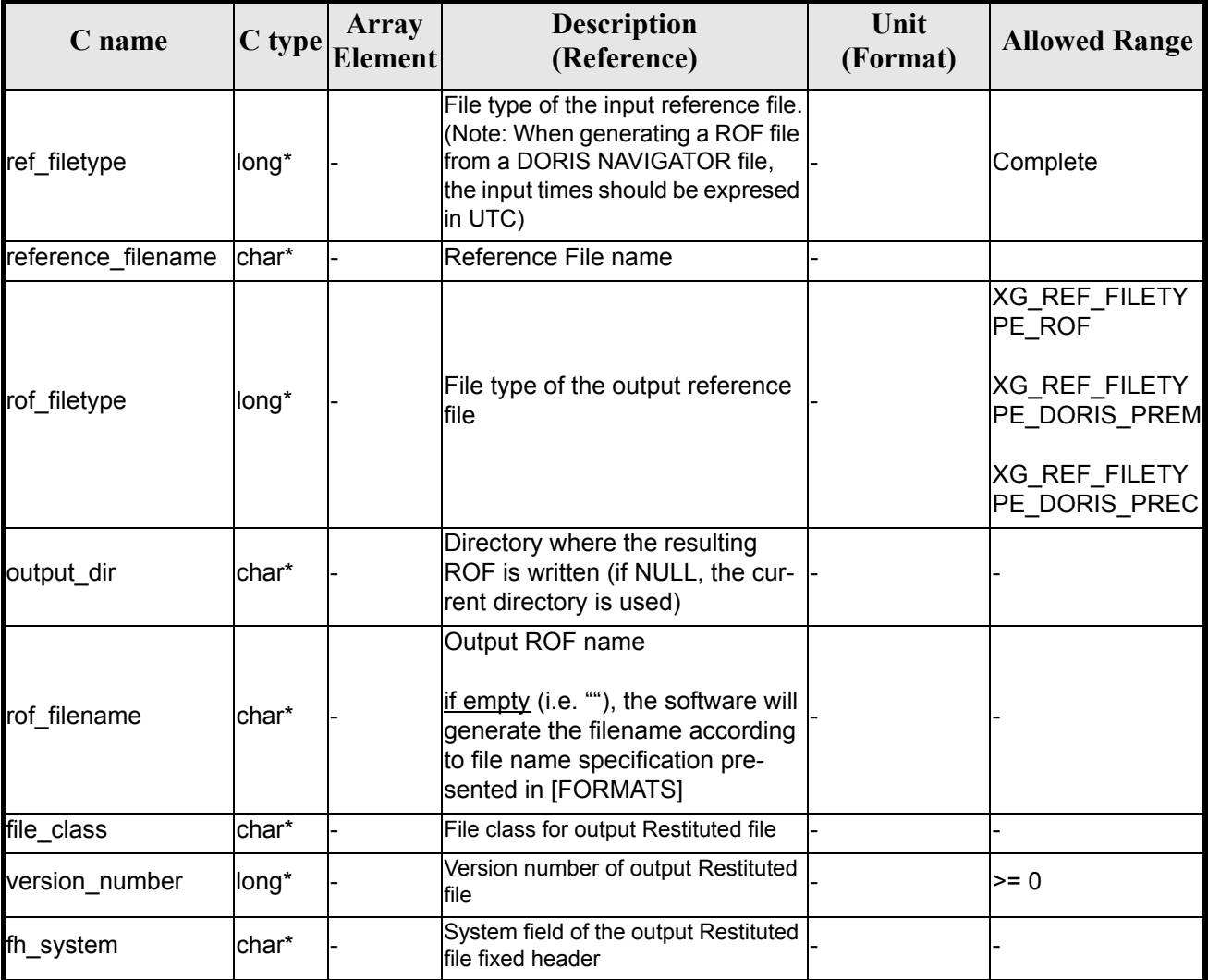

It is possible to use enumeration values rather than integer values for some of the input arguments:

- Satellite ID: sat\_id. See [\[GEN\\_SUM\]](#page-11-0).
- Time initialisation: time init. See [\[ORBIT\\_SUM\].](#page-11-1)
- Time reference: time\_ref. See [\[ORBIT\\_SUM\].](#page-11-1)
- OSV precise: osv\_precise. See this SUM.
- File type: ref filetype and rof filetype. See this SUM.

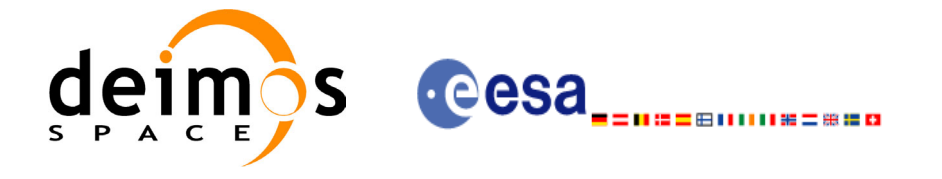

### *7.6.4 Output parameters*

The output parameters of the **xg\_gen\_rof** CFI function are:

#### *Table 24: Output parameters of xg\_gen\_rof function*

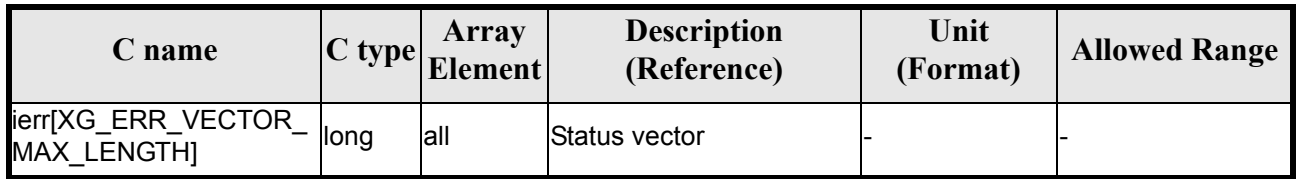

### *7.6.5 Warnings and errors*

Next table lists the possible error messages that can be returned by the **xg\_gen\_rof** CFI function after translating the returned status vector into the equivalent list of error messages by calling the function of the EXPLORER\_GEN\_FILES software library **xg\_get\_msg** (see [\[GEN\\_SUM\]](#page-11-0)).

This table also indicates the type of message returned, i.e. either a warning (WARN) or an error (ERR), the cause of such a message and the impact on the performed calculation, mainly on the results vector.

The table is completed by the error code and value. These error codes can be obtained translating the status vector returned by the **xg\_gen\_rof** CFI function by calling the function of the EXPLORER\_GEN\_FILES software library **xg\_get\_code** (see [\[GEN\\_SUM\]\)](#page-11-0).

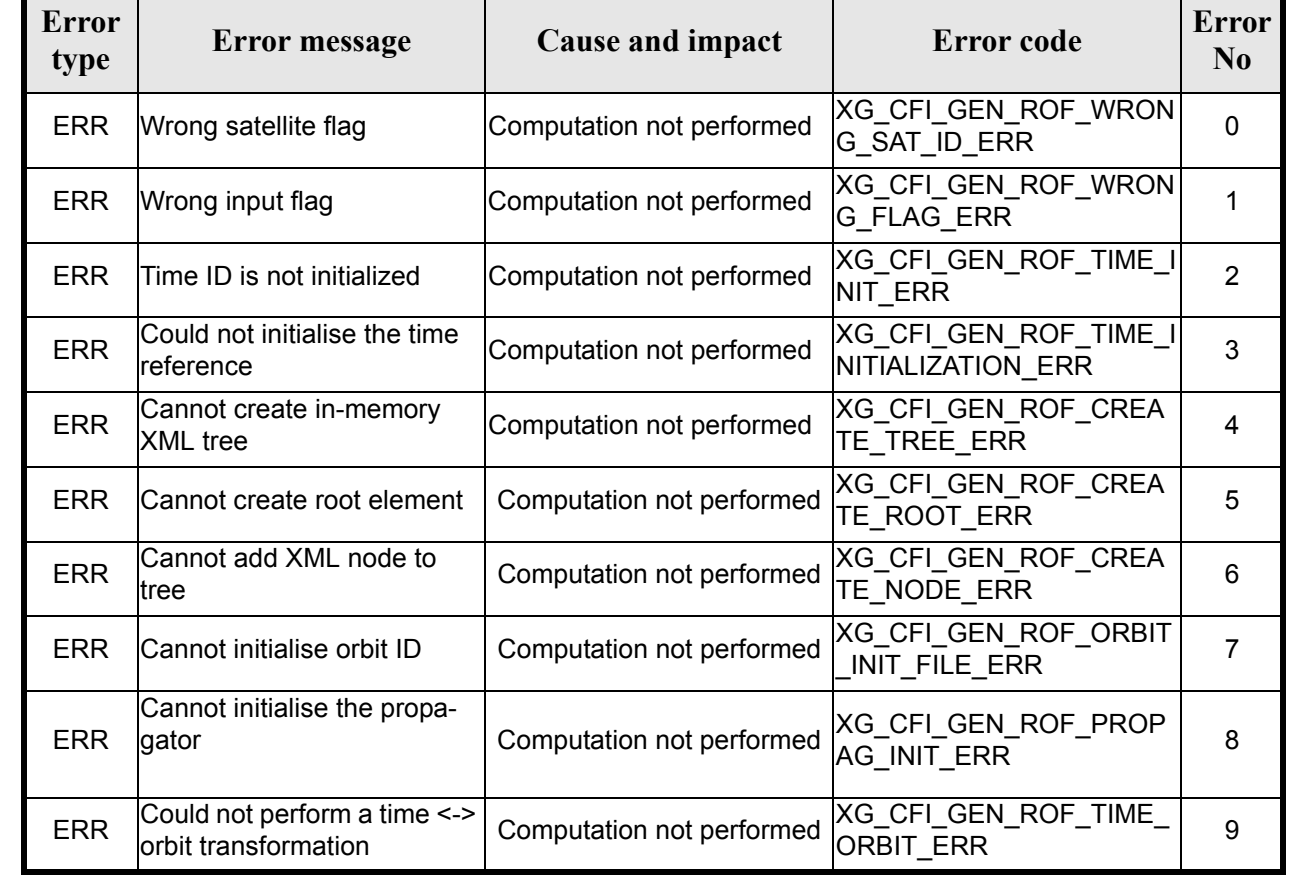

#### *Table 25: Error messages of xg\_gen\_rof function*

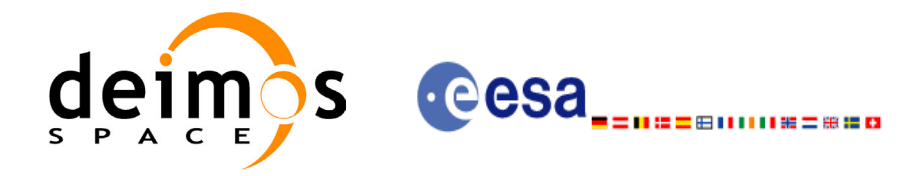

#### *Table 25: Error messages of xg\_gen\_rof function*

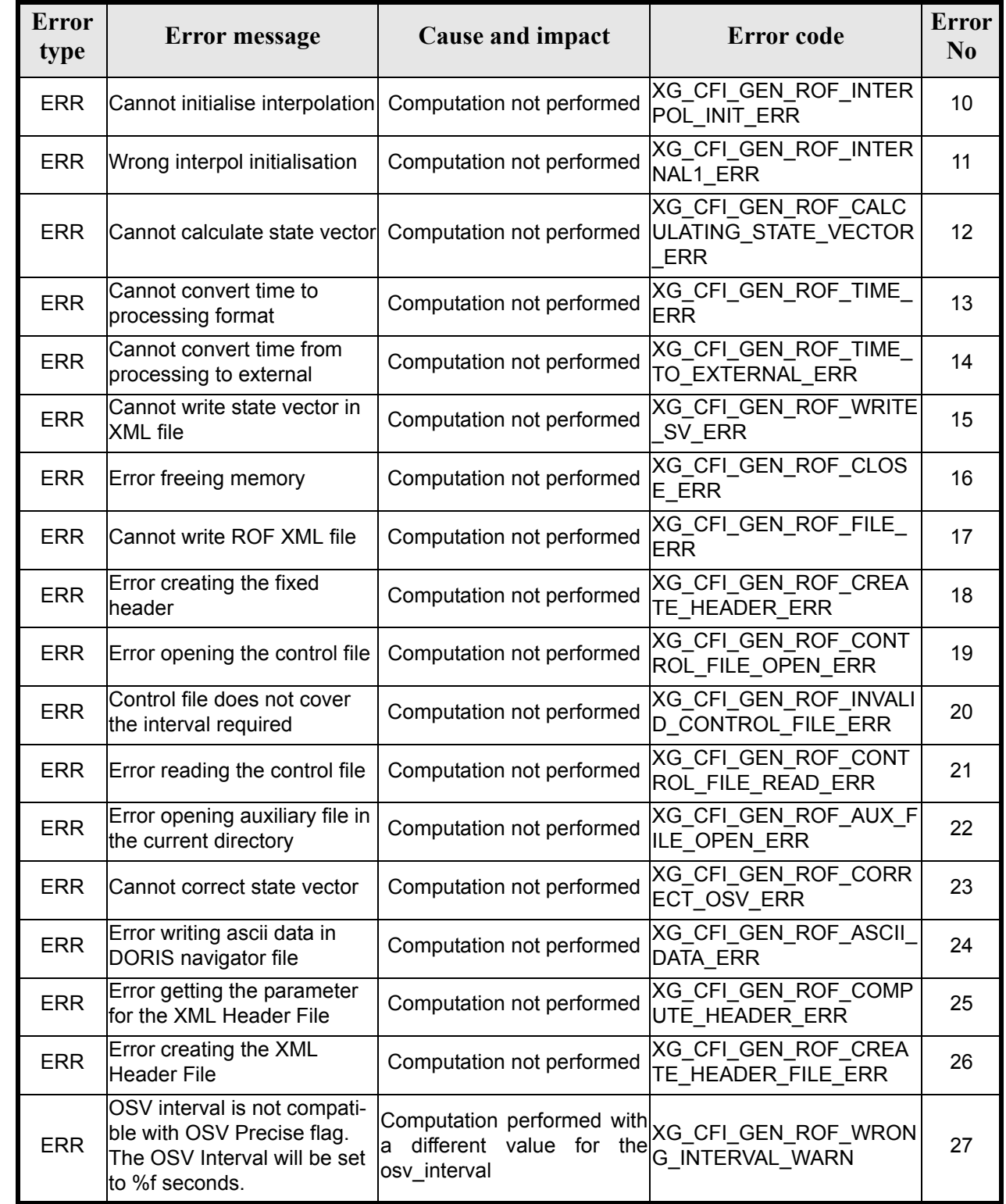

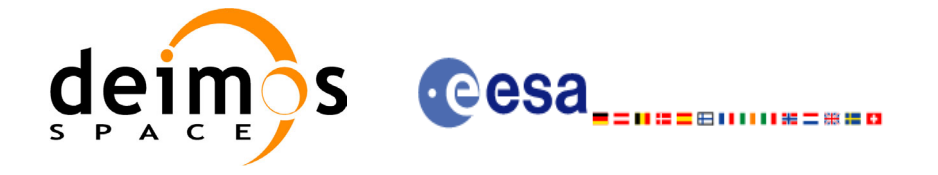

# *7.6.6 Runtime performances*

The following runtime performance has been measured.

#### *Table 26: Runtime performances of xg\_gen\_rof function*

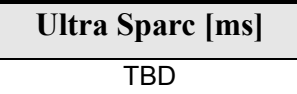

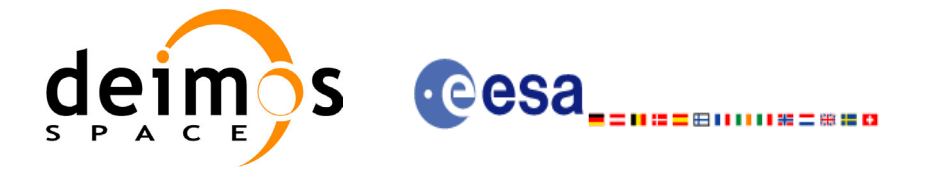

Code: CS-MA-DMS-GS-0007 Date: 13/08/04 Issue: 3.0.1 Page: 66

# *7.6.7 Executable Program*

The **gen** rof executable program can be called from a Unix shell as:

gen\_rof **-sat** satellite\_name **-tref** time\_ref { -**tstart** start\_time -**tstop** stop\_time (decimal days) | -**tastart** start\_time -**tastop** stop\_time (CCSDSA format) | -**ostart** start\_orbit -**ostop** stop\_orbit (orbits) } **-osvint** osv\_interval [**-osvpre**] -reftyp ref\_file\_type **-ref** reference\_file **-roftyp** rof\_file\_type [-dir output\_dir] (current directory by default) [-rof output filename] (default: name generated automatically) [-fiel file class] (empty string by default) [**-vers** version] (version=0 by default) [-fhsys fh\_system] (empty string by default) [ **-v** ] [ **-xl\_v** ]  $\lceil$  **-xo v**  $\rceil$ [ **-xp\_v** ] [ **-xg\_v** ] [ **-help** ] [ -**show**] **{** (**-tai** TAI\_time **-gps** GPS\_time **-utc** UTC\_time **-ut1** UT1\_time) | (**-tmod** time\_model **-tfile** time\_file **-trid** time\_reference {(**-tm0** time0 **-tm1** time1) | (**-orb0** orbit0 **-orb1** orbit1) } ) **}**

Note that:

- Order of parameters does not matter.
- Bracketed parameters are not mandatory.
- Options between curly brackets and separated by a vertical bar are mutually exclusive.
- **[ -osvpre** ] option for osv\_precise.Default value is XG\_OSV\_PRECISE\_NO. When the option is written, ovs\_precise value is XG\_OSV\_PRECISE\_MINUTE.
- **[-xl\_v** ] option for EXPLORER\_LIB Verbose mode.
- $\lceil$  -xo\_v  $\rceil$  option for EXPLORER\_ORBIT Verbose mode.
- **[-xp\_v** ] option for EXPLORER\_POINTING Verbose mode.
- **[-xg\_v** ] option for EXPLORER\_GEN\_FILES Verbose mode.

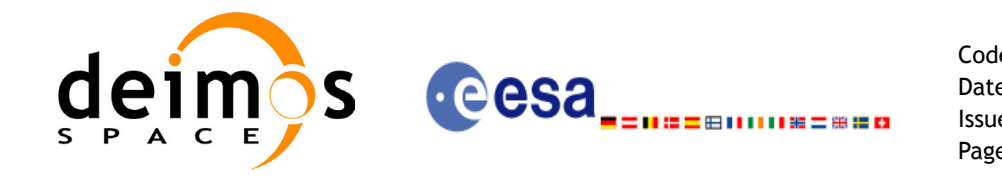

- [ **-v** ] option for Verbose mode for all libraries (default is Silent).
- [ **-show** ] displays the inputs of the function and the results.
- Possible values for *satellite\_name*: ERS1, ERS2, ENVISAT, METOP1, METOP2, METOP3, CRY-OSAT, ADM, GOCE, SMOS.
- Possible values for *time\_model*: USER, NONE , IERS\_B\_PREDICTED, IERS\_B\_RESTITUTED, FOS PREDICTED, FOS RESTITUTED, DORIS PRELIMINARY, DORIS PRECISE, DORIS\_NAVIGATOR.
- Possible values for *ref\_file\_type*: OSF, POF, DORISNAV, ROF, DORISPREM, DORISPREC.
- Possible values for *rof\_file\_type*: ROF, DORISPREM, DORISPREC.
- Possible values for *time\_ref* and *time\_reference*: UNDEF, TAI, UTC, UT1, GPS.
- Time references need to be initialized only when using OSF as the type of the input reference file. The inputs needed for this issue are provided in the last three lines of parameters. Note that only one set of parameters should be introduced:
	- TAI, GPS, UTC and UT1 input times (as in xl\_time\_ref\_init)
	- A file with time reference data, the time mode, the time reference name and a time range (as in xl time ref init file)

#### Example:

gen\_rof **-sat** CRYOSAT **-tref** TAI **-ostart** 1000 **-ostop** 1001 **-osvint** 300 **-reftyp** OSF **-ref** CS\_TEST\_MPL\_ORBREF\_20020301T122001\_99999999T999999\_0001.EEF **-roftyp** ROF **-dir** ./gen\_rof/ **-rof** orb\_res\_file\_at\_306 **-tmod** FOS\_PREDICTED **-tfile** ./data/test.fpo **-trid** TAI **-tm0** 0 **-tm1** 10000

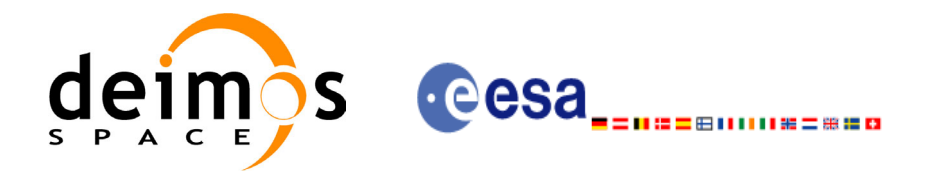

# **7.7 xg\_gen\_rof\_prototype**

### *7.7.1 Overview*

The **xg\_gen\_rof\_prototype** CFI function creates a Restituted Orbit File (ROF) using the following input parameters:

- Date (processing time) and orbit
- Longitude of the ascending node,
- Satellite Repeat Cycle and Cycle Length
- Mean local solar time at ascending node
- Drift of mean local solar time or the inclination

The time interval between consecutive OSVs can be selected by the user by means of a parameter in the calling interface.

# *7.7.2 Calling interface*

The calling interface of the **xg\_gen\_rof\_prototype** CFI function is the following (input parameters are <u>un-</u> derlined):

```
#include <explorer gen files.h>
{
      long sat id;
      xl time id time id;
      long propag_model, time_ref, time_init_mode;
      long orbit0, drift mode, irep, icyc, start orbit, stop orbit;
      double time0, start time, stop orbit, osv interval;
      double ascmlst drift, inclination, rlong, ascmlst;
      char output dir[XG_MAX_LENGTH], rof filename[XG_MAX_LENGTH];
      char *file class, *fh system;
      long status, ierr[XG_ERR_VECTOR_MAX_LENGTH], version_number;
      status = xg gen rof prototype (&sat id, &time id,
                                     &propag_model, &time_ref,
                                    &time0, &orbit0, &time init mode,
                                    &start time, &start orbit
                                    &stop time, &stop orbit,
                                     &drift_mode,
                                     &ascmlst_drift, &inclination,
                                    &irep, &icyc, &rlong, &ascmlst,
                                     &osv_interval
                                    output dir, rof filename,
                                    file class, &version number,
                                    fh system,
                                    /* output */
                                  ierr);
```
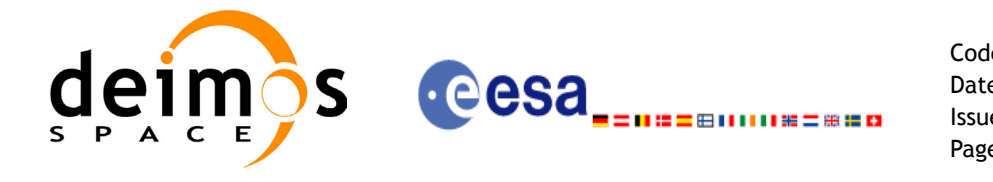

/\* Or, using the run id  $*/$ long run id;

status = xg gen rof prototype run (&run id,

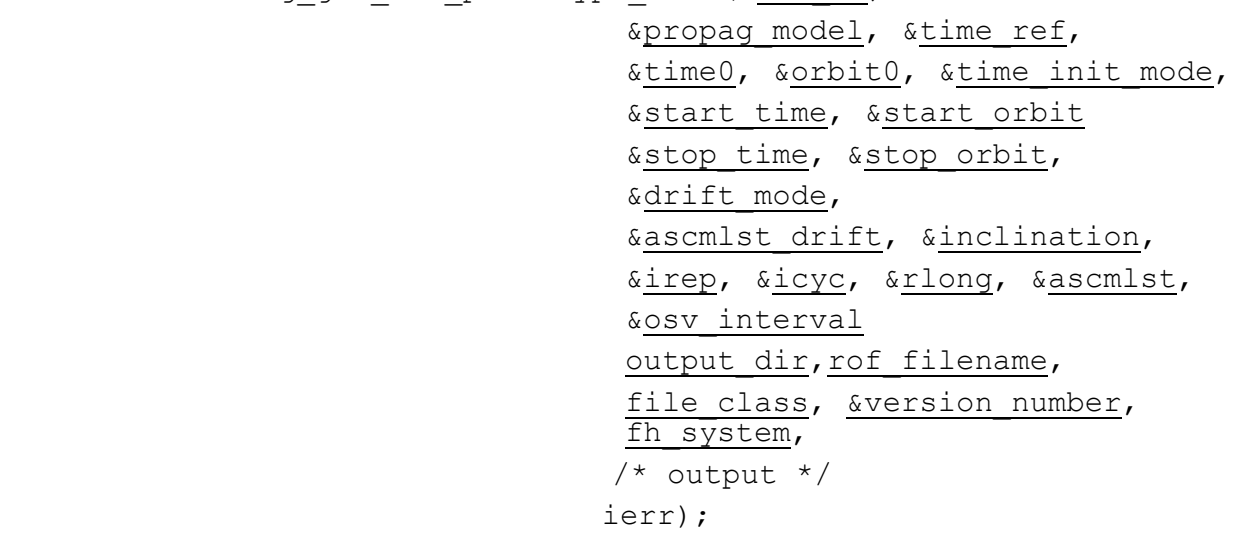

}

For ForTran programs, the declaration and calling procedure is as follows (input parameters are <u>underlined</u>, note that the C preprocessor must be used because of the presence of the #include statement): #include <explorer gen files.inc>

INTEGER\*4 SAT\_ID, PROPAG\_MODEL, TIME\_REF, TIME\_INIT\_MODE INTEGER\*4 DRIFT MODE, IREP, ICYC, ORBIT0, START ORBIT, STOP ORBIT REAL\*8 TIME0, START TIME, STOP TIME REAL\*8 ASCMLST DRIFT, INCLINATION, RLONG, ASCMLST, OSV INTERVAL CHAR\*1 OUTPUT DIR(XG\_MAX\_LENGTH), ROF\_FILENAME(XG\_MAX\_LENGTH) CHAR\*1 FILE CLASS, FH SYSTEM INTEGER\*4 STATUS,IERR(XO\_NUM\_ERR\_PROPAG\_INIT\_DEF),VERSION\_NUMBER

```
STATUS = XG_GEN_ROF_PROTOTYPE
```
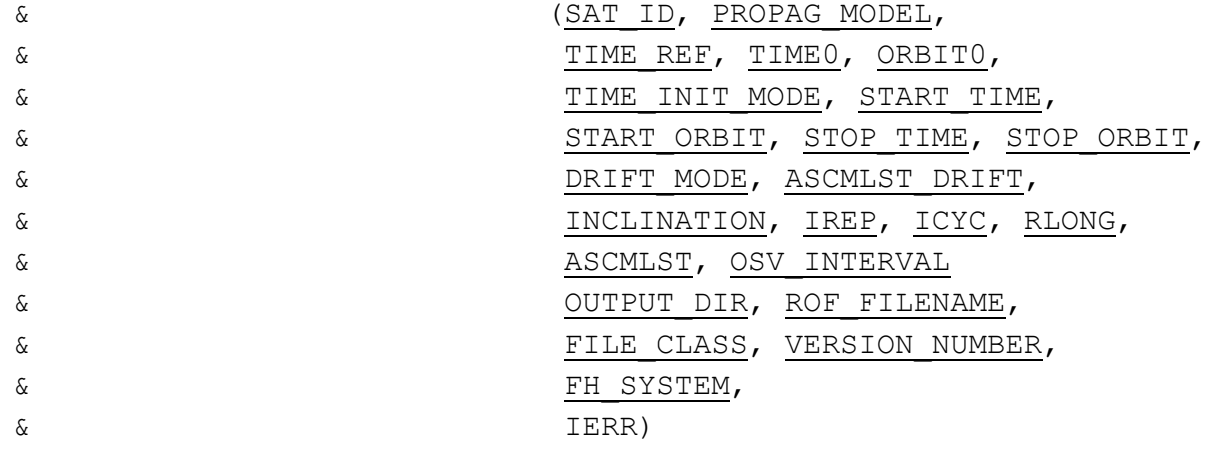

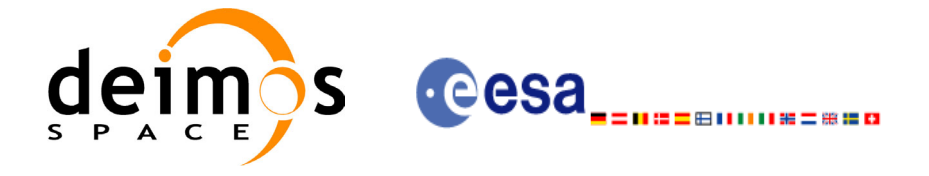

# *7.7.3 Input parameters*

I

The **xg\_gen\_rof\_prototype** CFI function has the following input parameters:

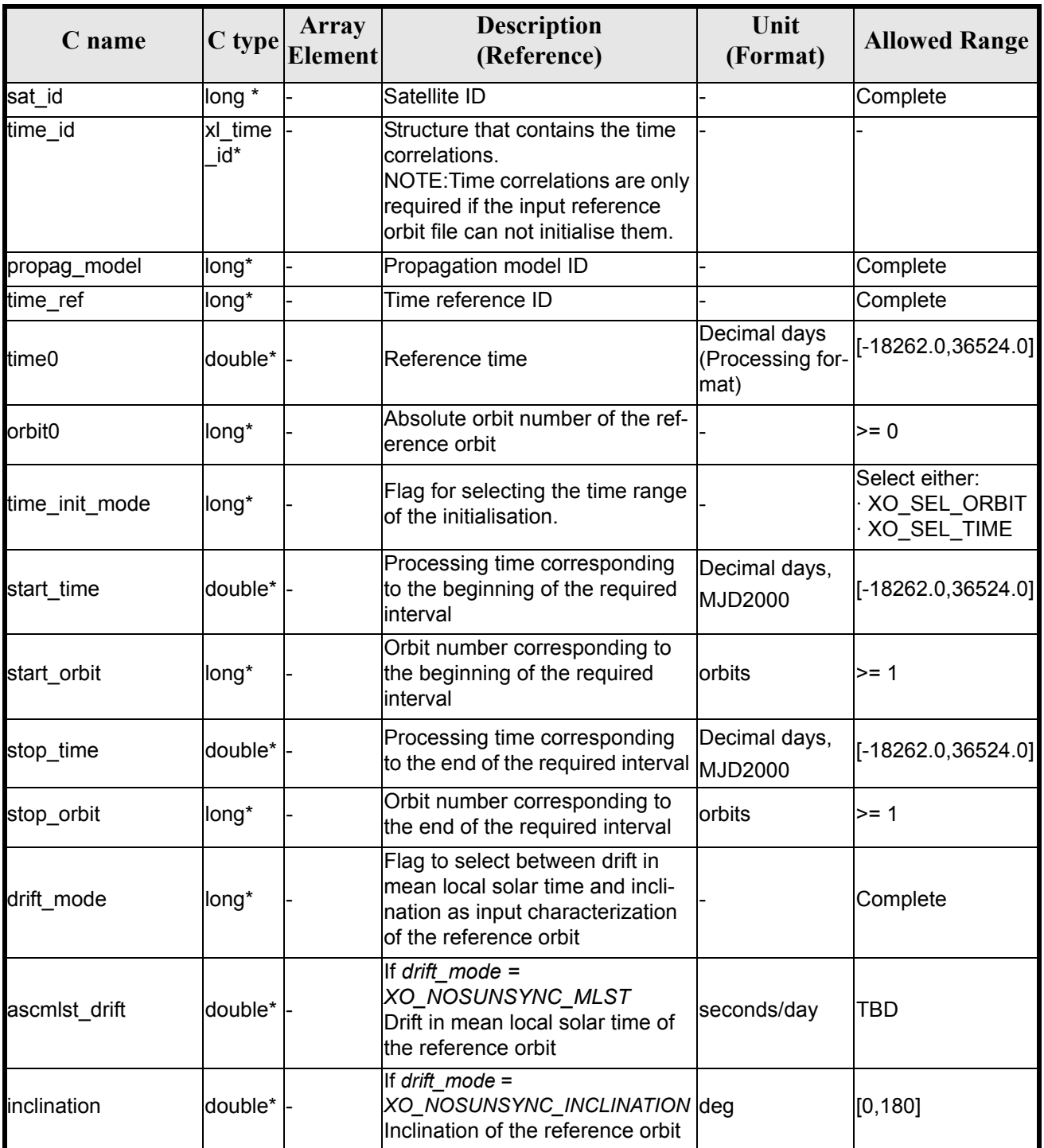

#### *Table 27: Input parameters of xg\_gen\_rof\_prototype function*

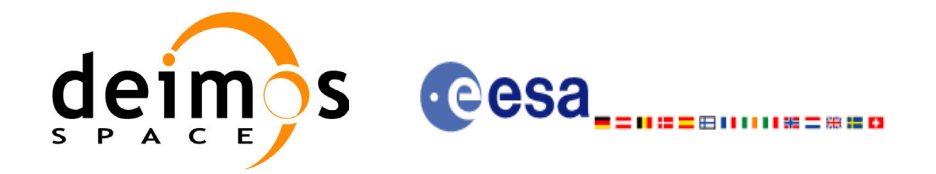

#### *Table 27: Input parameters of xg\_gen\_rof\_prototype function*

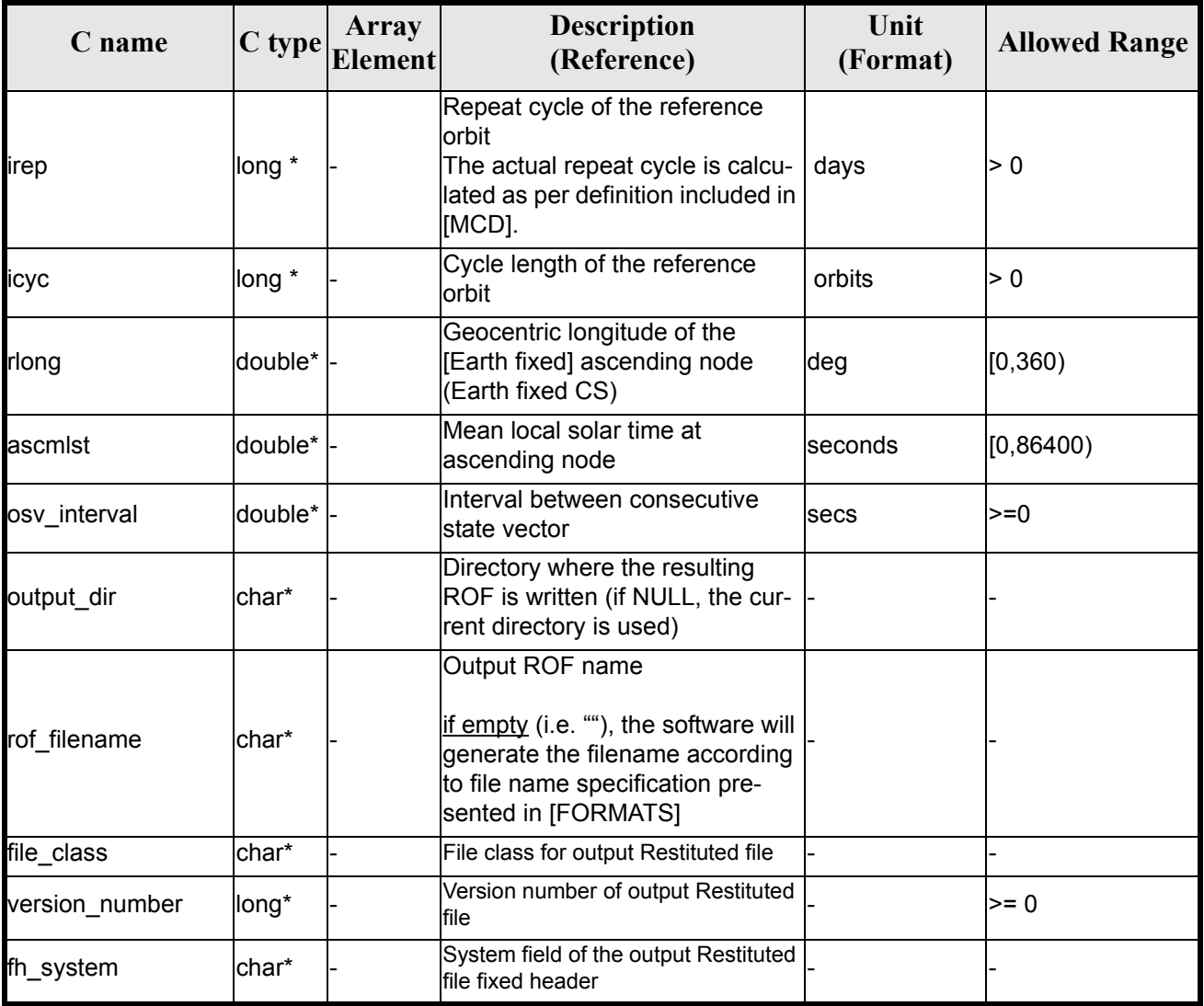

It is possible to use enumeration values rather than integer values for some of the input arguments:

- Satellite ID: sat\_id. See [\[GEN\\_SUM\]](#page-11-0).
- Time initialisation: time init. See [\[ORBIT\\_SUM\].](#page-11-1)
- Time reference: time\_ref. See [\[ORBIT\\_SUM\].](#page-11-1)
- Drift Mode: drift\_mode. See [\[ORBIT\\_SUM\]](#page-11-1).

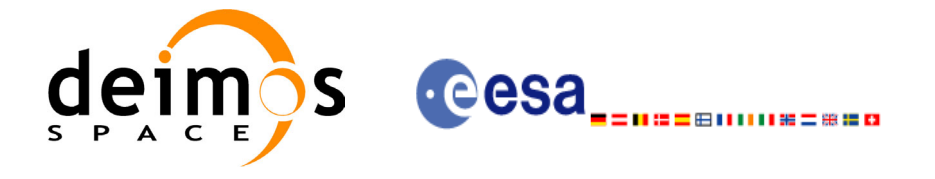

### *7.7.4 Output parameters*

The output parameters of the **xg\_gen\_rof\_prototype** CFI function are:

#### *Table 28: Output parameters of xg\_gen\_rof\_prototype function*

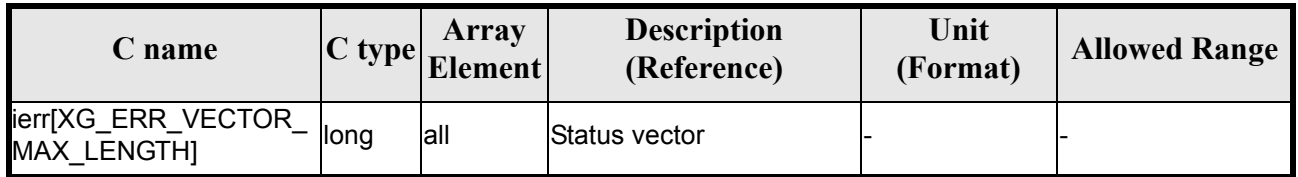

### *7.7.5 Warnings and errors*

Next table lists the possible error messages that can be returned by the **xg\_gen\_rof\_prototype** CFI function after translating the returned status vector into the equivalent list of error messages by calling the function of the EXPLORER\_GEN\_FILES software library **xg\_get\_msg** (see [\[GEN\\_SUM\]\)](#page-11-0).

This table also indicates the type of message returned, i.e. either a warning (WARN) or an error (ERR), the cause of such a message and the impact on the performed calculation, mainly on the results vector.

The table is completed by the error code and value. These error codes can be obtained translating the status vector returned by the **xg\_gen\_rof\_prototype** CFI function by calling the function of the EXPLORER\_GEN\_FILES software library **xg\_get\_code** (see [\[GEN\\_SUM\]\)](#page-11-0).

#### *Table 29: Error messages of xg\_gen\_rof\_prototype function*

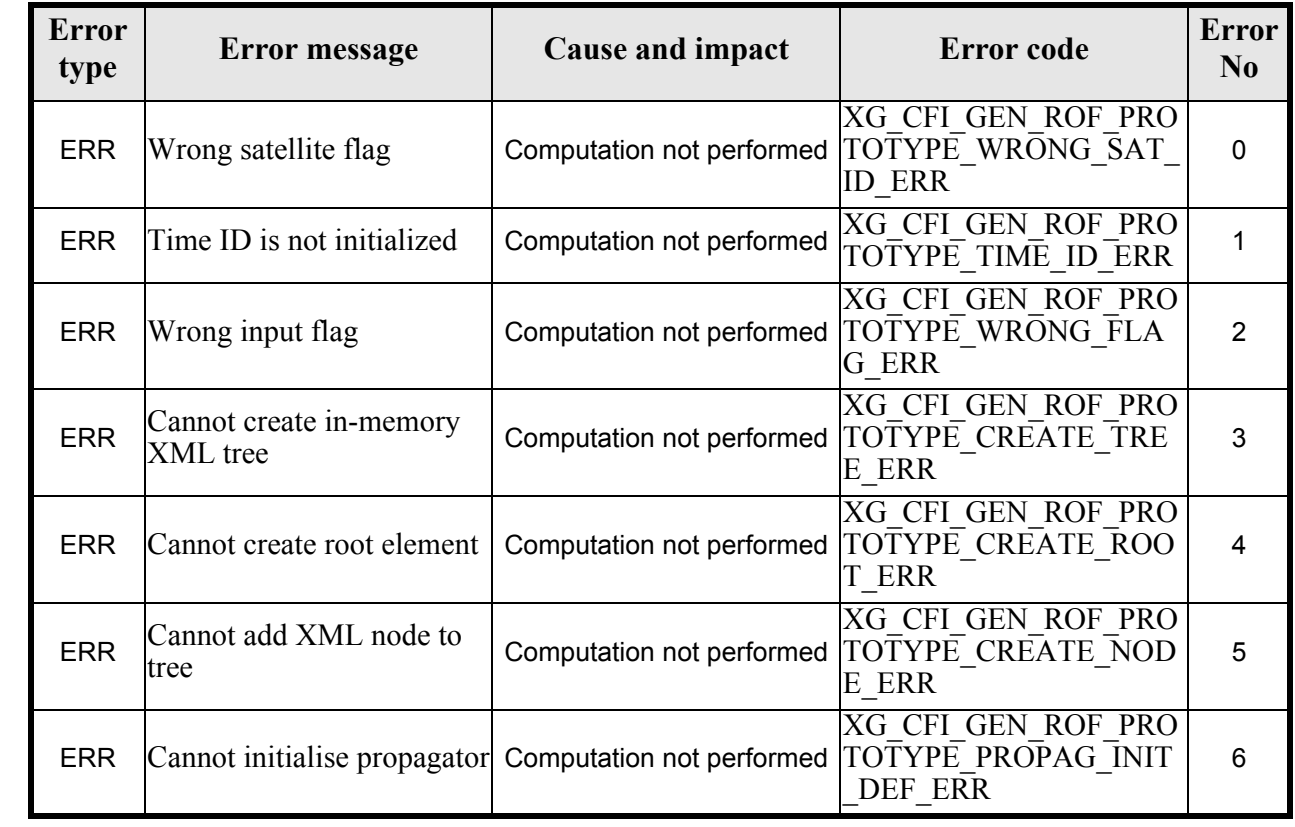
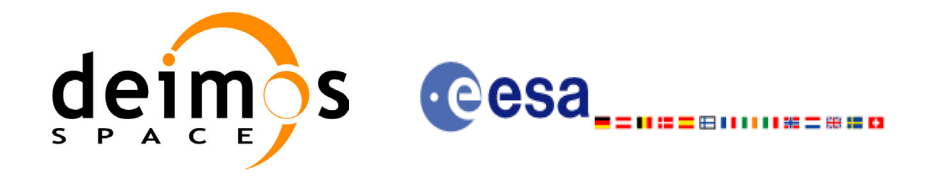

### *Table 29: Error messages of xg\_gen\_rof\_prototype function*

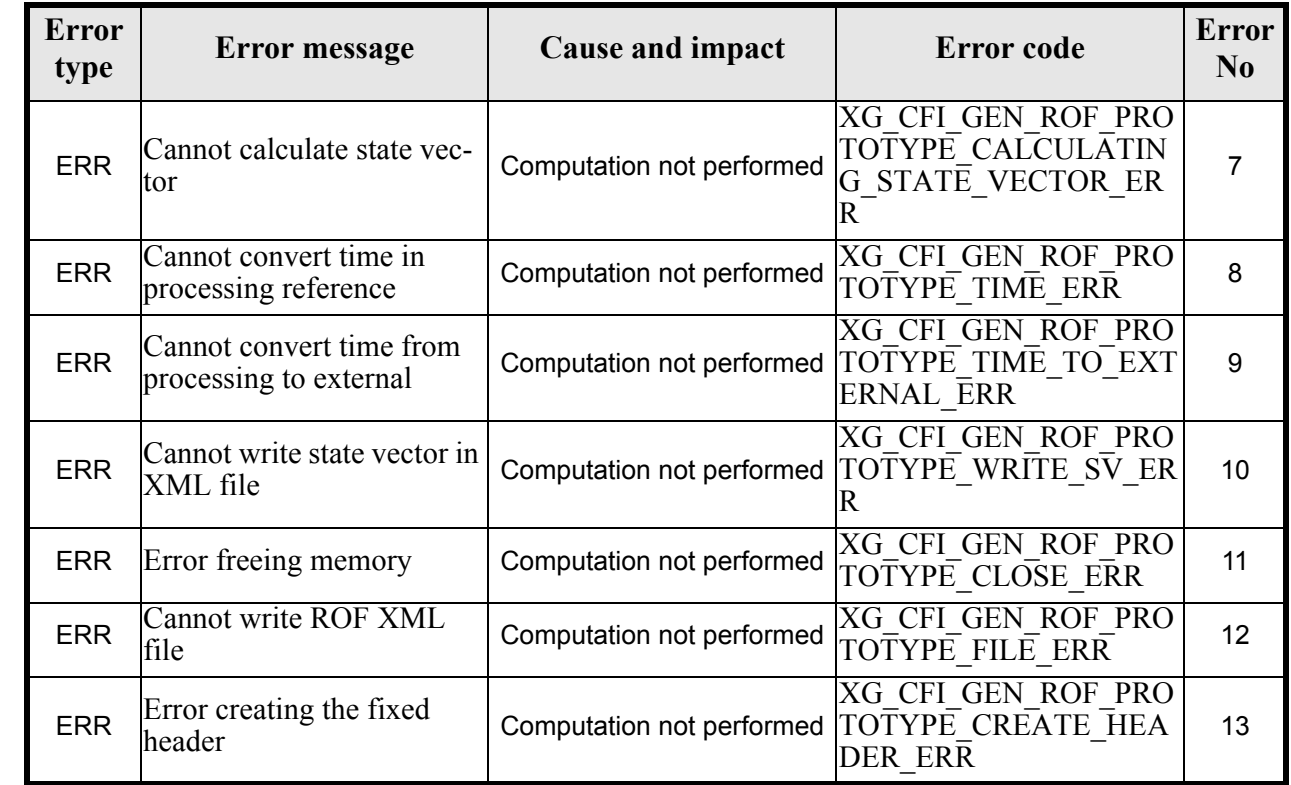

# *7.7.6 Runtime performances*

The following runtime performance has been measured.

*Table 30: Runtime performances of xg\_gen\_rof\_prototype function*

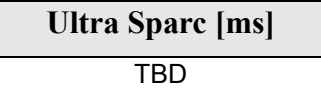

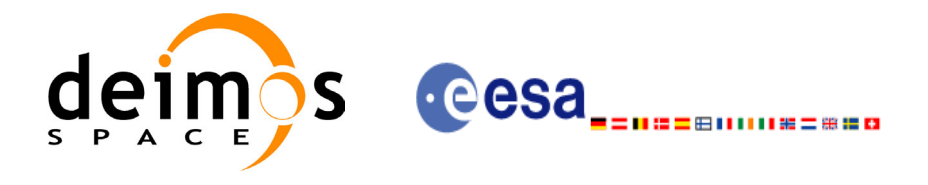

# **7.8 xg\_gen\_pof**

## *7.8.1 Overview*

The **xg\_gen\_pof** CFI function creates a Predicted Orbit File (POF) with one state vector per orbit using as input one of the following reference file types:

- Orbit Scenario File
- FOS Predicted Orbit File
- DORIS Navigator File
- FOS Restituted Orbit File
- DORIS Preliminary Orbit File
- DORIS Precise Orbit FileTime of the ascending crossing node (TAI, UTC and UT1)

The location of the state vector within the orbit can be selected by the user by means of a parameter in the calling interface. If the reference file and the Predicted Orbit File contain OSVs at the same time, these OSVs will be identical.

# *7.8.2 Calling interface*

The calling interface of the **xg** gen pof CFI function is the following (input parameters are <u>underlined</u>):

```
#include <explorer gen files.h>
{
      long sat id;
      xl time id time id;
      long time init, time ref, start orbit, stop orbit,
             ref filetype, pof filetype, version number;
      double start time, stop time, osv location;
      char reference file[XG_MAX_LENGTH], output dir[XG_MAX_LENGTH],
             pof filename[XG_MAX_LENGTH];
      char *file class, *fh system;
      long status, ierr[XG_ERR_VECTOR_MAX_LENGTH];
      status = long xg gen pof(&sat id, &time id,
                             &time_init, &time_ref,
                             &start time, &stop time,
                             &start orbit, &stop orbit, &osv location,
                             &ref filetype, reference file,
                            &pof filetype, output dir, pof filename,
                             file class, &version number, fh system,
                            /* output */
                            ierr);
```
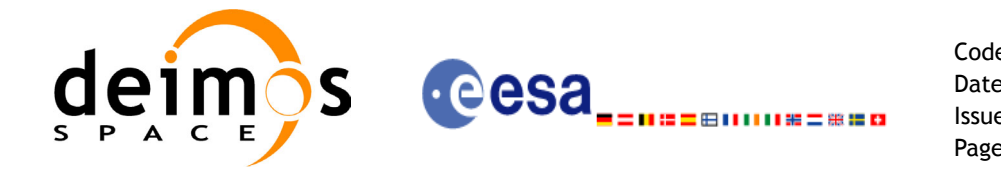

/\* Or, using the run id \*/ long run id; status = long xg gen pof run(&run id, &time\_init, &time\_ref, &start time, &stop time, &start orbit, &stop orbit, &osv location, &ref filetype, reference file, &pof filetype, output dir, pof filename, file class, &version number, fh system, /\* output \*/ ierr);

}

For ForTran programs, the declaration and calling procedure is as follows (input parameters are underlined, note that the C preprocessor must be used because of the presence of the #include statement):

#include <explorer gen files.inc>

```
INTEGER*4 SAT ID, TIME INIT, TIME REF, START ORBIT, STOP ORBIT
INTEGER*4 REF_FILETYPE, POF_FILETYPE, VERSION_NUMBER
REAL*8 START TIME, STOP TIME, OSV LOCATION
CHAR*1 OUTPUT DIR(XG_MAX_LENGTH), POF_FILENAME(XG_MAX_LENGTH)
CHAR*1 REFERENCE_FILENAME(XG_MAX_LENGTH)
CHAR*1 FILE CLASS, FH SYSTEM
INTEGER*4 STATUS, IERR(XG_ERR_VECTOR_MAX_LENGTH)
STATUS = XG GEN POF ( SAT ID, TIME INIT,
```
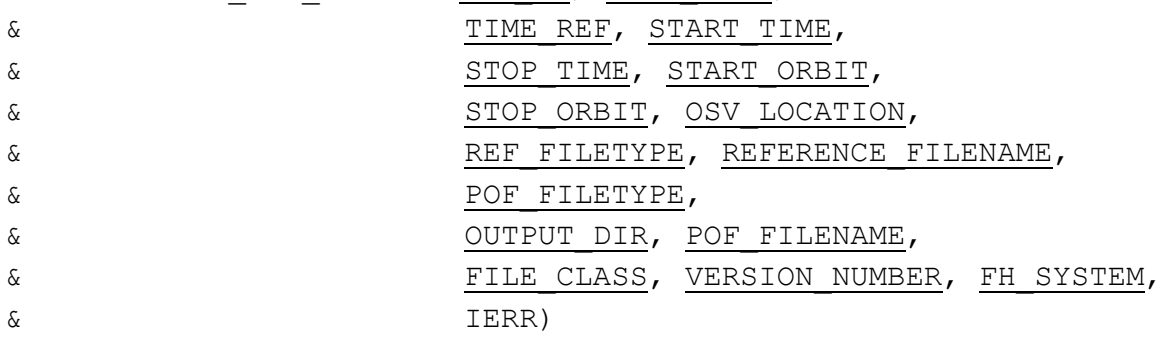

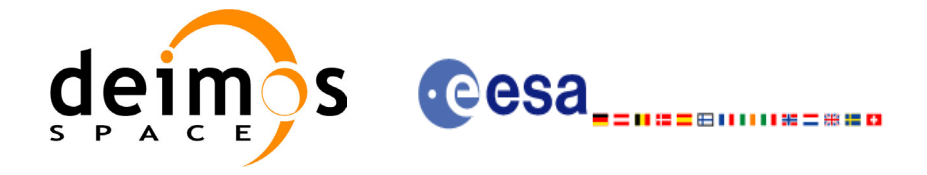

## *7.8.3 Input parameters*

The **xg\_gen\_pof** CFI function has the following input parameters:

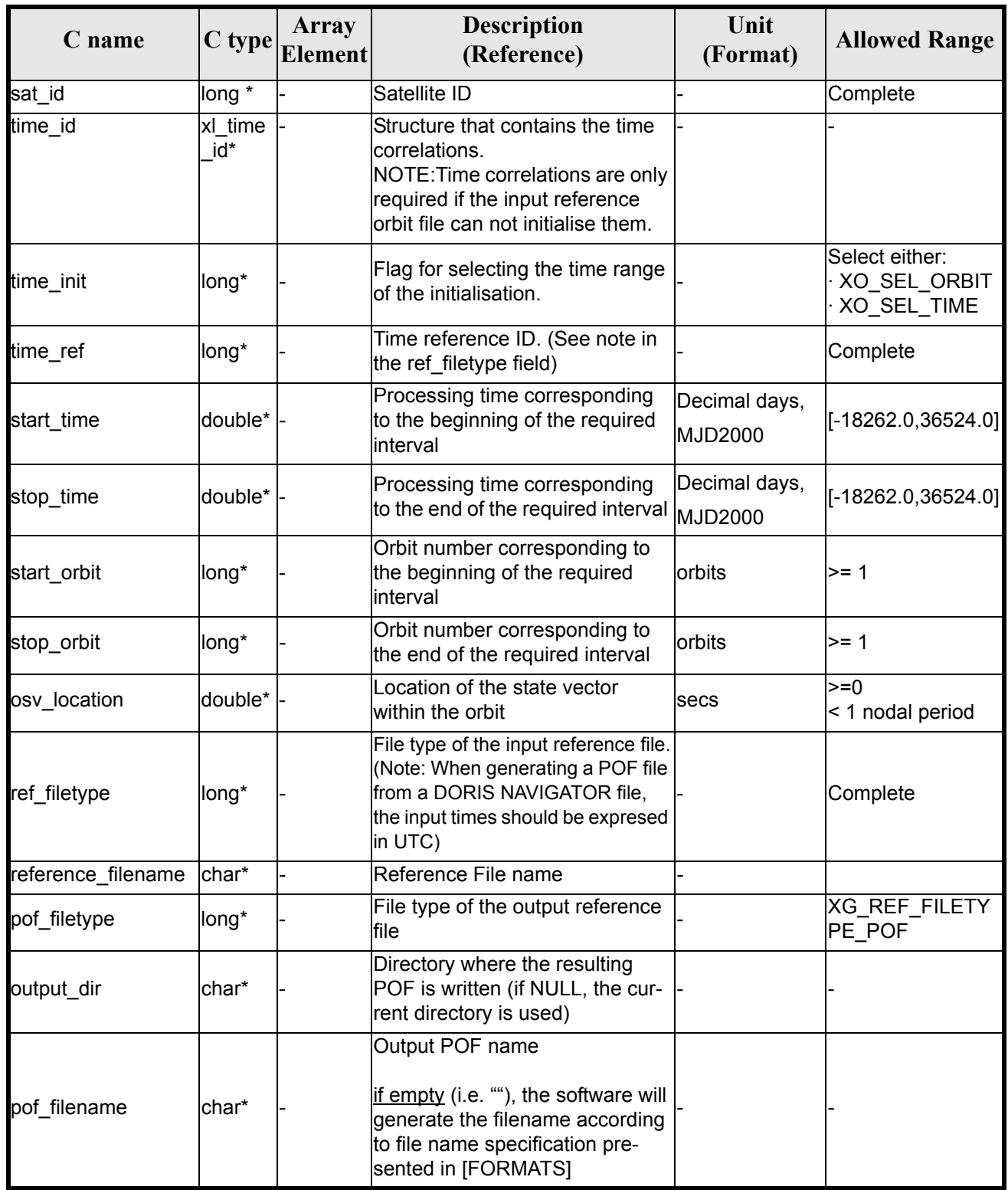

## *Table 31: Input parameters of xg\_gen\_pof function*

Earth Explorer Mission CFI Software. EXPLORER\_GEN\_FILES Software User Manual

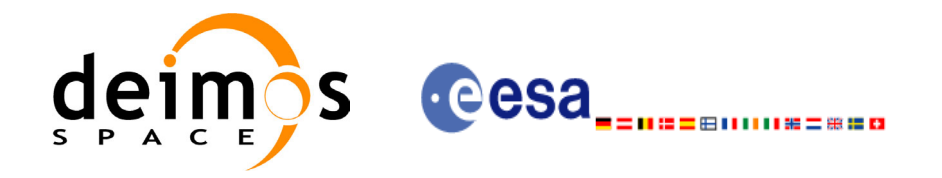

### *Table 31: Input parameters of xg\_gen\_pof function*

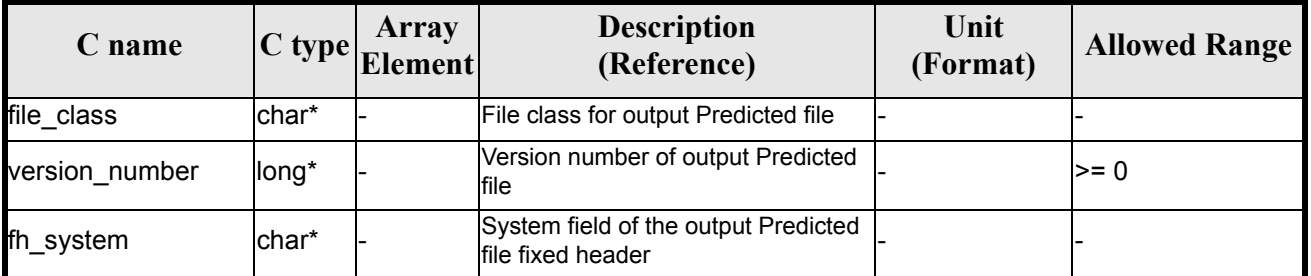

It is possible to use enumeration values rather than integer values for some of the input arguments:

- Satellite ID: sat\_id. See [\[GEN\\_SUM\]](#page-11-0).
- Time initialisation: time\_init. See [\[ORBIT\\_SUM\].](#page-11-1)
- Time reference: time\_ref. See [\[ORBIT\\_SUM\].](#page-11-1)
- File type: ref\_filetype and pof\_filetype. See this SUM.

## *7.8.4 Output parameters*

The output parameters of the **xg\_gen\_pof** CFI function are:

## *Table 32: Output parameters of xg\_gen\_pof function*

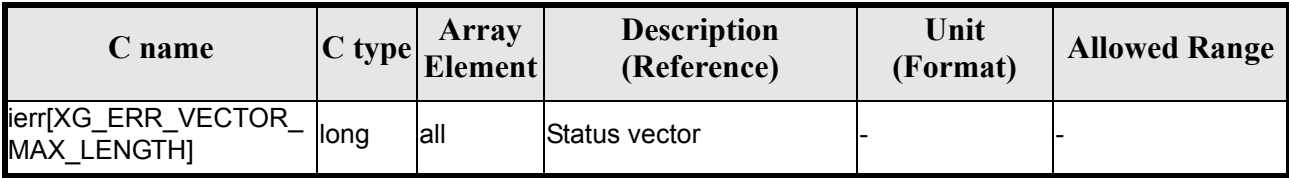

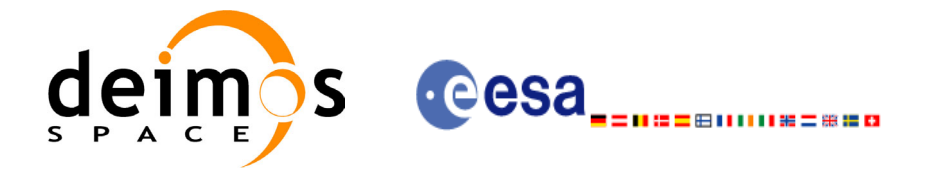

## *7.8.5 Warnings and errors*

Next table lists the possible error messages that can be returned by the **xg\_gen\_pof** CFI function after translating the returned status vector into the equivalent list of error messages by calling the function of the EXPLORER GEN FILES software library **xg\_get\_msg** (see [\[GEN\\_SUM\]](#page-11-0)).

This table also indicates the type of message returned, i.e. either a warning (WARN) or an error (ERR), the cause of such a message and the impact on the performed calculation, mainly on the results vector.

The table is completed by the error code and value. These error codes can be obtained translating the status vector returned by the **xg\_gen\_pof** CFI function by calling the function of the EXPLORER\_GEN\_FILES software library **xg\_get\_code** (see [\[GEN\\_SUM\]\)](#page-11-0).

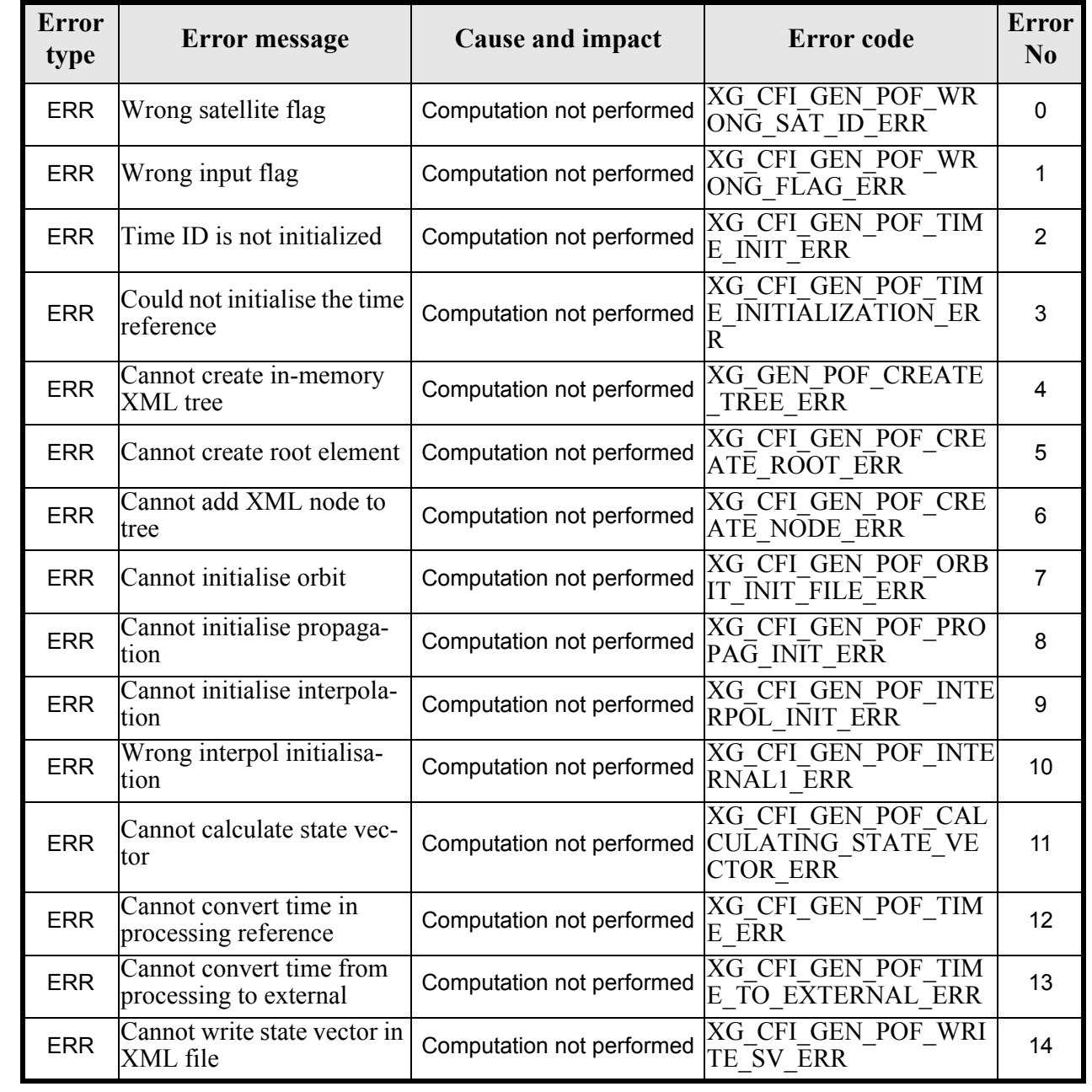

### *Table 33: Error messages of xg\_gen\_pof function*

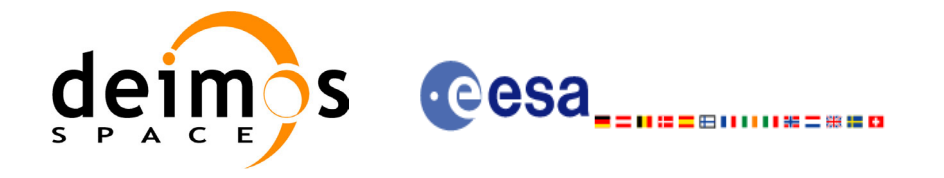

## *Table 33: Error messages of xg\_gen\_pof function*

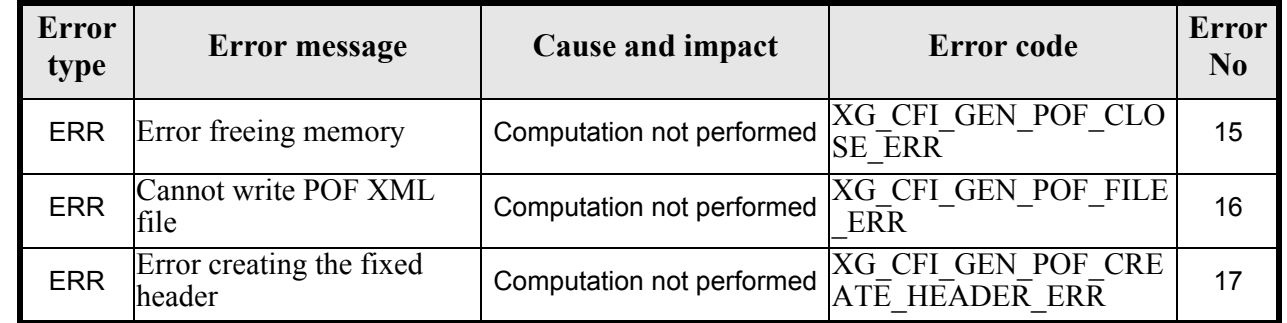

# *7.8.6 Runtime performances*

The following runtime performance has been measured.

## *Table 34: Runtime performances of xg\_gen\_pof function*

**Ultra Sparc [ms]**

TBD

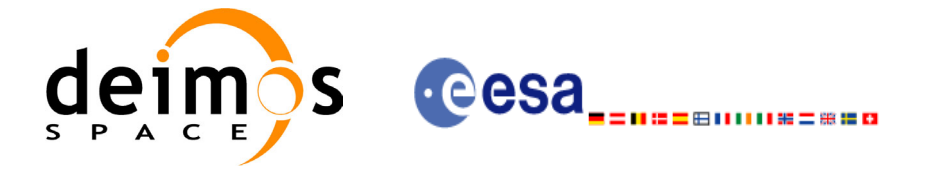

Code: CS-MA-DMS-GS-0007 Date: 13/08/04 Issue: 3.0.1 Page: 80

# *7.8.7 Executable Program*

The **gen** pof executable program can be called from a Unix shell as:

gen\_pof **-sat** satellite\_name **-tref** time\_ref { -**tstart** start\_time -**tstop** stop\_time (decimal days) | -**tastart** start\_time -**tastop** stop\_time (CCSDSA format) | -**ostart** start\_orbit -**ostop** stop\_orbit (orbits) } **-osvloc** osv\_location (secs) **-reftyp** ref\_file\_type **-ref** reference\_file **-poftyp** pof\_file\_type [-dir output dir] (current directory by default) [-pof output filename] (default: name generated automatically) [-fild file class] (empty string by default) [**-vers** version] (version=0 by default) [-fhsys fh\_system] (empty string by default) [ **-v** ] [ **-xl\_v** ]  $\begin{bmatrix} -x_0 & v \end{bmatrix}$ [ **-xp\_v** ]  $\lceil -xg_v \rceil$ [ **-help** ] [ -**show**] **{** (**-tai** TAI\_time **-gps** GPS\_time **-utc** UTC\_time **-ut1** UT1\_time) | (**-tmod** time\_model **-tfile** time\_file **-trid** time\_reference {(**-tm0** time0 **-tm1** time1) | (**-orb0** orbit0 **-orb1** orbit1) } ) **}**

Note that:

- Order of parameters does not matter.
- Bracketed parameters are not mandatory.
- Options between curly brackets and separated by a vertical bar are mutually exclusive.
- **[-xl\_v** ] option for EXPLORER\_LIB Verbose mode.
- **[ -xo** v ] option for EXPLORER\_ORBIT Verbose mode.
- **[ -xp v** ] option for EXPLORER POINTING Verbose mode.
- **[ -xg v** ] option for EXPLORER GEN FILES Verbose mode.
- [ **-v** ] option for Verbose mode for all libraries (default is Silent).
- [ **-show** ] displays the inputs of the function and the results.

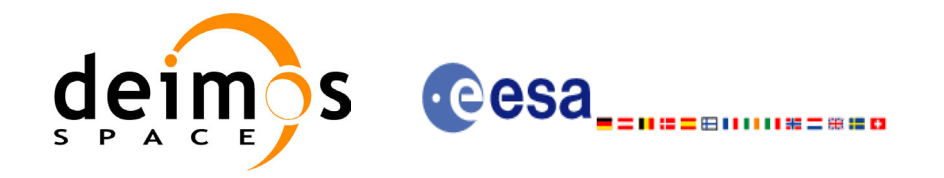

- Possible values for *satellite\_name*: ERS1, ERS2, ENVISAT, METOP1, METOP2, METOP3, CRY-OSAT, ADM, GOCE, SMOS.
- Possible values for *time\_model*: USER, NONE , IERS\_B\_PREDICTED, IERS\_B\_RESTITUTED, FOS PREDICTED, FOS RESTITUTED, DORIS PRELIMINARY, DORIS PRECISE, DORIS\_NAVIGATOR.
- Possible values for *ref\_file\_type* and *pof\_file\_type*: OSF, POF, DORISNAV, ROF, DORISPREM, DORISPREC.
- Possible values for *time\_ref* and *time\_reference*: UNDEF, TAI, UTC, UT1, GPS.
- Time references need to be initialized only when using OSF as the type of the input reference file. The inputs needed for this issue are provided in the last three lines of parameters. Note that only one set of parameters should be introduced:
	- TAI, GPS, UTC and UT1 input times (as in xl\_time\_ref\_init)
	- A file with time reference data, the time mode, the time reference name and a time range (as in xl time ref init file)

Example:

gen\_pof **-sat** CRYOSAT **-tref** GPS **-ostart** 13 **-ostop** 14 **-osvloc** 0 **-reftyp** OSF **-ref** CS\_TEST\_MPL\_ORBREF\_20020301T122001\_99999999T999999\_0001.EEF **-poftyp** POF **-dir** ./gen\_pof/ **-pof** orb\_pre\_file\_at\_307 **-tai** -1100.1 **-utc** -1100.099595 **-ut1** -1100.0995914352 **-gps** -1100.0997801

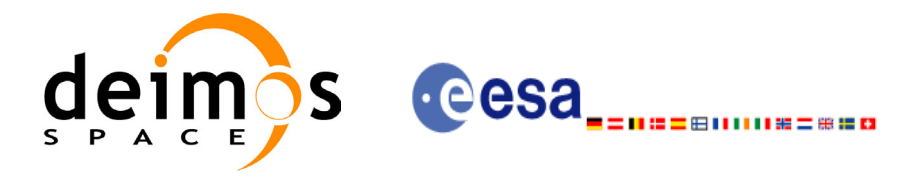

# **7.9 xg\_gen\_dnf**

## *7.9.1 Overview*

The **xg\_gen\_dnf** CFI function creates a DORIS Navigator File using as input one of the following reference file types:

- Orbit Scenario File
- FOS Predicted Orbit File
- FOS Restituted Orbit File
- DORIS Navigator File
- DORIS Preliminary Orbit File
- DORIS Precise Orbit FileTime of the ascending crossing node (TAI, UTC and UT1)

The accepted output file types are:

- FOS Restituted Orbit File
- DORIS Preliminary Orbit File
- DORIS Precise Orbit FileTime

The time interval between consecutive OSVs can be selected by the user by means of a parameter in the calling interface. A flag for precise location of OSVs at "integer intervals" (e.g. every exact minute or every ten seconds ) is also available. If the reference file and the DORIS Navigator File contain OSVs at the same time, these OSVs will be identical.

An optional control file can be introduced to correct the state vectors. This file contains the corrections for position and velocity in the along, across and radial directions. The format of this file is shown in the [APPENDIX B. CONTROL FILE EXAMPLE.](#page-93-0)

Note: when using an OSF or Predicted Orbit file, the maximum time interval within the output Doris Navigator file is limited to 2 orbital periods before and after the middle point of the user requested time range.

# *7.9.2 Calling interface*

The calling interface of the **xg\_gen\_dnf** CFI function is the following (input parameters are underlined):

```
#include <explorer gen files.h>
{
      long sat id;
      xl time id time id;
      long time init, time ref, start orbit, stop orbit,
             ref filetype, dnf filetype, osv precise, version number;
      double start time, stop time, osv interval;
      char reference file[XG_MAX_LENGTH], output dir[XG_MAX_LENGTH],
            dnf filename[XG_MAX_LENGTH], ctrl file[XG_MAX_LENGTH];
      char *file class, *fh system;
      long status, ierr[XG_ERR_VECTOR_MAX_LENGTH];
```
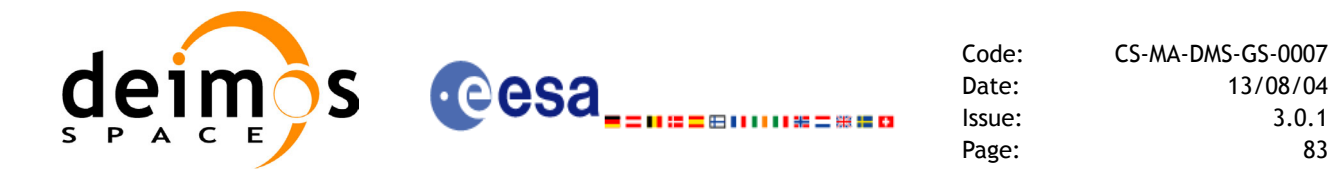

```
status = long xg gen dnf(&sat id, &time id,
                       &time_init, &time_ref,
                       &start time, &stop time,
                        &start orbit, &stop orbit,
                       &osv_interval, &osv_precise,
                       &ref filetype, reference file, ctrl file,
                       &dnf filetype, output dir, dnf filename,
                       file class, &version number, fh system,
                       /* output */ierr);
/* Or, using the run id */long run id;
status = long xg gen dnf run(&run id,
                       &time init, &time ref,
                       &start time, &stop time,
                        &start orbit, &stop orbit,
                       &osv_interval, &osv_precise,
                       &ref filetype, reference file, ctrl file,
                       &dnf filetype, output dir, dnf filename,
                       file class, &version number, fh system,
                       /* output */
                       ierr);
```

```
}
```
For ForTran programs, the declaration and calling procedure is as follows (input parameters are underlined, note that the C preprocessor must be used because of the presence of the #include statement):

```
#include <explorer gen files.inc>
       INTEGER*4 SAT_ID, TIME_INIT, TIME_REF, START_ORBIT, STOP_ORBIT,
     & OSV_PRECISE, REF_FILETYPE, DNF_FILETYPE, VERSION_NUMBER
      REAL*8 START TIME, STOP TIME, OSV INTERVAL
      CHAR*1 OUTPUT DIR(XG_MAX_LENGTH), DNF_FILENAME(XG_MAX_LENGTH),
     & DNF_FILENAME(XG_MAX_LENGTH),REFERENCE_FILENAME(XG_MAX_LENGTH),
     & FILE_CLASS, FH_SYSTEM
     INTEGER*4 STATUS, IERR(XG_ERR_VECTOR_MAX_LENGTH)
     STATUS = XG GEN DNF( SAT ID, TIME INIT,
    & TIME REF, START TIME,
    & STOP_TIME, START_ORBIT,
```
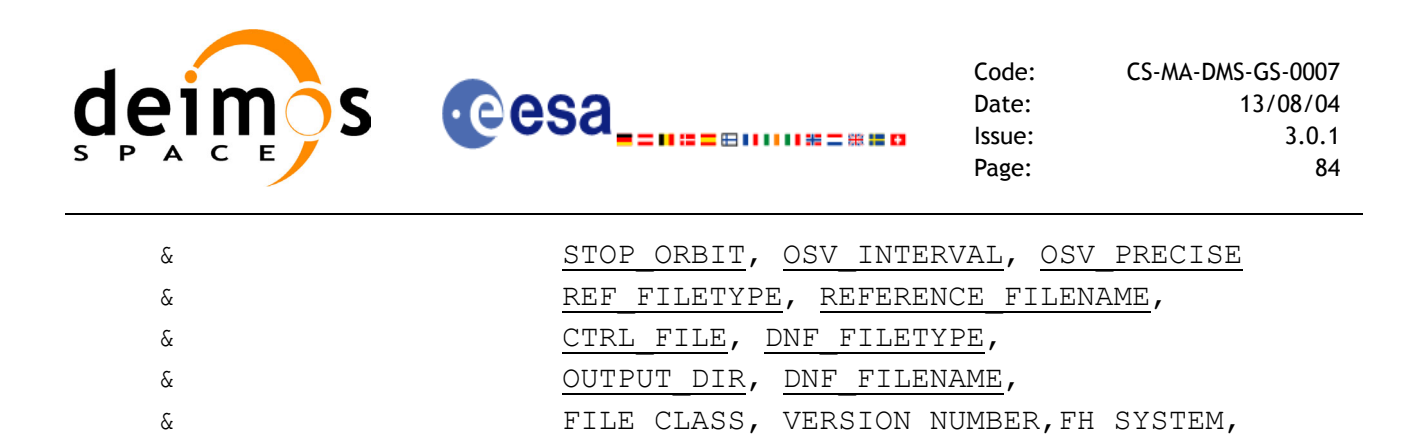

## *7.9.3 Input parameters*

The **xg\_gen\_dnf** CFI function has the following input parameters:

& IERR)

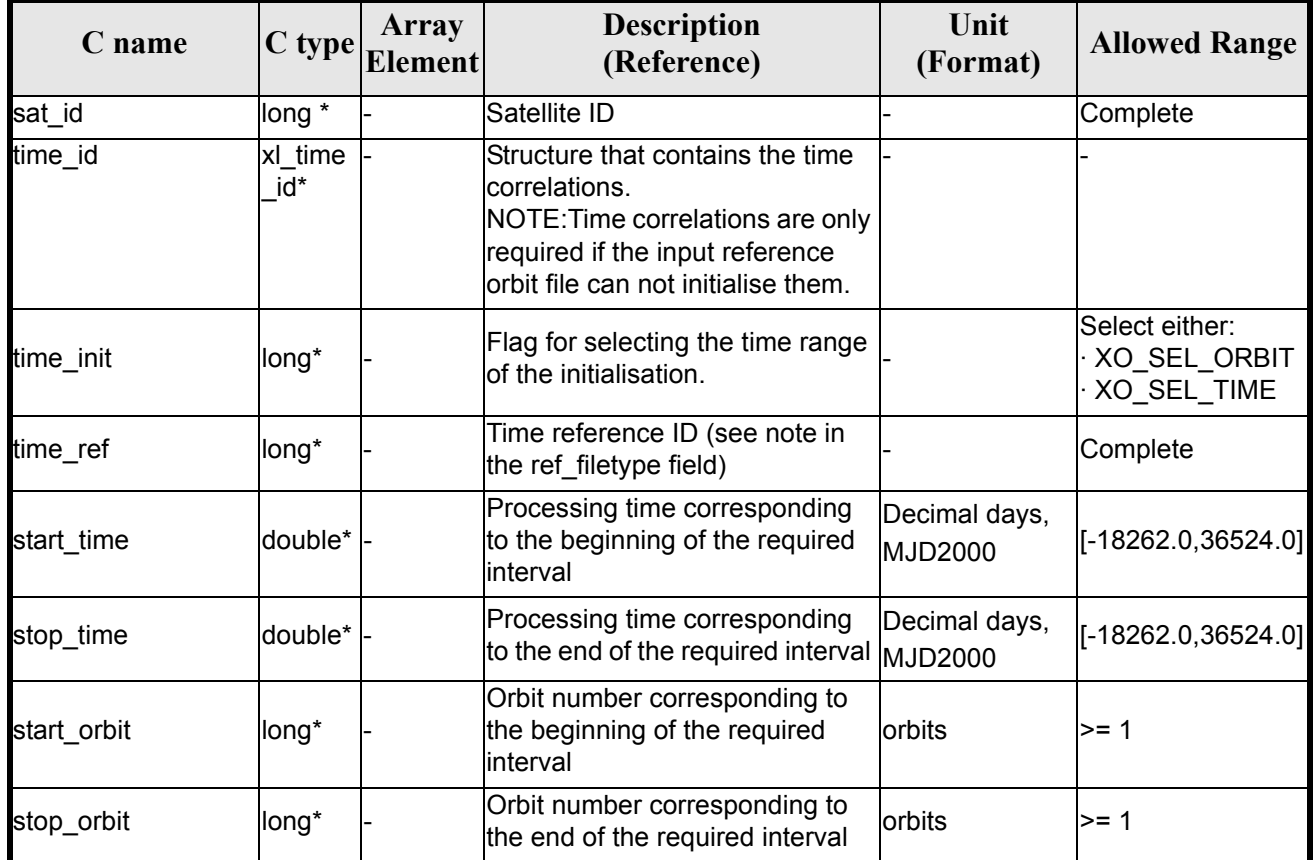

### *Table 35: Input parameters of xg\_gen\_dnf function*

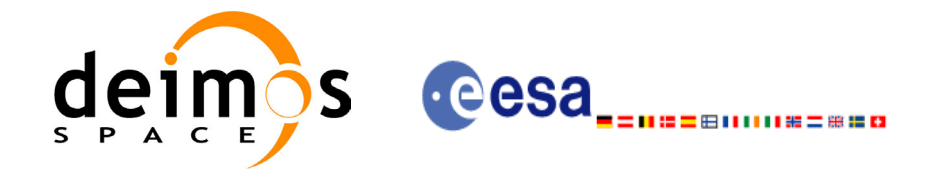

Page:

## *Table 35: Input parameters of xg\_gen\_dnf function*

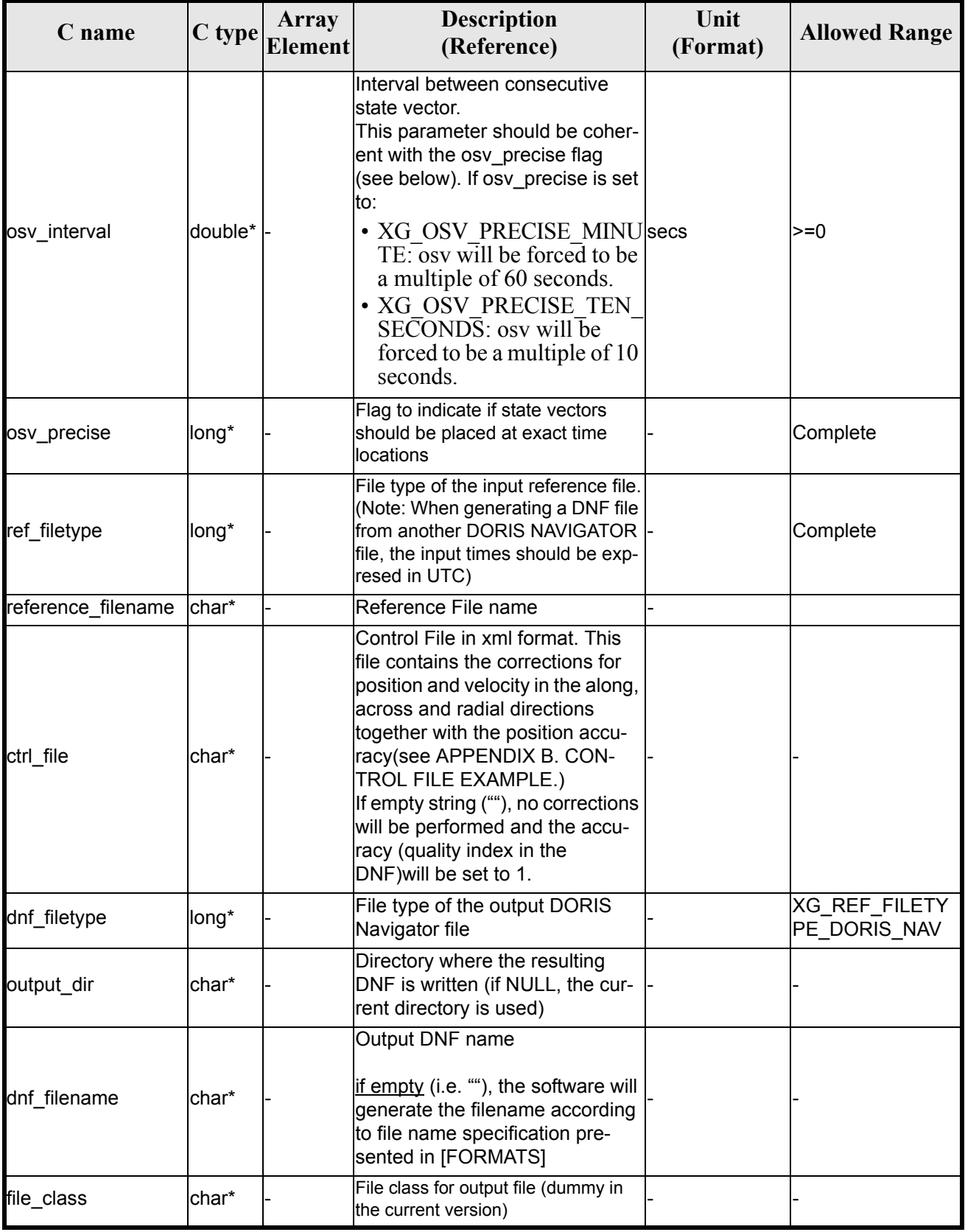

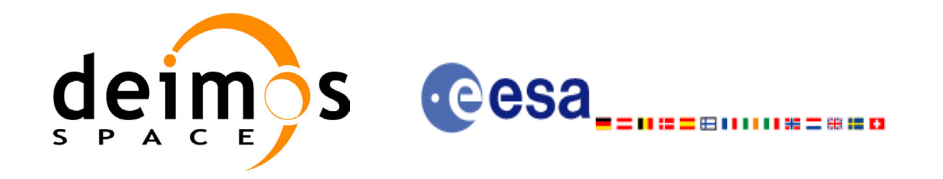

### *Table 35: Input parameters of xg\_gen\_dnf function*

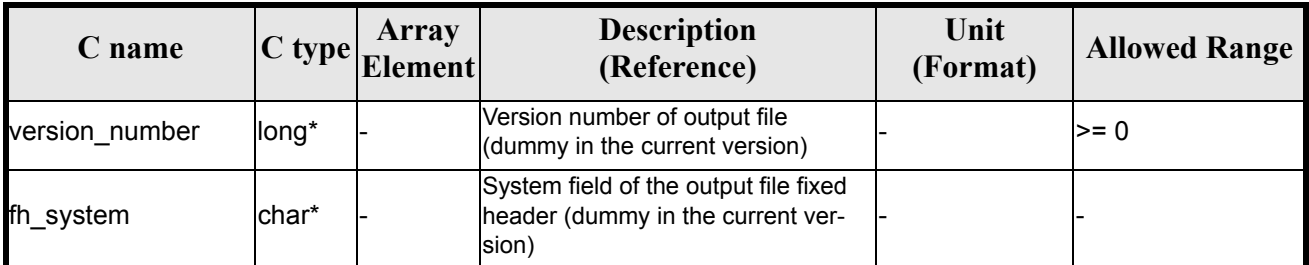

It is possible to use enumeration values rather than integer values for some of the input arguments:

- Satellite ID: sat\_id. See [\[GEN\\_SUM\]](#page-11-0).
- Time initialisation: time\_init. See [\[ORBIT\\_SUM\].](#page-11-1)
- Time reference: time\_ref. See [\[ORBIT\\_SUM\].](#page-11-1)
- OSV precise: osv\_precise. See this SUM.
- File type: ref\_filetype and rof\_filetype. See this SUM.

## *7.9.4 Output parameters*

The output parameters of the **xg\_gen\_dnf** CFI function are:

#### *Table 36: Output parameters of xg\_gen\_dnf function*

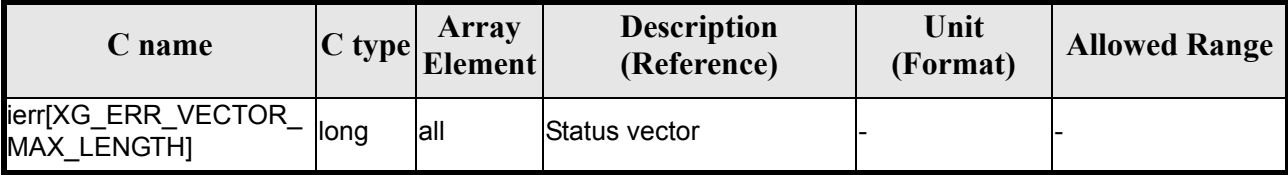

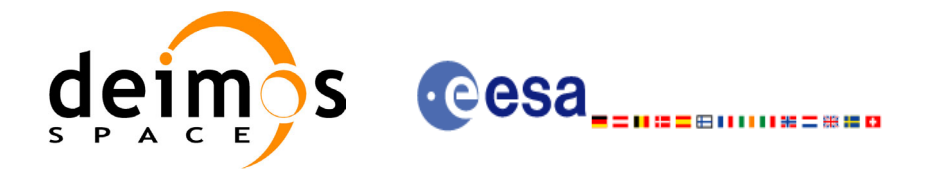

## *7.9.5 Warnings and errors*

Next table lists the possible error messages that can be returned by the **xg\_gen\_dnf** CFI function after translating the returned status vector into the equivalent list of error messages by calling the function of the EXPLORER GEN FILES software library **xg\_get\_msg** (see [\[GEN\\_SUM\]](#page-11-0)).

This table also indicates the type of message returned, i.e. either a warning (WARN) or an error (ERR), the cause of such a message and the impact on the performed calculation, mainly on the results vector.

The table is completed by the error code and value. These error codes can be obtained translating the status vector returned by the **xg\_gen\_dnf** CFI function by calling the function of the EXPLORER\_GEN\_FILES software library **xg\_get\_code** (see [\[GEN\\_SUM\]\)](#page-11-0).

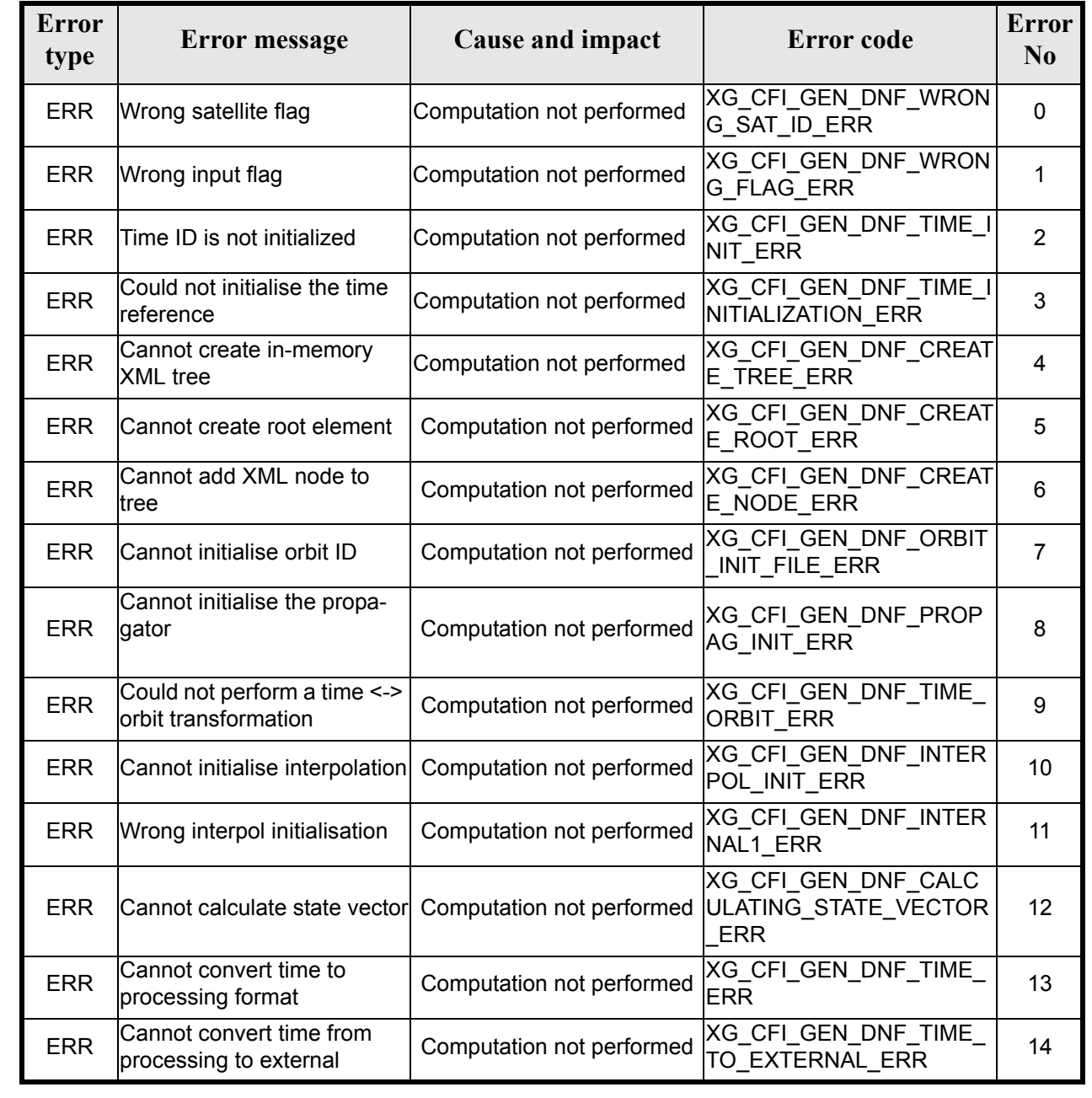

### *Table 37: Error messages of xg\_gen\_dnf function*

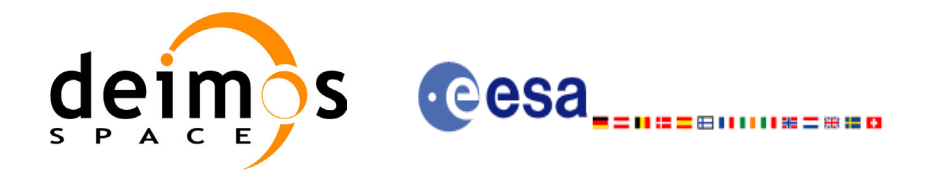

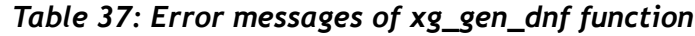

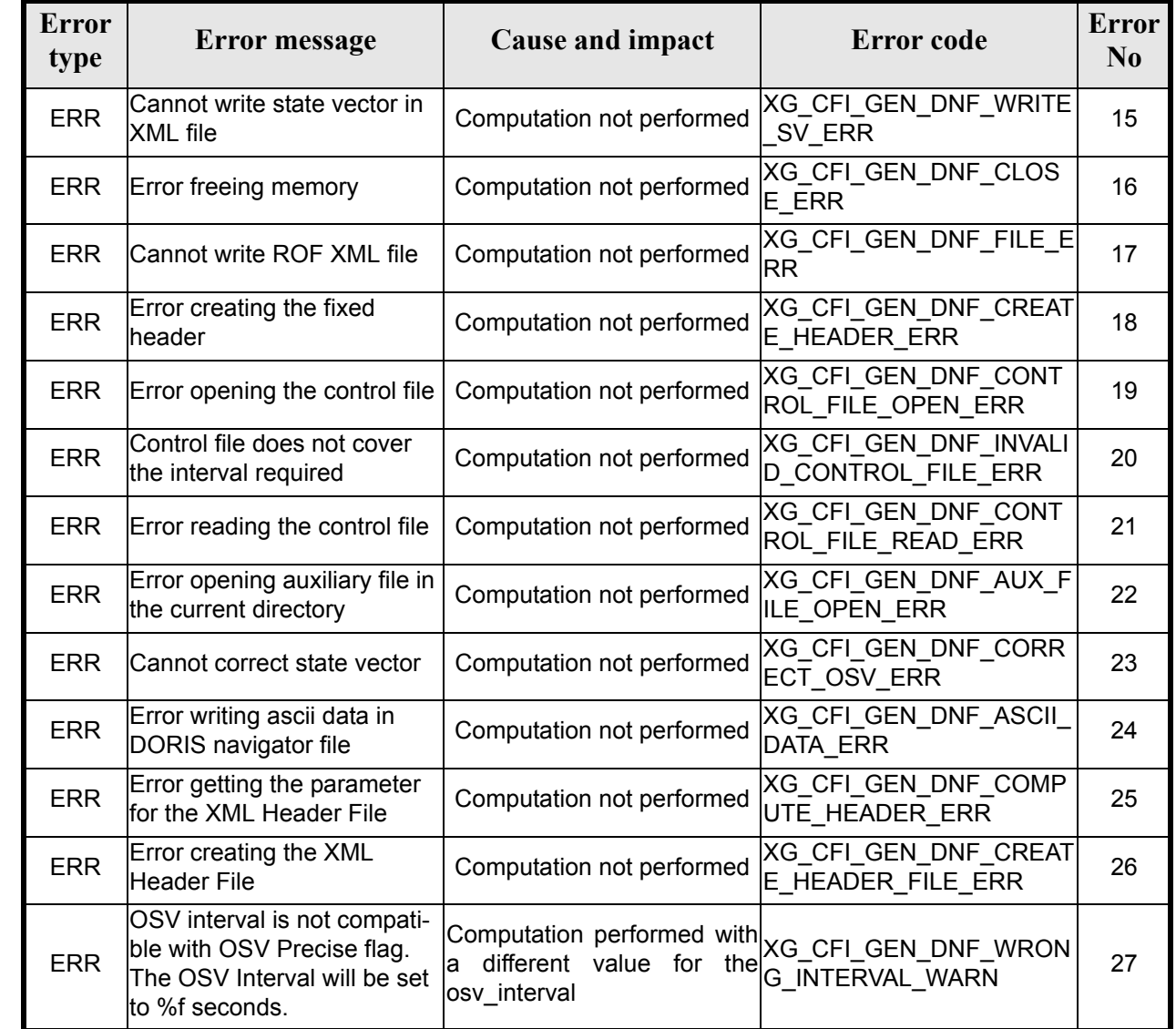

# *7.9.6 Runtime performances*

The following runtime performance has been measured.

*Table 38: Runtime performances of xg\_gen\_dnf function*

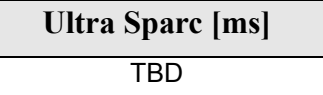

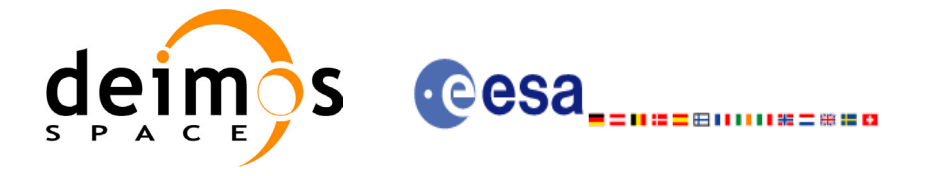

Code: CS-MA-DMS-GS-0007 Date: 13/08/04 Issue: 3.0.1 Page: 89

# *7.9.7 Executable Program*

The **gen** dnf executable program can be called from a Unix shell as:

gen\_dnf **-sat** satellite\_name **-tref** time\_ref  $\frac{1}{2}$  -tstart start time -tstop stop time (decimal days) | -tastart start time -tastop stop\_time (CCSDSA format) | -ostart start\_orbit -ostop stop\_orbit (orbits) } **-osvint** osv\_interval [**-osvpre**] **-reftyp** ref\_file\_type **-ref** reference\_file [-ctrl control file] [-dir output dir] (current directory by default) [-dnf output filename] (default: name generated automatically) [-fiel file class] (empty string by default) [**-vers** version] (version=0 by default) [-fhsys fh\_system] (empty string by default) [ **-v** ] [ **-xl\_v** ]  $\lceil$  **-xo v**  $\rceil$ [ **-xp\_v** ] [ **-xg\_v** ] [ **-help** ] [ -**show**] **{** (**-tai** TAI\_time **-gps** GPS\_time **-utc** UTC\_time **-ut1** UT1\_time) | (**-tmod** time\_model **-tfile** time\_file **-trid** time\_reference {(**-tm0** time0 **-tm1** time1) | (**-orb0** orbit0 **-orb1** orbit1) } ) **}**

Note that:

- Order of parameters does not matter.
- Bracketed parameters are not mandatory.
- Options between curly brackets and separated by a vertical bar are mutually exclusive.
- **[ -osvpre** ] option for osv\_precise.Default value is XG\_OSV\_PRECISE\_NO. When the option is written, ovs\_precise value is XG\_OSV\_PRECISE\_MINUTE.
- **[-xl\_v** ] option for EXPLORER\_LIB Verbose mode.
- $\lceil$  -xo\_v  $\rceil$  option for EXPLORER\_ORBIT Verbose mode.
- **[-xp\_v** ] option for EXPLORER\_POINTING Verbose mode.
- **[-xg\_v** ] option for EXPLORER\_GEN\_FILES Verbose mode.

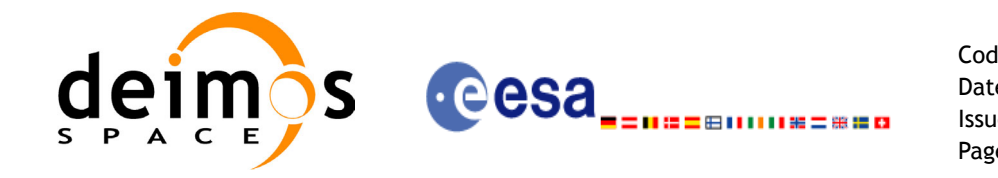

- [ **-v** ] option for Verbose mode for all libraries (default is Silent).
- [ **-show** ] displays the inputs of the function and the results.
- Possible values for *satellite\_name*: ERS1, ERS2, ENVISAT, METOP1, METOP2, METOP3, CRY-OSAT, ADM, GOCE, SMOS.
- Possible values for *time\_model*: USER, NONE , IERS\_B\_PREDICTED, IERS\_B\_RESTITUTED, FOS\_PREDICTED, FOS\_RESTITUTED, DORIS\_PRELIMINARY, DORIS\_PRECISE, DORIS\_NAVIGATOR.
- Possible values for *ref\_file\_type*: OSF, POF, DORISNAV, ROF, DORISPREM, DORISPREC.
- Possible values for *time\_ref* and *time\_reference*: UNDEF, TAI, UTC, UT1, GPS.
- Time references need to be initialized only when using OSF as the type of the input reference file. The inputs needed for this issue are provided in the last three lines of parameters. Note that only one set of parameters should be introduced:
	- TAI, GPS, UTC and UT1 input times (as in xl\_time\_ref\_init)
	- A file with time reference data, the time mode, the time reference name and a time range (as in xl time ref init file)

#### Example:

```
gen_dnf -sat CRYOSAT -tref UTC -tstart 0.99650462962963
         -tstop 01386574074708 -osvint 20 -reftyp ROF
         -ref EARTH_EXPLORER_FRO_TO_DORIS_2000
         -ctrl CONTROL_FILE.xml -dir ./gen_dnf/ -dnf doris_nav_at_308
         -tai 0.000000 -utc -4.0509259e-4 -ut1 -4.1435185185e-4 -gps 2.1991e-4 
         -show
```
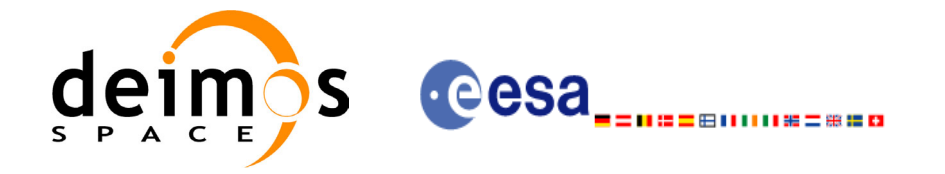

# **8 LIBRARY PRECAUTIONS**

The following precautions shall be taken into account when using EXPLORER\_GEN\_FILES software library:

• When a message like

EXPLORER GEN FILES >>> ERROR in *xg\_function*: Internal computation error # *n* 

or

EXPLORER\_GEN\_FILES >>> WARNING in *xg\_function*: Internal computation warning # n

appears, run the program in *verbose* mode for a complete description of warnings and errors, and call for maintenance if necessary.

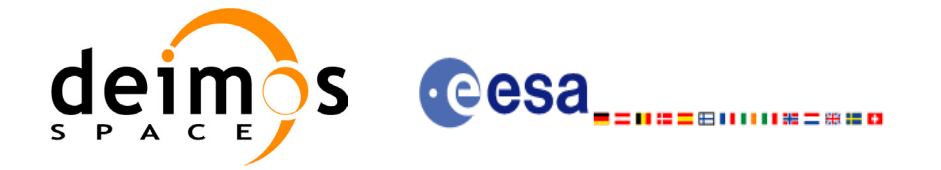

# **9 KNOWN PROBLEMS**

The following precautions shall be taken into account when using the CFI software libraries:

## *Table 39: Known problems*

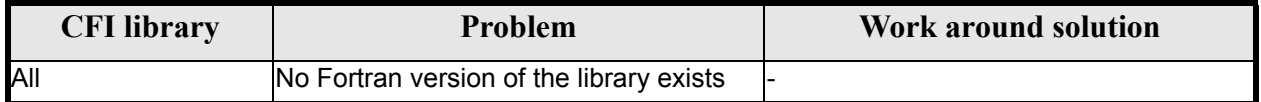

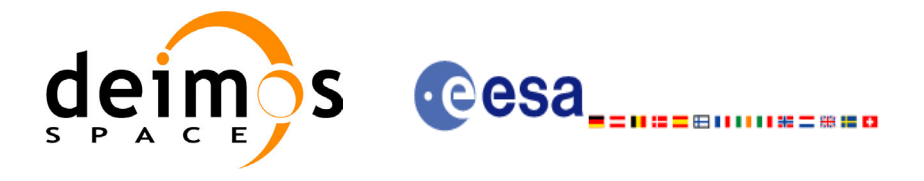

Code: CS-MA-DMS-GS-0007 Date: 13/08/04 Issue: 3.0.1 Page: 93

# **10 APPENDIX A. SWATH DEFINITION FILE EXAMPLE**

```
Following there is an example of a Swath Definition File in XML format:
```

```
\langle?xml version = "1.0" encoding = "UTF-8"?>
<Earth_Explorer_File>
   <Earth_Explorer_Header>
     <Fixed_Header/>
     <Variable_Header>
       <Aocs_Amplitude>
         <Pitch unit="deg">-000.167200</Pitch>
         <Roll unit="deg">+000.050100</Roll>
         <Yaw unit="deg">+003.928400</Yaw>
       </Aocs_Amplitude>
     </Variable_Header>
   </Earth_Explorer_Header>
   <Data_Block type="xml">
     <List_of_Swath count="1">
       <Swath>
         <Output_File_Description>MERIS</Output_File_Description>
         <Output_File_Type>MERIS__501</Output_File_Type>
         <Swath_Type>line</Swath_Type>
         <Num_Swath_Records>1200</Num_Swath_Records>
         <Refraction>
           <Model>NO_REF</Model>
           <Freq unit="MHz">000440000000</Freq>
         </Refraction>
         <Line_Geometry>
           <Left_Pt>
             <Azimuth unit="deg">+270.000000</Azimuth>
             <Elevation unit="deg">+055.750000</Elevation>
             <Altitude unit="m">+000000.000</Altitude>
           </Left_Pt>
           <Mid_Pt>
             <Azimuth unit="deg">+090.000000</Azimuth>
             <Elevation unit="deg">+090.000000</Elevation>
             <Altitude unit="m">+000000.000</Altitude>
           </Mid_Pt>
           <Right_Pt>
             <Azimuth unit="deg">+090.000000</Azimuth>
             <Elevation unit="deg">+055.750000</Elevation>
             <Altitude unit="m">+000000.000</Altitude>
           </Right_Pt>
         </Line_Geometry>
         <No_Mispointing/>
         <No_Instrument_Dependent/>
       </Swath>
     </List_of_Swath>
   </Data_Block>
</Earth_Explorer_File>
```
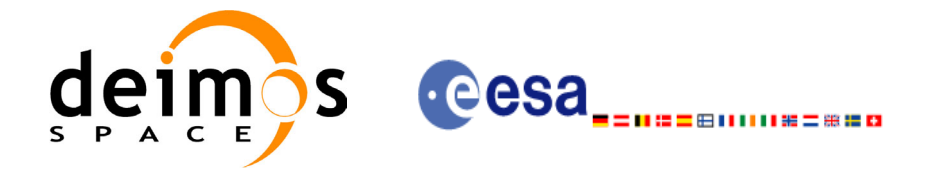

Code: CS-MA-DMS-GS-0007 Date: 13/08/04 Issue: 3.0.1 Page: 94

# <span id="page-93-0"></span>**11 APPENDIX B. CONTROL FILE EXAMPLE**

Following there is an example of a Control File in XML format:

```
<?xml version="1.0" ?>
<Earth_Explorer_File>
     <Earth_Explorer_Header>
         </Fixed_Header>
         <Variable_Header>
             <START_TIME>01-JAN-2000 23:00:00.000000</START_TIME>
             <STOP_TIME>02-JAN-2000 23:00:00.000000</STOP_TIME>
             <NUM_SOURCE_PACKETS>+8640</NUM_SOURCE_PACKETS>
         </Variable_Header>
     </Earth_Explorer_Header>
     <Data_Block type="xml">
         <List_of_num_nsp_rec count="8640">
             <nsp_rec>
                   <TIME unit="s">+00000</TIME>
                   <delta_pos>
                     <RADIAL unit="m">+00000.000</RADIAL>
                      <ACROSS unit="m">+00000.000</ACROSS>
                      <ALONG unit="m">+00000.000</ALONG> 
                   </delta_pos>
                   <delta_vel>
                      <RADIAL unit="m/s">+00.000000</RADIAL>
                      <ACROSS unit="m/s">+00.000000</ACROSS> 
                      <ALONG unit="m/s">+00.000000</ALONG>
                   </delta_vel>
                   <accuracy>
                      <POSITION unit="m">000.0</POSITION>
                   </accuracy>
             </nsp_rec>
             <nsp_rec>
                   <TIME unit="s">+00010</TIME>
                   <delta_pos>
                      <RADIAL unit="m">+00000.000</RADIAL>
                      <ACROSS unit="m">+00000.000</ACROSS>
                      <ALONG unit="m">+00000.000</ALONG> 
                   </delta_pos>
                   <delta_vel>
                      <RADIAL unit="m/s">+00.000000</RADIAL>
                      <ACROSS unit="m/s">+00.000000</ACROSS> 
                      <ALONG unit="m/s">+00.000000</ALONG>
                   </delta_vel>
                   <accuracy>
                      <POSITION unit="m">000.0</POSITION>
                   </accuracy>
             </nsp_rec>
         </List_of_num_nsp_rec>
```
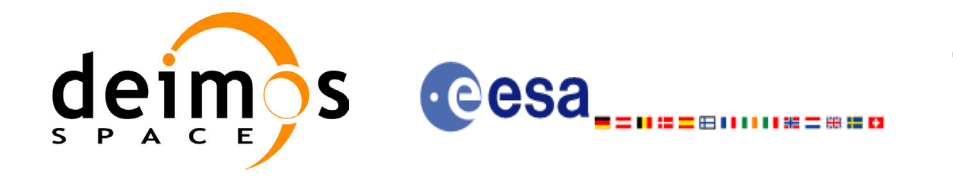

Code: CS-MA-DMS-GS-0007 Date: 13/08/04 Issue: 3.0.1<br>Page: 95 Page:

 </Data\_Block> </Earth\_Explorer\_File>